## TVO-DIMENSIONAL ANALYTICAL MODEL (FORTRAN)

FOR PREDICTION OF CONTAMINANT MOVEMENT

IN GROUND VATER

by

Douglas C. Kent School of Geology Oklahoma State University Stillwater, Oklahoma 74078

Jan Vagner School of Chemical Engineering Oklahoma State University Stillwater, Oklahoma 74078

Fred E. Witz School of Geology Oklahoma State University Stillwater, Oklahoma 74078

U.S. Environmental Protection Agency

Cooperative Agreement No. CR811142-01-0

Project Officer

Carl G. Enfield Robert S. Kerr Environmental Research Laboratory U.S. Environmental Protection Agency Ada, Oklahoma 74820

#### Disclaimer

Although the information described in this document has been funded wholly or in part by the United States Environmental Protection Agency under cooperative agreement CR806931 to the National Center for Ground Water Research and cooperative agreement CR811142-01-0 to Oklahoma State University, it has not been subjected to the Agency's required peer and administrative review and therefore does not necessarily reflect the views of the Agency and no official endorsement should be inferred.

# Part I Program Description

Introduction

A FORTRAN computer program has been developed to calculate plume concentrations. The equation is derived from Wilson and Miller (1978). The program can calculate and display the concentration at a single point or as a grid map of concentration. The parameters needed to describe the problem are defined in Table I-I.

The program was developed and tested using Microsoft FORTRAN-80 <FORTRAN 66 standard) on the Kayoro microcomputer and Microsoft FORTRAN version 2.0 on <FORTRAN 77 standard) the IBH PC microcomputer. Wi:h only minor changes, the program should function using any corresponding FORTRAN compiler. The program should function wi thin 40K bytes of random access memory <RAM) on most comouters.

\* CPM is a registered trademark of Digital Research.

# TABLE 1-1

## DEFINITION OF TERMS

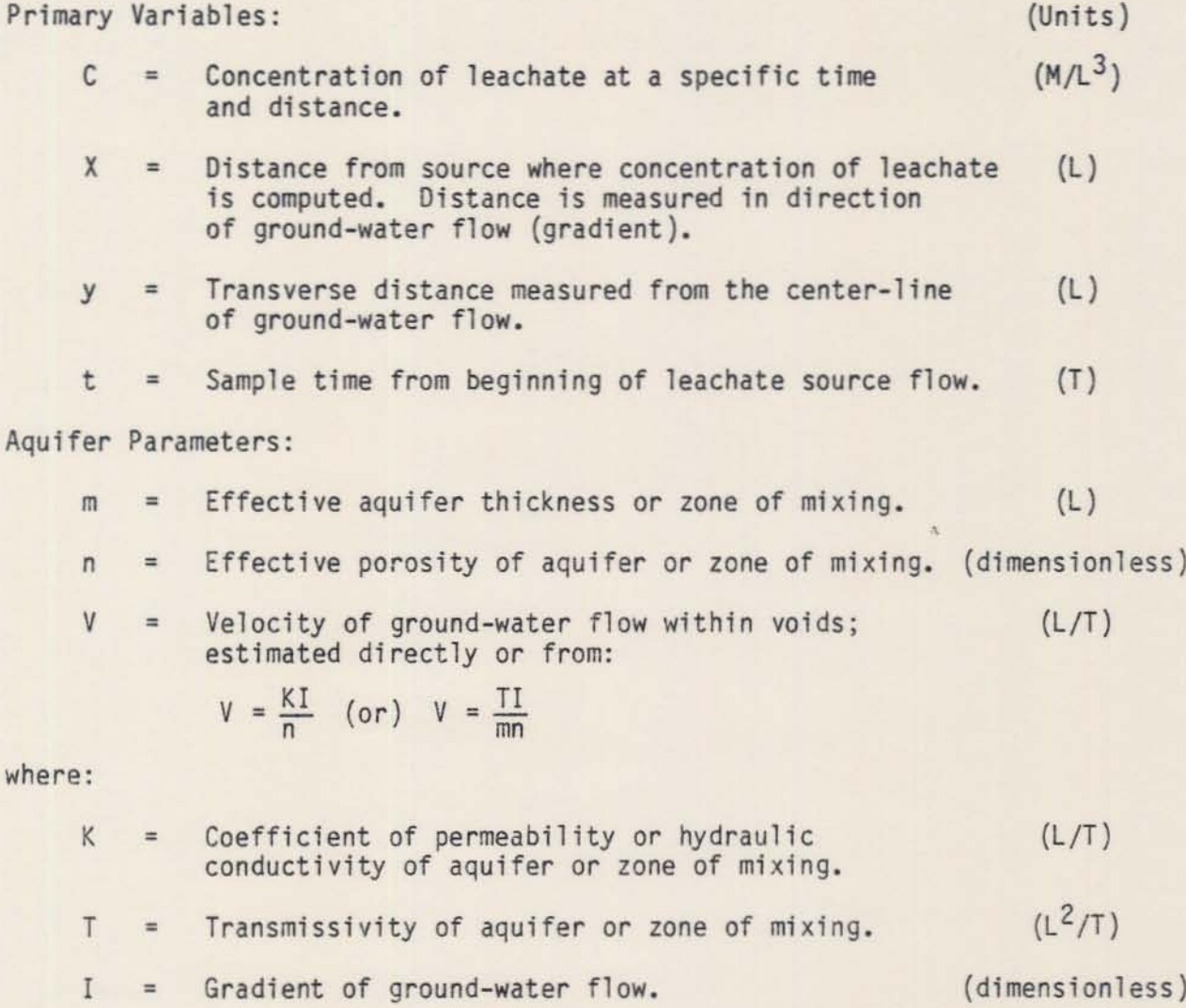

## TABLE I-I **continued**

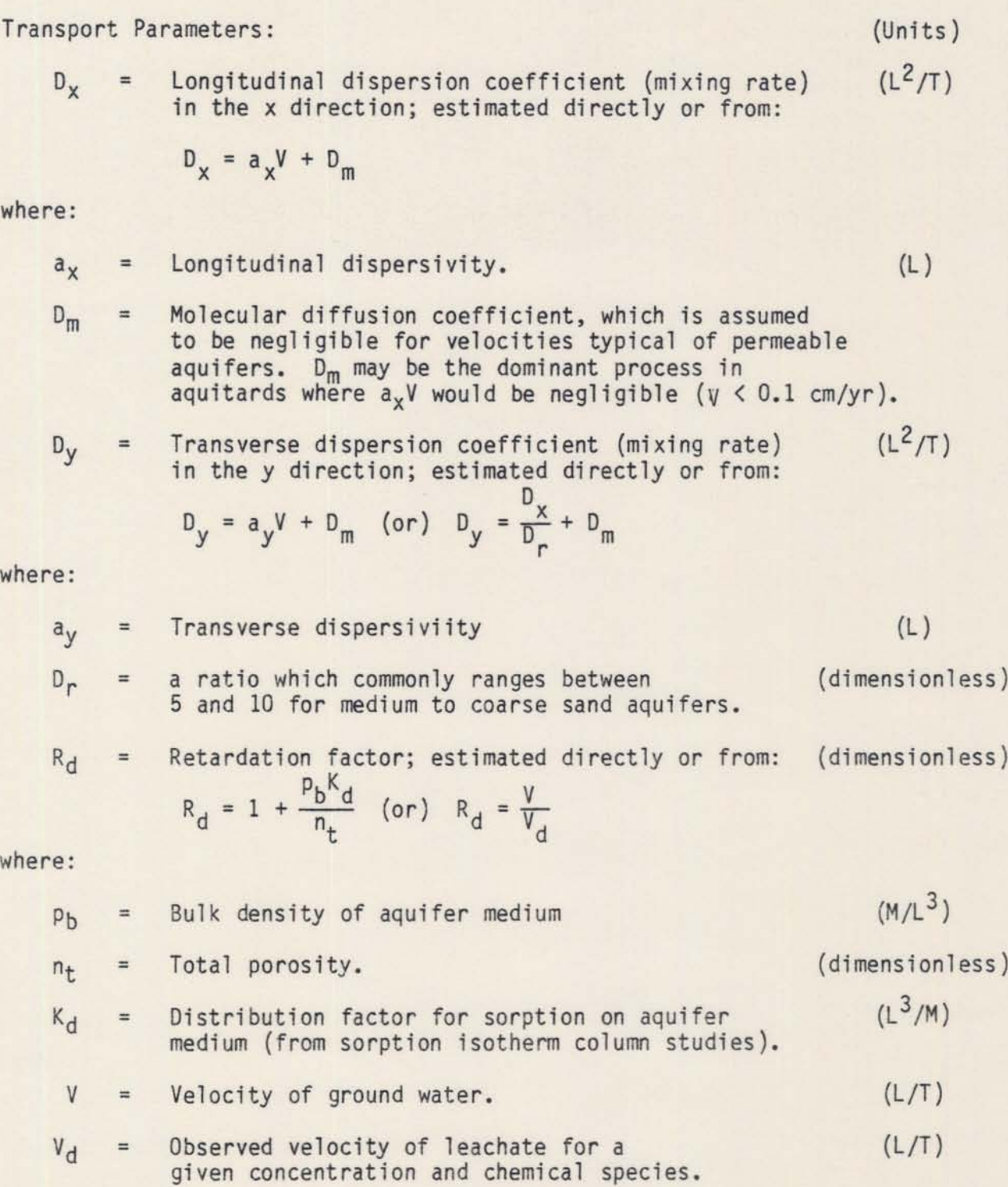

## TABLE 1-1 **continued**

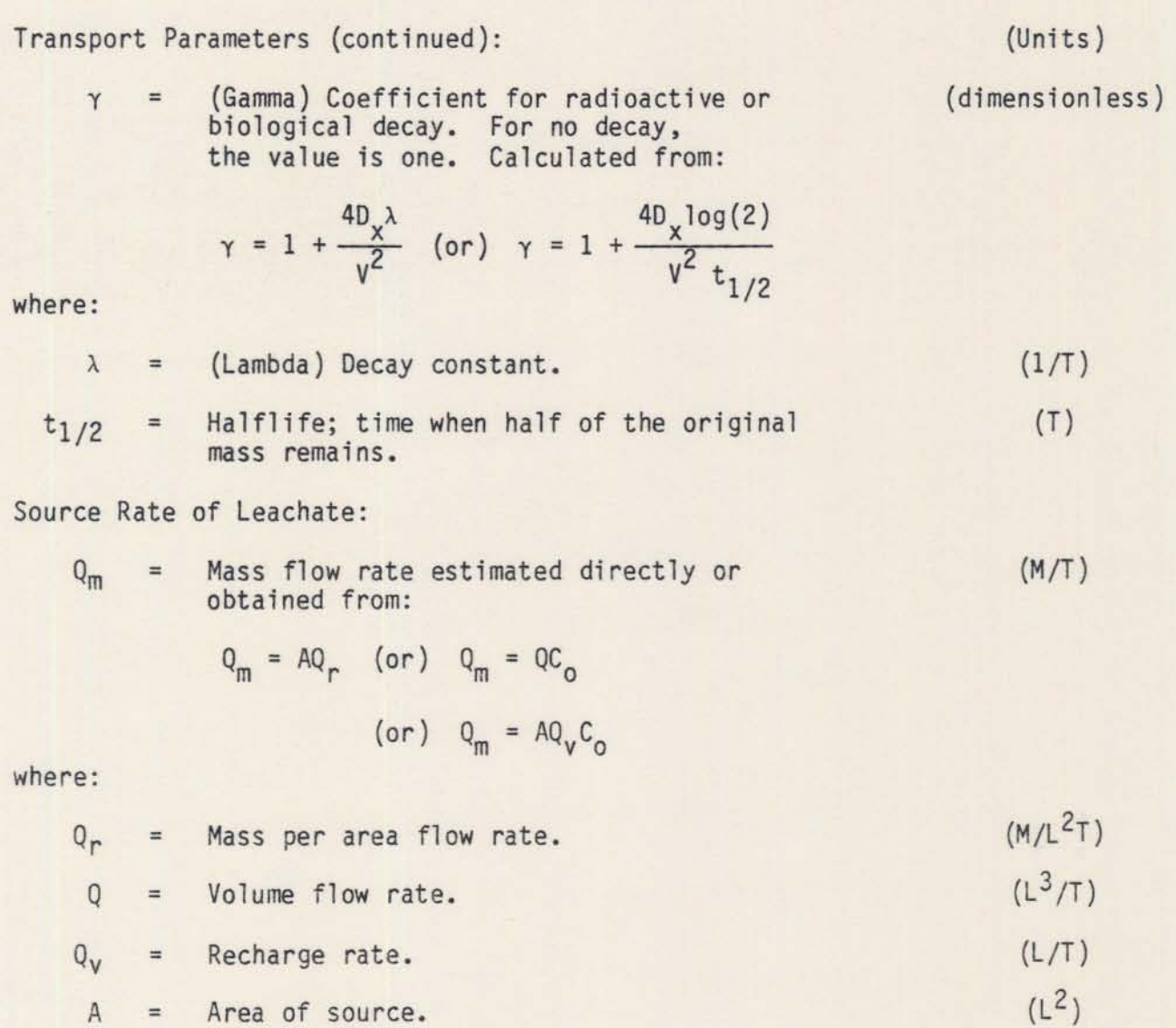

**Co = Initial concentration.**  $(M/L^3)$ 

## TABLE I-I **continued**

### **Intermediate Variables:**

(Units)

r (L) **A weighted distance or radius; given by:**

$$
r = \sqrt{(x^2 + \frac{D_x}{D_y}y^2)}
$$

- 
- (L) <sup>z</sup> **A characteristic dispersion length or scale factor;** given by:

$$
x_{D} = \frac{D_{x}}{\sqrt{x}} \sqrt{x}
$$

$$
\mathbf{T}_{\text{D}}
$$

 $=$  A characteristic dispersion time or scale factor;  $(T)$ **given by:**

$$
T_D = \frac{R_d u_x}{\gamma v^2}
$$

 $Q_{\rm D}$ 

'"' **A characteristic dilution-dispersion flow; given by: (l3/T)**  $Q_D$  = nm  $\sqrt{D_xD_y}$ 

$$
r_m = \text{Minimum distance from a non-point source} \quad (L)
$$
\n
$$
\text{for which equation has a certain accuracy; given by:} \quad (L)
$$

$$
r_{m} = \frac{V\sqrt{v} L^{2}}{50 D_{x} N} (1 + \frac{D_{x}}{D_{y}})
$$
  
(or)  

$$
r_{m} = \frac{L^{2}}{50 X_{D} N} (1 + \frac{D_{x}}{D_{y}})
$$

**where:**

- N **<sup>=</sup> Allowable approximation accuracy. (dimensionless)**
- L **= The greater of the source length and width.**

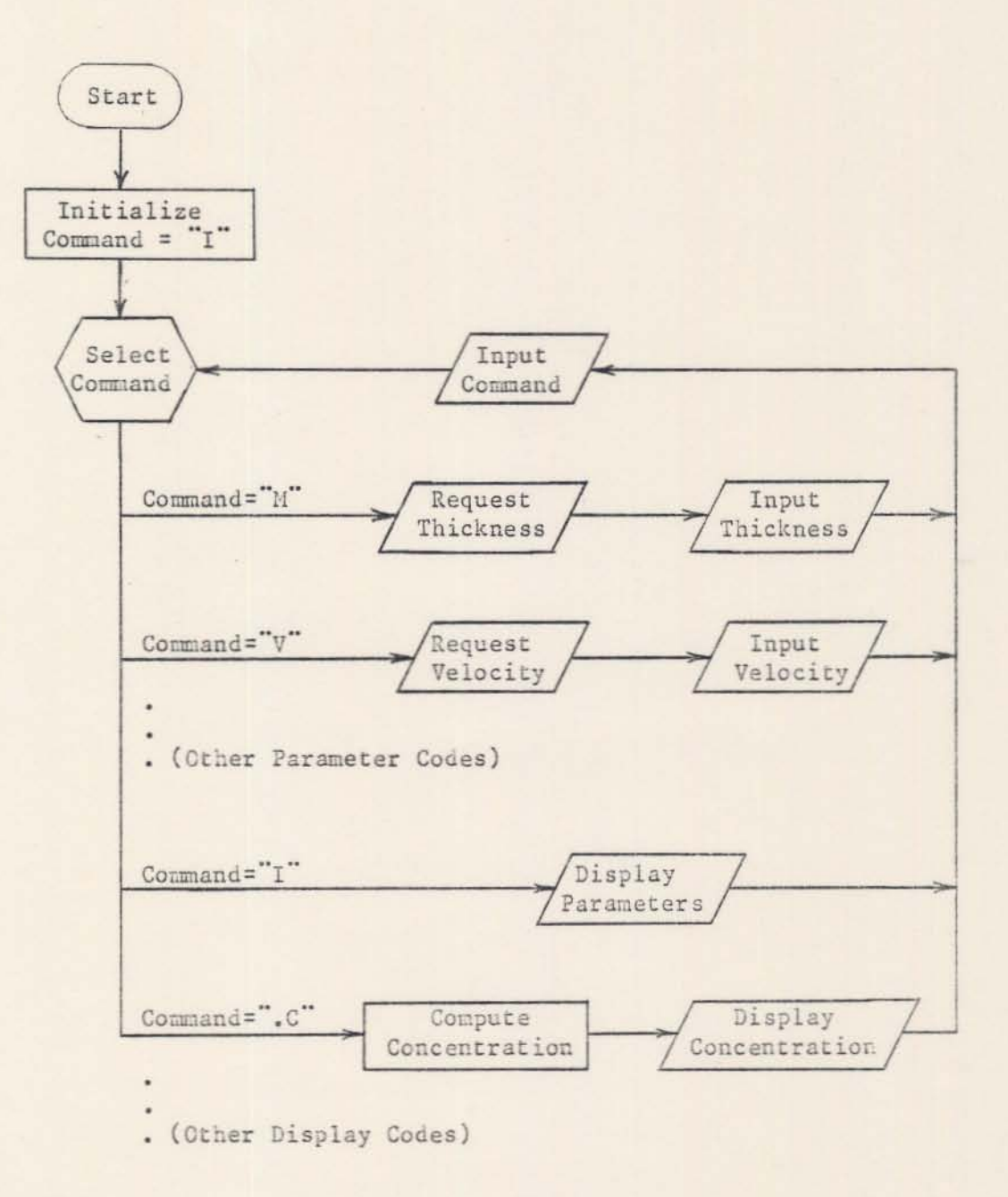

Figure I-I. Program logic Flowchart

### Assumptions and Limitations

The concentration equation is based on the following assumptions:

- 1. The ground-water flow regime is saturated.
- 2. The aquifer is unlimited (infinite) in areal extent (x and y directions).
- 3. All aquifer properties are homogeneous.
- 4. The ground-water flow is continuous and uniform in direction and velocity.
- 5. There is no dilution of the plume from recharge outside the source area.
- 6. The leachate source is a point in plain view.
- 7. The leachate is evenly distributed over the vertical dimension of the saturated zone.
- 8. The leachate source supplies a constant mass flow rate.

Although the program has been tested, the current version is subject to revision. As with any complex computer program, the results should be checked by professionals whenever safety is involved. The authors cannot assume any liability for damage resulting from the use of this program.

#### Program Description

## Initialization

When the FORTRAN version is started, the user has the choice of entering all of the required parameters or recovering parameters saved during a previous execution of the program with the "00" conmand. The units for any parameter (as listed in Appendix 1) can be modified in the BLOCK DATA section of the program, if the corresponding conversion factor (variable beginning with  $"U"$ ) is modified accordingly.

#### Commands

As shown by the flowchart in Figure I-I, once initialized. the program operates on the basis of requesting a command from the user, which designates a particular operation to be performed. In the FORTRAN version, all commands must be entered in upper case. (Many keyboards have a special shift for this purpose.) The commands are listed in Appendix I-A. The commands may be entered in any order. one at a time. A more detailed listing of the parameters and corresponding commands is also shown in Appendix I-A. The parameters are explained in Table 1-1. During execution of the program, all parameters retain their values until changed by the user.

In some cases. more than one command is provided to enter a given parameter or to perform a given operation. Some commands provide a menu to select other commands (e.g. "0"), whereas some commands simply perform two or more other commands (e.g. ".IG"). When first using the program, most users will prefer to learn only one command for each operation. The commands used in the examples should serve this purpose and will be sufficient for most problems. Other commands for faster operation can be learned later.

### Dispersion Coefficients

The program accepts either dispersion coefficient ("OX", "DY") or dipersivity ("AX", "AY"). If dispersivity is entered, then the dispersion coefficient will change whenever velocity is changed. Similarly, when the dispersion ratio ("DR") is used, the y dispersion coefficient ("DY") will change whenever the x dispersion coefficient (" $DX$ ") is changed. If the user enters a value for the y dispersion coefficient ("DY"), then the value entered will be retained until changed by the user.

#### Source data

The FORTRAN version accepts the source flow rate in any of the following forms:

- 1. Total mass flow
- 2. Mass per area flow
- 3. Volume flow and concentration
- 4. Volume per area flow and concentration

The basic equation for concentration assumes a constant source flow rate. However, the equation can be applied to a source with a number of time steps, each having a constant flow rate. Computer memory limits the total number of time steps from all sources. The limit, displayed by the "Q" command, will vary from computer to computer. The limit, displayed by the "Q" command, will vary from computer to computer. The concentration can be displayed for sample times during any time step. (Time steps that have not begun are ignored.)

When organizing data for the program, the user must select a zero reference time. Source starting times (beginning of time step) and sample

times (when concentration is calculated) are then described as the length of time before (negative time) or after (positive time) the reference time. The zero reference time must be chosen before the earliest desired sample time, because negative sample times are not allowed.

As time passes, the concentration at a given location reaches a constant value known as steady state. The steady state value for concentration can be useful, for example, as a "worst case" scenario. With the FORTRAN version, a negative value for sample time (usually -1) is used to request concentration at steady state. This is why actual sample times cannot be negative. (Negative values are allowed for starting times of source time steps.)

In the basic equation, the contaminant is assumed to enter the ground water directly below a point source. In practice, however, the equation can be used for locations far enough from a non-point source so that the source appears to be a point. Wilson and Miller (1978) provided two equations which relate the accuracy of approximation to the distance from the source, as shown in Table 1-1. The FORTRAN version uses these equations to calculate an estimate of the accuracy of the results.

The FORTRAN version accepts data for either point or non-point sources. Since the equation requires sources to appear as point sources, the program divides non-point sources into subareas using one of the accuracy equations in the manner shown in Table 1-1. The desired accuracy, initially 10% or 0.1, is set by the "QE" command. Sample locations near a large source could take considerable computation time (e.g 5 seconds on a microcomputer). To limit the computation to a reasonable time, a limit is placed on the number of subareas for each source. The limit is initially set at 100 subareas, but may be changed by the "QN" command.

The FORTRAN version accepts data for multiple sources. As a result, the source location is requested. As with time, the user must select an arbitrary zero reference location. Source and sample locations are then described as the distance down-gradient (+x) or up-gradient (-x) from the zero reference and the perpendicular distance from the x axis (+ or -y). After all information for one source has been entered, the program will allow adding another source. Another source can also be added after concentration has been displayed by re-entering the "Q" command. The number of sources is limited by the total number of time steps for all sources.

Source data may be changed during the use of the "Q" command by entering a negative number to "back up" or delete time steps. For example, if two sources have been entered each having three time steps, entering a negative number will have the following effect:

NUMBER ENTERED RESULT -1 First source unchanged. Second source with 2 time steps.<br>-2 First source unchanged. Second source with 1 time step. -2 First source unchanged. Second source with 1 time step.<br>-3 First source only. -3 First source only.<br>-4 First source with a -4 First source with 2 time steps.<br>-5 First source with 1 time step. -5 First source with 1 time step.<br>-6 No source data. -6 No source data.<br>
<-6 No source data. No source data.

The ".IQ" (or ".DQ") command may be used to observe these affects.

In addition to completely changing source data with the "Q" command, the FORTRAN version also provides the "QM" command which allows the user to change the mass flow rate. The "QM" command will prompt the user for a time step number to change. Entering a value of -1 will list the time steps with the current source flow rate. If a time step number is entered the program will prompt for the mass flow rate. The rate must be entered as a mass flow rate regardless of the original form.

## Grid Map

The ".G" command will calculate and print a map of the concentration for locations on a grid. The first time the grid map command is entered, the FORTRAN version will prompt for the grid limits, if the "L" command has not been used. The FORTRAN version requires only

- 1. The x lower limit (left edge),
- 2. The x upper limit (right edge) or the x spacing (horizonal interval between nodes)
- 3. The y lower limit (top edge)
- 4. The y upper limit (bottom edge)

If the x upper limit or spacing is omitted, the number of nodes will be determined by the "SN" parameter. The "SN" parameter is normally set to zero, in which case the number of nodes will be adjusted to fill the length of line set by the "SL" parameter. The number of columns per node is set by the "SX" parameter. The number of lines per node is set by the "SY" parameter. The y spacing will default to the x spacing (square nodes). If the x upper limit and spacing of "SN" specify a map wider than the length of line ("SL"), then the map will be displayed in more than one section, which can be joined together. The initial values are

> $SL = 80$  columns per line, SN = 0 nodes per grid,  $SX = 6$  columns per node, SY = 2 line per node.

If all of the concentration values on the grid map appear as zeros, most likely the values are too small to print. In this case, use the "SC" command to enter a multiplier of 10,100, etc. Values which are too large to print

will be converted to a (magnitude) + (one digit exponent of ten) and marked by a negative sign. (If the exponent exceeds ten, only the exponent is shown.) The larger values can be reduced with a multiplier of 0.1. 0.01, etc. The ".C" command can used to print the actual concentration value, in order to choose a scale factor. Values at or within a source location will be shown as  $"$ -1".

### Prompting For All Parameters

The "IP" command prompts for all problem parameters. The following parameters are not prompted for:

- 1. The input units ("IR" and "IL" commands).
- 2. The output options and units ("OW", "OP", "OE" and "OT" commands).
- 3. The grid map scale parameters ("SC", "SL", "SN", "SX" and "SY" commands).

These parameters retain the same values as before the "IP" command. They all have initial values as shown in Appendix I-B.

## Saving Parameter Values

The "OD" command saves all problem parameters to a file. The "IL" command restores the saved parameters. The following parameters are not saved:

1. The input units ("IR" and "IL" commands).

2. The output options and units ("OW", "OP", "OE" and "OT" commands). These parameters retain the same values as before the "IL" command.

## REFERENCES

Wilson, J. L. and P. J. Miller. Ground-Water Flow. Journal Eng. Paper No. 13665. HY4, pp. 503-514. 1978. Two-dimensional of Hydraulics Div. Am. Plume in Uniform Soc. of Civil

## Appendix I-A

## **list of Commands**

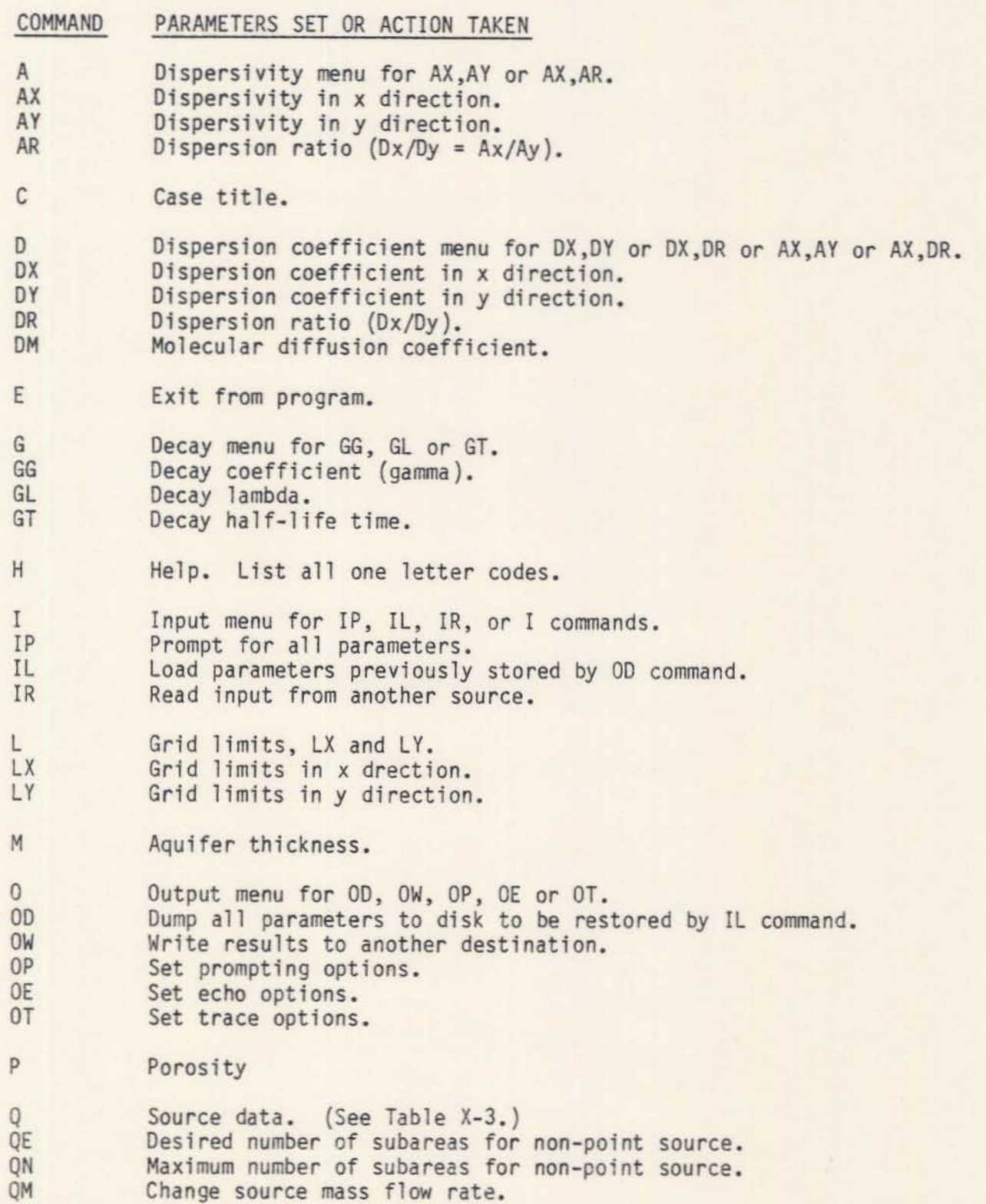

## Appendix I-A continued

COMMAND R S SC SL **SN** SX SY T TE V XY X Y ZM  $\cdot c$ PARAMETERS SET OR ACTION TAKEN Retardation factor. Grid map scale parameters menu for SC, SL, SN, SX or SY. Grid map multiplier (concentration or steady state) Line length. Number of nodes per line. Node spacing in x direction. Node spacing in y direction. Sample time. Steady State Time. Velocity. Sample x and y location for .C command. Sample x location for .C command. Sample y location for .C command. Aquifer thickness (same as M command). Display single point concentration. .D Display parameters and source data.<br>
.DP Display parameters.<br>
.DO Display souce data. .DQ Display souce data.<br>.DC Display parameters. . DC Display parameters, source data and single point concentration.<br>DG Display parameters, source data and concentration grid map. Display parameters, source data and concentration grid map. • FF Page printer. (Form feed.) •G • 1 • 1P • 1Q .IC • IG •T .TG Display concentration grid map. Display input parameters and source data.<br>Display input parameters. Display input source data.<br>Display input parameters, source data and single point concentration. Display input parameters, source data and grid map. Display of Steady State Time. Display of Steady State time grid map.

## APPENDIX I-B

## PARAMETER VARIABLES AND COMMANOS

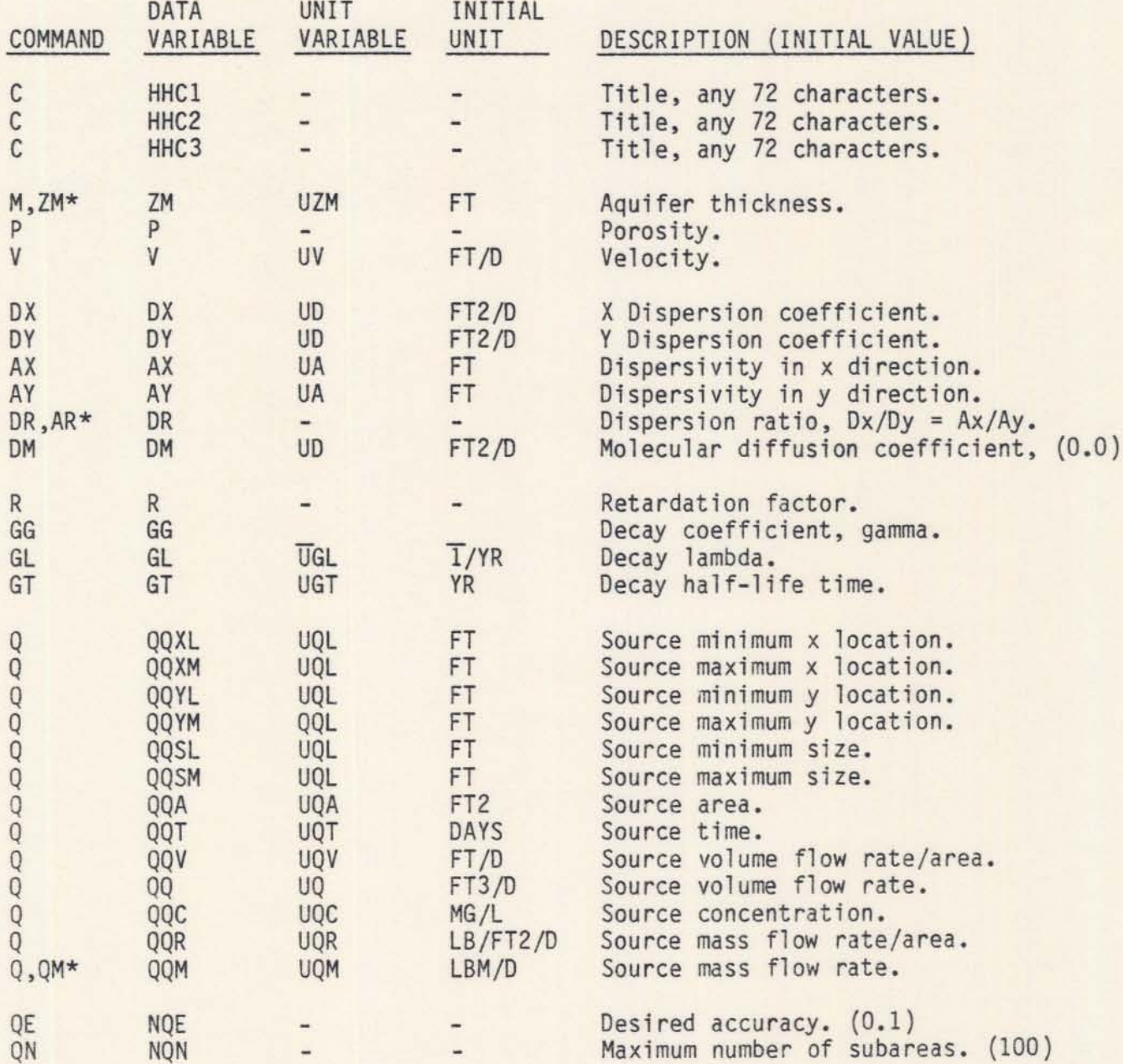

 $*$  **Either** command may be used.

 $\overline{\phantom{a}}$ 

## APPENDIX I-B

## **continued**

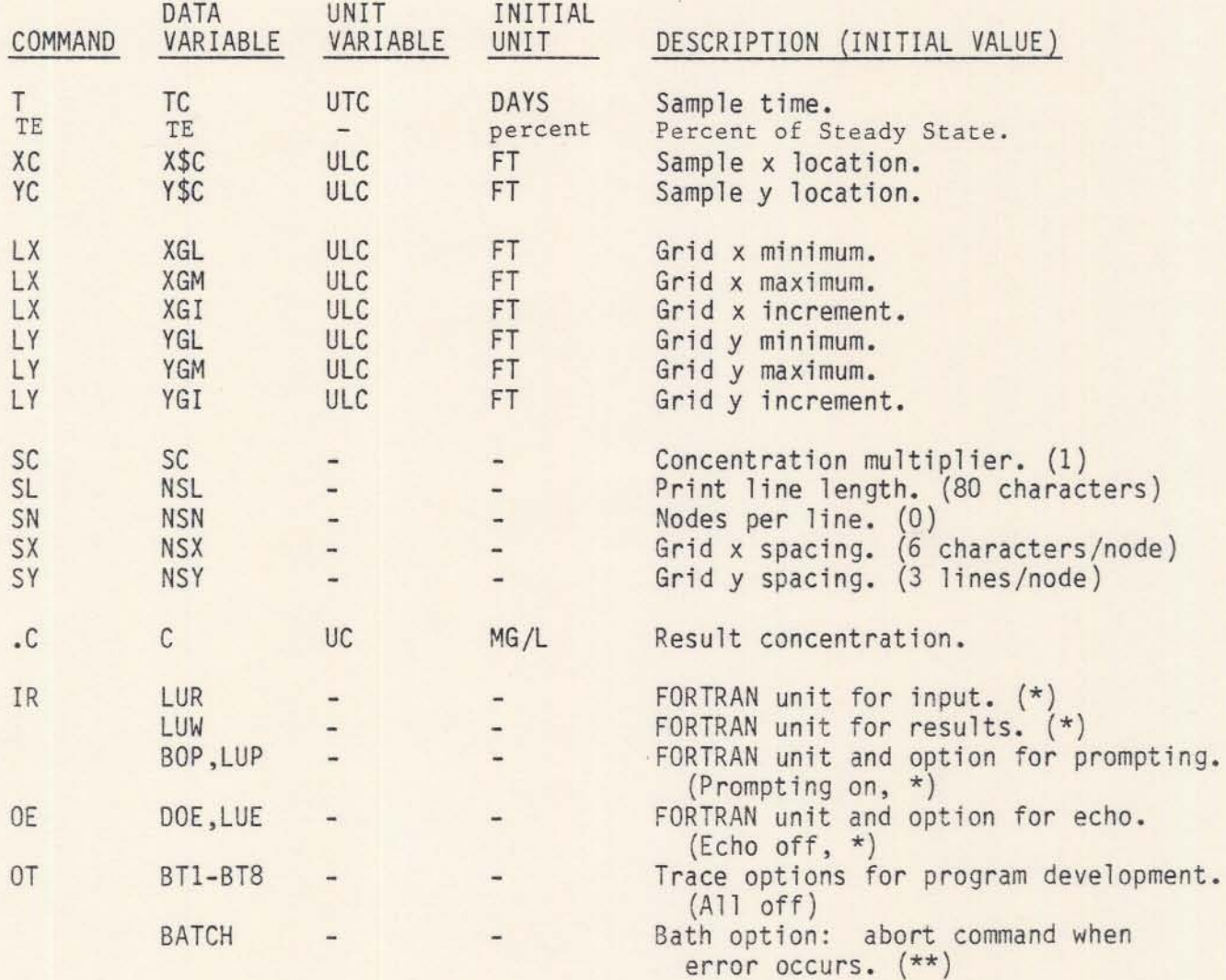

**\* Value for unit depends on system. Unit 1 is used for most microcomputer**

**systems. \*\* Batch option is set in program and cannot be changed by user.**

### PART II

#### PROGRAM OPERATIONS AND APPLICATIONS

The program begins by prompting the user with 4 options labeled 1,2,3, and -1.

1 TO PROMPT FOR ALL REQUIRED PARAMETERS (IP),<br>7 TO LOAD PREVIOUSLY SAVED PARAMETERS (IL). TO LOAD PREVIOUSLY SAVED PARAMETERS (IL), 3 TO READ COMMANDS FROM ANOTHER SOURCE (IR), -1 TO SET OUTPUT PARAMETERS (0):

In order to enter your hydrogeologic parameters, the user must prompt for them by entering:

? 1

and then pressing RETURN, the program will now ask you for "Three Title Lines", This allows the operator to document the case study being modeled. On each title line <sup>a</sup> specific characteristic for the case study can be documented, thus distinguishing one computer run fron another. For example: Location of Problem, Type of contaminate, Source of data. The PROMPT for Problem title:

THREE TITLE LINES:

THE USER RESPONDS WITH (80 characters per line):

- ? Babylon site, N.Y.
- 1 Chloride, single point source
- ? O.S.U. Consultants

Once documented, the program prompts the operator for the hydrogeologic parameters.

The first parameter prompted for is Saturated Thickness.

THICKNESS (FT):

THE USER RESPONDS WITH (5 characters per variable):

? 110

Next porosity is PROMPTED FOR.

POROSITY (UNITLESS):

THE USER RESPONDS WITH (5 characters per variable):

? .35

Then you are PRONPTED for ground-water velocity

VELOCITY (FT/D):

THE USER RESPONDS WITH (5 characters per variable):

? 1.5

Now the program cues the modeler to construct <sup>a</sup> grid map. It is easiest to begin with a simple grid (i.e. 10 x 10). Superimpose the grid on the potentiometric map of the problem site. Grid squares are then assigned to points of interest. For example, a simplified schematic of a potentiometric map with a source and sample locations is shown in Figure 1. The model orients flow from left to right. Therefore, the map should be oriented perpendicular to the equipotential contours. Prepare a grid such as the 10 x 10 grid shown in Figure 2.

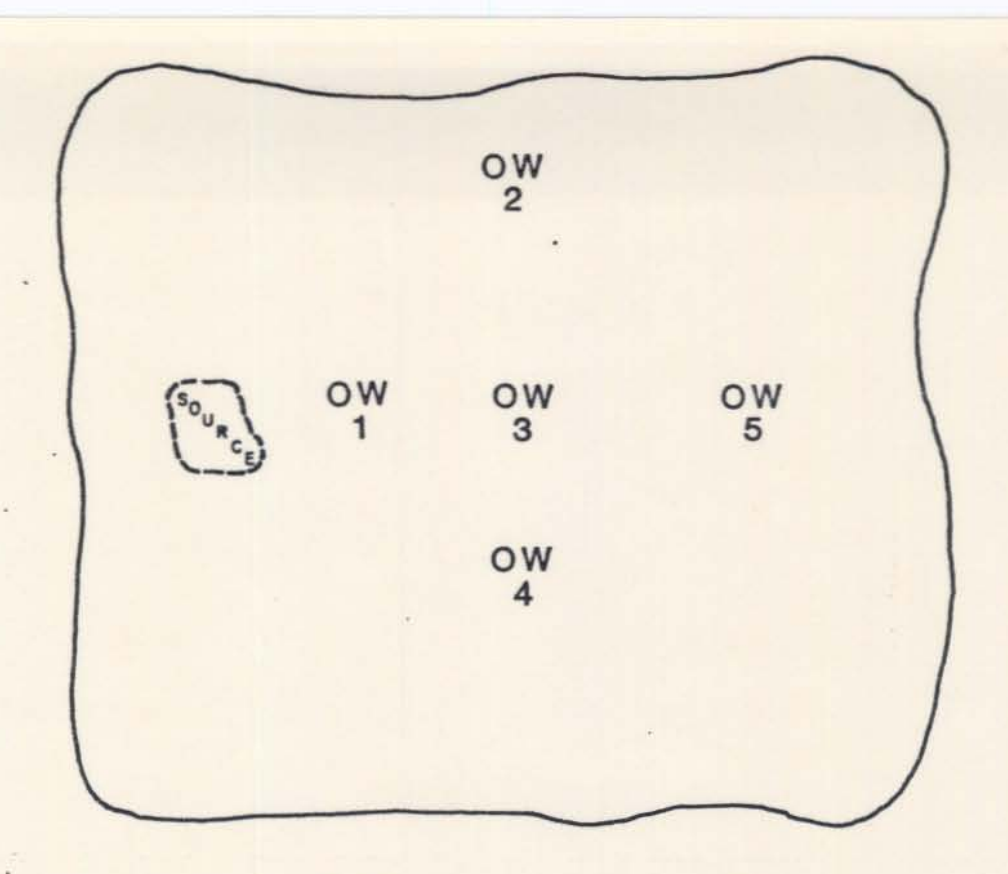

**Figure 1 OW=observation wells for sampling**

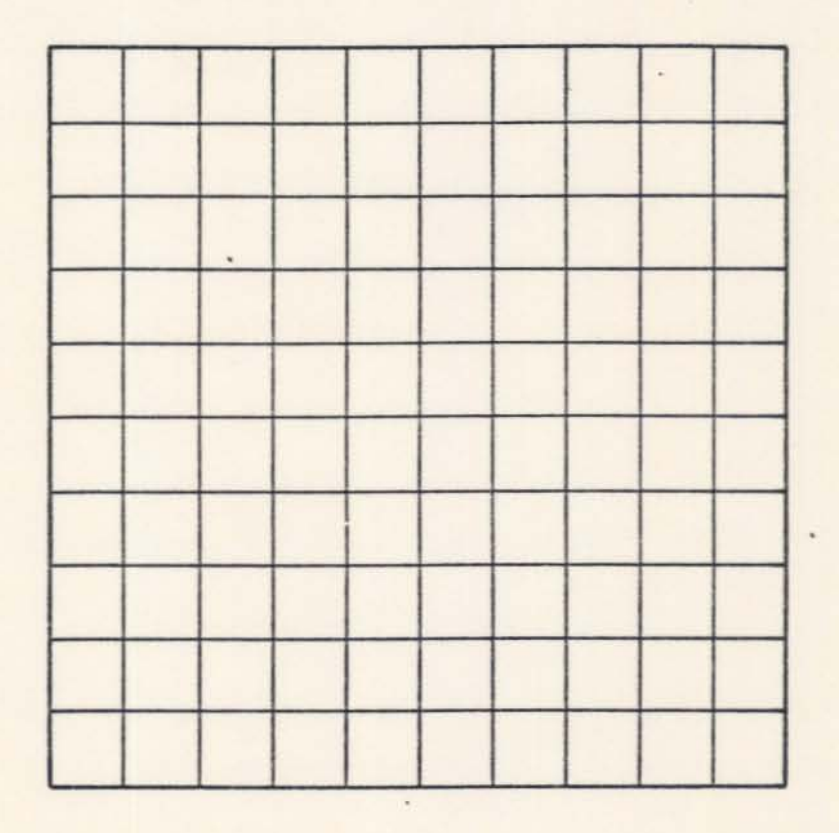

,

**Figure 2**

Overlay the grid onto the map as shown in Figure 3. Now the source and each observation well can be assigned to the center of the closest grid square. The location of each value will be referenced by an "X" and a "Y" value. You can arbitrarily set your origin (X=O, Y=O) in the lower left corner of the grid as shown in Figure 3. The source has been assigned to square (500, 1250) in Figure 3 (Over 2 squares in the X direction, up 5 squares in the Y direction). Observation well #1 has been assigned to square (1000, 1250); observation well #2 to (1500, 2000); observation well  $#3$  to (1500, 1250); observation well  $#4$  to (1500, 500); and observation well #5 to square (2250, 1250).

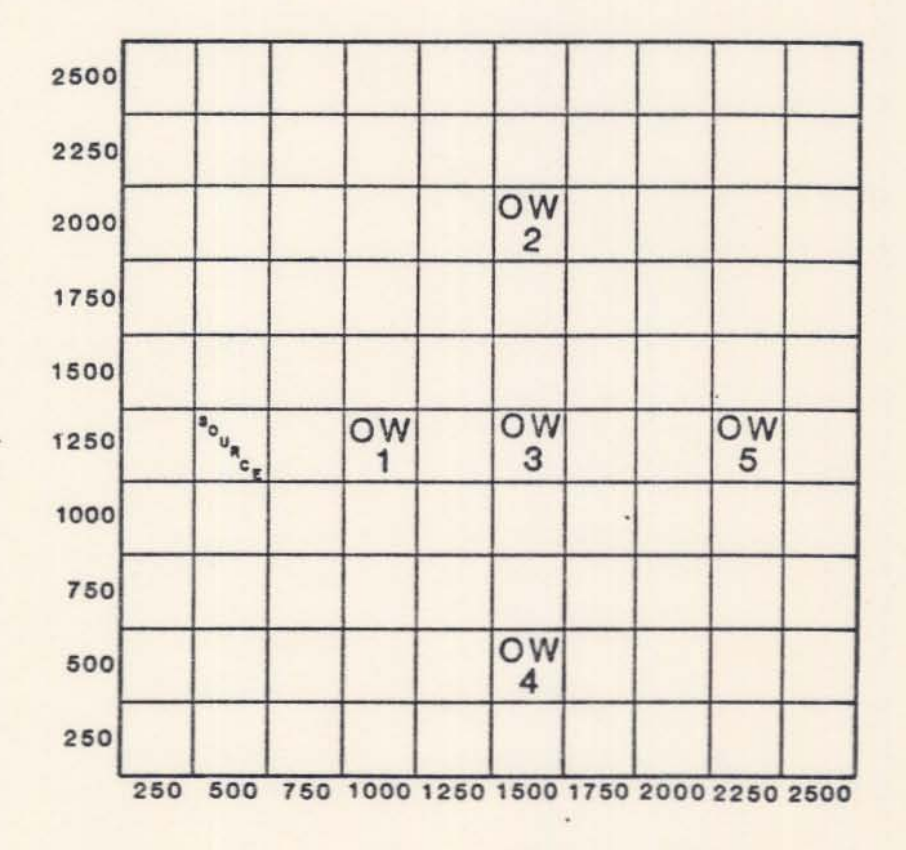

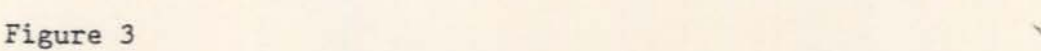

Once the grid map is aligned and coordinates are known for the source and sample locations, specifications can be provided for a grid map display. The map will represent the distribution of concentrations based on the location of the source and observation wells after data entry is completed. In order to generate the data necessary for the grid map display, the following PROMPTS will appear:

> GRID MAP X LOCATIONS (FT) MINIMUM, (MAXIMUM), (INTERVAL):

For the example used here, THE USER RESPONDS WITH (5 characters per variable) :

? 0, 2500, 250

Next the Y dimensions are PROMPTED for. The following PROMPTS

will be printed on the screen:

GRID MAP Y LOCATIONS (FT) MINIMUM. MAXIMUM, (INTERVAL):

Again, for our example THE USER RESPONDS WITH (5 characters per variable):

? 0, 2500, 250

Now the program PROMPTS the user for information about the contaminant source. The following PROMPTS will appear from the main source menu:

> \*\*\*\*\*BEGIN SOURCE INFORMATION\*\*\*\* CURRENTLY USING 0 OF 10 TIME STEPS o TO END SOURCE INFORMATION 1 TO ADD POINT SOURCE 2 TO ADD NON-POINT SOURCE -N TO DELETE LAST N TIME STEPS

For our example, THE USER RESPONDS WITH (5 characters per variable):

? 1

In order to preserve continuity in the sequential operation of the program, the source area and flow rate prompting routine shall be explained for a single point source. Multiple and non point source options will be explained later.

**After choosing Option 1, the program will prompt for the location of the source and the source area (the approximate surface area that the contaminant source occupies). The following prompts will appear on the screen:**

#### LOCATION.

**THE USER RESPONDS WITH (5 characters per variable):**

? 500, 1250

SOURCE AREA (FT2).

**THE USER RESPONDS WITH (5 characters per variable):**

#### ? 1550

**Next the program prompts the user for a flow rate. The rate can be calculated by using one of the four options shown below. Usually this parameter is unknown to the hydrogeologist. Therefore, this parameter is generally considered to be a variable. Four options are available for determining mass flow rate:**

> 1 FOR MASS FLOW RATE (LBM/D), 2 FOR MASS/AREA RATE (LB/FT2/D), 3 FOR VOLUME FLOW RATE (FT3/D), AND CONCENTRATION (MG/L), 4 FOR VOLUME/AREA RATE (FT/D), AND CONCENTRATION (MG/L):

**Option 1 MASS FLOW RATE, (LBM/DAY) The following PROMPT will appear on the screen:**

TIME, MASS FLOW RATE, (CONCENTRATION): **What is required of the user is a time (in days) at which the contaminant begins to flow through the system and the mass flow rate. When Dodeling only one source, set the time equal to O. Do not let this confuse you. You are nerely designating a reference point in tine after which concentrations are to be observed. This concept is doubly**

powerful. With one source being modeled, the contaminant can be introduced at time 0, and then again at specified time increments after 0 thus simulating slugs of contaminant flow in response to a series of recharge events.

After the time is requested, a mass flow rate and a concentration must follow (separated by commas). The mass flow rate is in pounds per day. (See Table II-I). Entering a concentration is optional which is indicated by parentheses in the prompt above. If a concentration is known and entered, then a volumetric flow rate will also be calculated. After this information is entered, the program is designed to prompt the user for the same information again. This involves the time step concept which will be discussed after all of the options have been explained. The mass flow rate data can also be entered by using one of the other options:

Option 2 *MASS/AREA* FLOW RATE (lB/FT2/D) The following PROMPT will appear on the screen:

TIME, MASS/AREA RATE, (CONCENTRATION): This option is similar to Option 1 except that a mass per area rate is prompted for rather than a mass rate. Again entering concentration is optional.

Option 3 VOLUME FLOW RATE (FT3/D and MG/L) The following PROMPT will appear on the screen:

TIME, VOLUME FLOW RATE, CONCENTRATION: Again, what is required of the user is similar to the previous options with the exception that the rate is now a volume flow rate. However, entering a concentration is mandatory.

Option 4 VOLUME/AREA FLOW RATE *(FT/D* and MG/L)

The following PROMPT will appear:

TIME, VOLUME/AREA RATE, CONCENTRATION:

This option is very sinilar to Option 3.

Now we will return to the main source menu and explain why and how each option is used in conjunction with the mass flow rate. The following is <sup>a</sup> list of the PROMPTS of the menu:

> CURRENTLY USING 0 OF 10 TINE STEPS. o TO END SOURCE INFORMATION. 1 TO ADD POINT SOURCE, 2 TO ADD NON-POINT SOURCE, -N TO DELETE LAST N TIME STEPS:

Option 0 to end source information.

This option provides the neans to stop entering source information and implies that the user wishes to proceed to the next step in the progran.

Option 1 To add a point source

This option allows the user to add a contaminant source at a specific x, Y location. In the grid system the point source originates fron a specific square whose location has been assigned by the user. Figure 4 is a simplified grid. For example, assume that two single point sources are located at (100,100) and (100,200) in Figure 4. Next, the program pronpts the user for the source area. The source area may encompass the whole square or less than the square depending upon the scale of the grid set up by the user. After the source area is entered, the time, flow rate, and concentration is prompted for. If the contaminant source enconpasses several adjacent squares and or parts of squares, then Option 2 should be used.

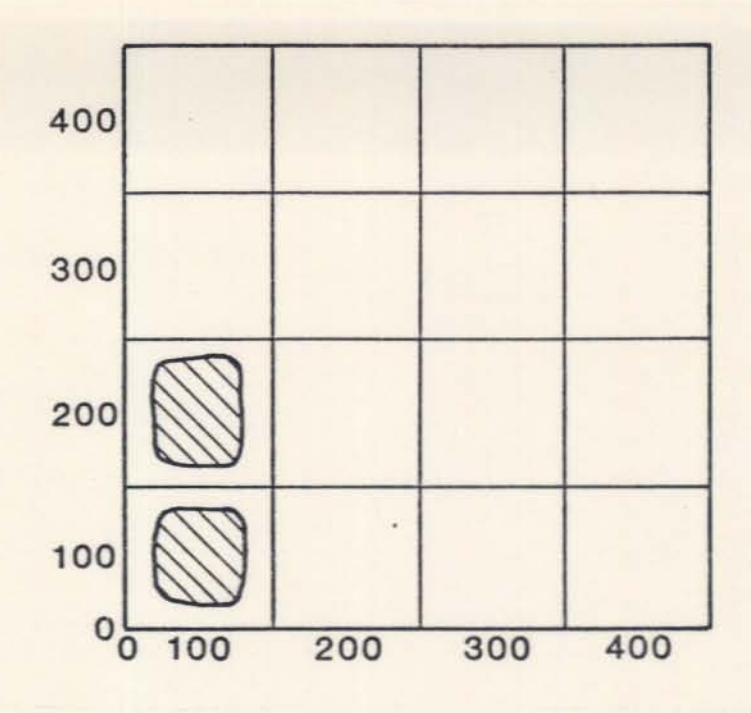

**Figure 4**

**Option 2 To add a non-point source**

**The poyer of this option becomes evident when the area of the contamination source is very large with respect to the grid size. In the schematic grid system shown in Figure 5 the sourc@ originates from several squares and parts of squares.**

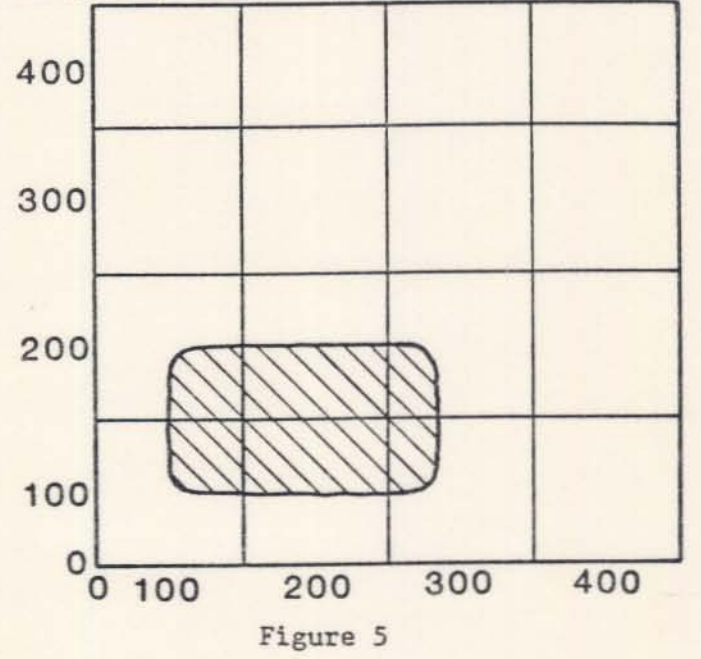

**The following prompt will appear:**

**X LOCATION MINIMUM, MAXIMUM (FT):**

For the schematic presented above THE USER WOULD RESPOND WITH (5 characters per variable):

? 50, 250

Next the Y location is prompted for. The following prompt will appear:

Y LOCATION, MINIMUM, MAXIMUM (FT):

For the schematic presented above THE USER WOULD RESPOND WITH (5 characters per variable):

Again, the program prompts the user for a time, flow rate and ? 50, 150 concentration.

Option -N To delete last N time steps

An example will best illustrate the use of this option using several time steps. Let us initially model one point source. Let's assume that we have data for this example over a 20-year period. The contaminant has leached into the groundwater at an average rate of 52 pounds per day during the 20-year period. We also have observed concentrations at several observation wells located at various distances from the source. These data were gathered on an irregular time schedule over 20 years as shown in Table 11-1 below. The concentration of the source is also shown for each time period.

Table II-I

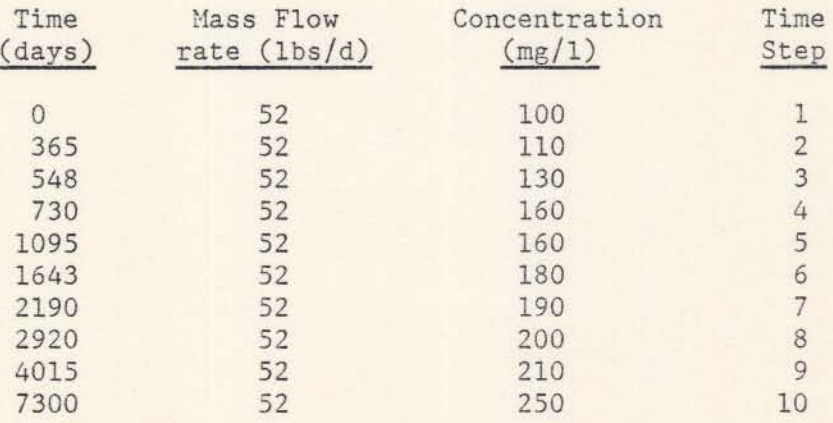

The data is interpreted as follows. Initially, we observe a source concentration of  $100 \, (\text{mg}/1)$ . This will be our reference point in time, thus we designate it with <sup>a</sup> time = O. This is our first time step. <sup>A</sup> year later we observe a concentration of  $110 \, (mg/1)$ . We have taken a second step in time which is equal to a period of 1 year. Thus our time step is  $#2$ . A year and a half from time = 0, we observe a concentration of  $130 \, \text{(mg/l)}$ . We have now taken our third step in time which is equal to a period of .5 years. Thus our time step is designated #3. Two years from our reference point in time we observed a concentration of  $160 \, (\text{mg}/1)$ . This is our fourth step in tine with a period equal to .5 years. Three years later we again observe a concentration of  $160 \, (\text{mg}/1)$ . This is our fifth step in tine with a period equal to 1 year. The remainder of the table follows in a similar manner.

In order to enter this data into the computer, Option 1 was selected for the multiple tine step example. The following PROMPT will appear:

TIME, MASS FLOW RATE, (CONCENTRATION): THE USER RESPONDS WITH (5 characters per variable):

7 0, 52, 100 The user enters the respective values and the program responds with another PROMPT:

> ENTER 0 TO RETURN TO MAIN SOURCE MENU TIME, MASS FLOW RATE, (CONCENTRATION):

THE USER RESPONDS WITH (S characters per variable):

? 365, 52, 120

Suppose upon entering the data, the user enters an incorrect concentration at the next tine step (120 instead of 110 while entering time step #2). To correct for this error, enter "0" to return to the

main source menu. The program responds with:

CURRENTLY USING 2 OF 10 TIME STEPS O TO END SOURCE INFORMATION 1 TO ADD POINT SOURCE 2 TO ADD NON POINT SOURCE -N TO DELETE LAST N TIME STEPS:

USER RESPONDS WITH (5 characters per variable):

? -1

By entering -1 the information contained in the last time step (#2) is deleted.

The program responds with:

CURRENTLY USINC 1 OF 10 TIME STEPS o TO END SOURCE INFORMATION 1 TO ADD POINT SOURCE 2 TO ADD NON POINT SOURCE -N TO DELETE LAST N TIME STEPS:

THE USER RESPONDS WITH (5 characters per variable):

? 1

In order to continue entering the data, the user must designate the point source again for time step 2 and subsequent time steps. Once this option has been entered, the user has returned to the time, flow rate, concentration mode for entering time step 2 data. When all the data has been entered, the program responds with:

> ENTER O TO RETURN TO MAIN SOURCE MENU TIME, MASS FLOW RATE, CONCENTRATION

THE USER RESPONDS WITH (5 characters per variable):

? 0

The progran responds with:

CURRENTLY USING 10 OF 10 TIME STEPS O TO END SOURCE INFORMATION 1 TO ADD POINT SOURCE 2 TO ADD NON-POINT SOURCE -N TO DELETE LAST N TIME STEPS:

The above prompt confirms that the mass flow rate source has been

entered for all 10 time steps. In order to end source information THE USER RESPONDS WITH (5 characters per variable):

? 0

The program informs the user of this by the following statenent: \*\*\*\*\*END SOURCE INFORMATION\*\*\*\*

Next, the program prompts for a sample time:

SAMPLE TIME (DAYS)

THE USER RESPONDS WITH (5 characters per variable):

#### ? 2330

The sample time is a point in time, after time 0, at which concentrations are to be computed and plotted on the grid. However, these concentrations will approach equilbriun (steady state) when the concentrations remain constant over tine at a specific location on the grid. This is referred to as a "steady state" condition. If the user wishes to compute the concentrations throughout the grid under this condition, THE USER RESPONDS WITH (5 characters per variable):

 $? -1$ 

The last prompts are for retardation, decay, and dispersion. Usually, the user lacks information about these parameters. Suppose the user has values for retardation and decay only.

The retardation PROMPT:

## RETARDATION (UNITLESS)

#### THE USER RESPONDS WITH:

? 1

This indicates that the source is not "retarded" or influenced in any way by sorption on surfaces within the

earth material as it travels through the system. The PROMPT for decay information is next:

> o FOR NO DECAY 1 FOR DECAY COEFFICIENT (GG) 2 FOR DECAY LAMBDA (GL) 3 FOR DECAY HALF-LIFE (GT)

Initially THE USER SHOULD RESPOND WITH (5 characters per variable):

? 0

Now the user has reduced the number of unknowns to 1 variable, dispersion. This parameter controls the shape of the plume. In other words, what is the rate at which the contaminant disperses in the <sup>X</sup> direction versus the rate it disperses in the Y direction? If the rates are the same then this ratio of X:Y (the dispersion ratio) equals 1. The user has 4 options for entering dispersion values depending upon the information available. The following is the list of pronpt options for dispersion:

> FOR X AND Y DISPERSION (DX. DY), FOR X DISPERSION AND DISPERSION RATIO (DX. DR), FOR X AND Y DISPERSIVITY (AX, AY), FOR X DISPERSIVITY AND DISPERSION RATIO (AX. DR), (USE DM FOR MOLECULAR DIFFUSION)

In order to consider these options (1-4), the user should refer to Table I-I for the definition of dispersion. The options are described as follows:

Option 1 Allows the user to enter values for dispersion in the X and Y directions. The dispersion ratio and the X and Y dispersivities will be calculated for you.

Option 2 Allows the user to enter values for dispersion in the X direction and the dispersion ratio. Dispersion in the Y

direction and the X and Y dispersivities will be calculated for the user.

Option 3 Allows the user to enter the X and Y dispersivities. The X and Y dispersions and the dispersion ratio will be calculated automatically.

Option 4 Allows the user to enter the X dispersivity and the dispersion ratio. The Y dispersivity and the X

and Y dispersions are calculated for the user.

If the dimensions of an existing plume can be measured, then this ratio of X and Y using Option 1 can be used as a starting point in order to generate an initial value for the dispersion ratio. The program responds with:

> 1 FOR X AND Y DISPERSION (OX, DY) 2 FOR X DISPERSION AND DISPERSION RATIO (OX, DR) J FOR X AND Y DISPERSIVITY (AX,AY) 4 FOR X DISPERSIVITY AND DISPERSION RATIO (AX, DR) (USE DM FOR MOLECULAR DIFFUSION)

THE USER RESPONDS WITH (5 characters per variable):

? 1

THE PROGRAM RESPONDS WITH;

X DISPERSION  $(FT2/D)$ 

THE USER RESPONDS WITH (5 characters per variable): Y DISPERSION  $(FT2/D)$ 

THE HEER RESPONDS WITH (5 characters nor variable).

press return. The Display comwands are used to reproduce the values of the data which you have entered, or to produce the solution as a single point concentration or as the grid map in Figure 3 showing all of the concentrations. The Display commands are:

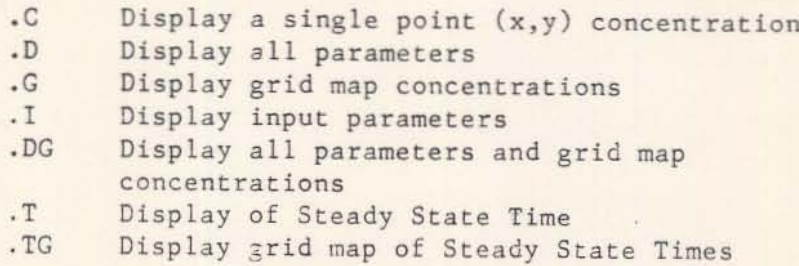

If the user enters .D, all parameters and values are displayed as entered for the single point example. The display is shown in Appendix A. Once displayed. the user can enter .G which will display grid nap of concentrations for the solution (See Appendix A). Once the solution has been completed, the user can store the data. In order to store the data used in this example, the "OD" command is used. The following response will appear on the screen:

DUMP FILE UNIT (6 TO 10):

This means that a total of 5 different sets of data may be saved (numbered 6,7,8,9.and 10). The user must now assign a number (either 6,7,8,9, or 10) to the data set. Once the number is chosen, (i.e. 6), the input data is copied to the disk under the Fortran file name with that number.

At this point, the following PROMPT appears:

### COMMAND

The user now has three choices; end the program by entering E; initiate a new problem by using the COMMAND I to recall the list of PROMPT options; or change selected parameters by using an EDIT command. These can be listed by
entering the HELP COMMAND, H. Some of the more useful edit commands are listed:

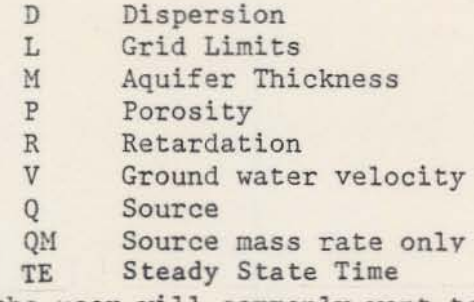

For example, the user will commonly want to make changes in the source term (Q), Dispersion (D) or Retardation (R).

Suppose the user ends the program using the COMMAND E and returns later, wanting to modify the data saved in data set 6. When the program begins, the initial PROMPT appears:

> 1 TO PROMPT FOR ALL REQUIRED PARAMATERS (IP), 2 TO LOAD PREVIOUSLY SAVED PARAMETERS (IL), 3 TO READ COMMANDS FROM ANOTHER SOURCE (IR), -1 TO SET OUTPUT PARAMETERS (0)

To load information in data set 6, THE USER SHOULD RESPOND WITH (5 characters per variable):

? 2

THE PROGRAM RESPONSE IS:

LOAD FILE UNIT (6 TO 10):

The user responds with the data set nunber to be loaded. In

this example, THE USER RESPONDS WITH (5 characters per variable):

? 6

The input parameters that had been previously saved in data

set 6 are now loaded into the program.

THE PROGRAM RESPONDS WITH:

COMMAND

IN ORDER TO REVIEW THE DATA IN DATA SET 6, THE USER RESPONDS WITH (5 characaters per variable):

? •I

Once the data set is loaded from the file, the concentrations at the observation wells can be matched to those of the computer run and the accuracy of the dispersion ratio can be tested.

The dispersion can be changed by entering the EDIT command D. One of the four options to enter dispersion is to be selected. The user will enter the new dispersion parameters indicated in the PROMPT. By varying the dispersion ratio, a "best fit" can be attenpted. The process of natching computed and observed data is referred to as calibration. The procedure for changing one variable while all others are held constant is referred to as sensitivity analysis.

Once the general shape of the plume is achieved by adjusting the dispersion ratio, the velocity or retardation can be varied in order to shorten or lengthen the plume. An example of a sensitivity analysis run of retardation for calibration of dispersion is shown in Appendix B. Retardation must be greater than 1 in order to represent the effects of sorption phenomena. Let us suppose that the concentrations at  $X = 1750$ ,  $Y =$ 750, lOa, 1250, are all slightly higher than "actual" concentrations. By increasing the retardation, these values will be lowered for  $X = 1750$ . If values should be increased, then velocity should be increased instead. In the example, in Appendix B, retardation was changed from I to 1.3. The resulting concentrations at  $X = 1750$ ,  $Y = 750,100,1250$  have all slightly lowered in value. Retardation effects become more pronounced after a certain traveled distance and time.

Once the changes in Dispersion and Retardation are complete, the user will use the Display (.D, .C, .G, .DG) COMMANDS in order to

18

view the new solution on the screen. The user can save the new data for the corresponding solution by using the OD or I COMMANDS as described earlier.

The user may decide to begin a new problem, but will introduce several contaminant sources. The parameters and grid used in Figure 3 and Appendix A can also be used here except for the addition of another source using the main source menu. The step by step procedure and output are shown in Appendix C.

There are two point sources located at  $X = 500$ ,  $Y = 500$ , and  $X = 500$ , <sup>Y</sup> = <sup>1250</sup> (See Figure <sup>3</sup> for grid location). The hydrologic parameters are identical, with the exception of one important change. Notice that the number of time steps (i.e. the number of start times for each source) is now 5. A total of 10 time steps and/or sources can be used. By using two sources, only 5 time steps are available. Combining both sources is essentially the sane as over-laying the grid solution for each of the individual plunes on one another and adding the values which appear in the same grid square. The plunes begin to overlap at X =250, *Y* = 1250, to 1500. This feature is especially powerful and time saving.

Alternatively, the user may choose a non point source as shown in Figure 5 (large source area) rather than a multiple point source. To do so, Option 2 of the nain source nenu was used. The step by step procedure and output are shown in Appendix D.

19

## STEADY-STATE

In certain instances, it may be desirable to determine both the concentration distribution of the plume after it has achieved eqUilibrium with its surroundings and the time required to reach that equilibrium. This time is referred to as "steady-state". The FPLUME model allows computation of these steady-state concentrations in the following manner:

- (1) In response to the programs' "COMMAND?" prompt, a "T" is keyed in.
- (2) The program then prompts for a time to be input. A value of "-1" (for steady-state) is keyed in.
- (3) The program then prompts for a "COMMAND?". At this point the user can (a) print out the map of the plume using ".G" command or, (b) determine the time (in days) required for the system to reach equilibrium using the "TE" command.

When the "TE" command is used, the program prompts for input of "% STEADY STATE (UNITLESS):"? The input value should be between 1 and 100%. The higher the percentage, the more accurate the computation of the time required to achieve steady-state. Normally, 90% or 95% is used. After a value has been keyed in, the program again displays the "COMMAND?" prompt. The user then keys in ".T", and the program then prompts for the X and Y coordinates of an observation point. Once the desired coordinates have been entered, the program echo-prints the % steady-state, the X location, the Y location and the time (in days) required for the system to reach steady-state. The ".TG" command prints a grip map of the time (in days) required to reach the steady concentrations. The "S" or "SC" commands may be used to adjust the grid multiplier so that the values on the map are not written in exponential form.

19A

## Table of Contents for Appendices

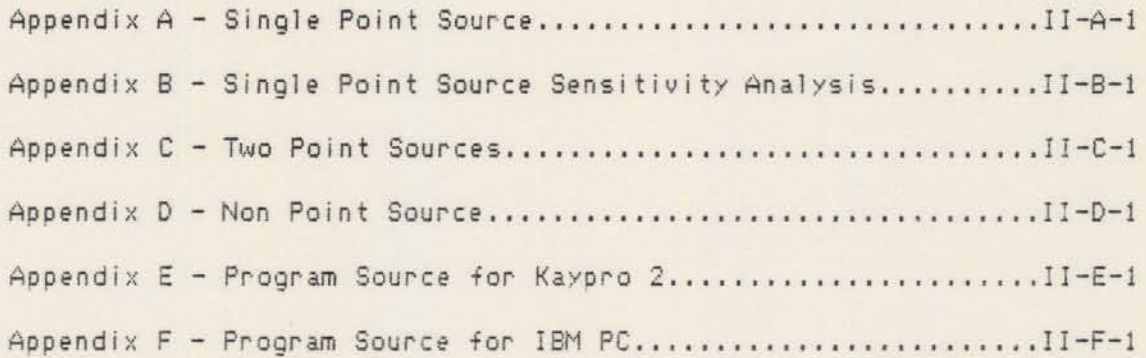

SINCTE LOINL 200KCE

APPENDIX II-A

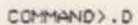

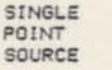

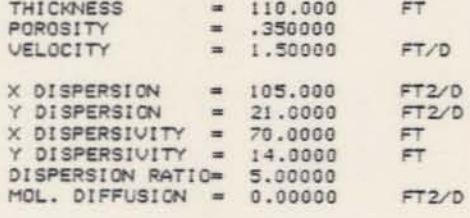

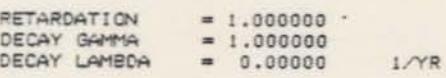

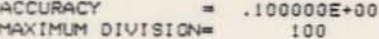

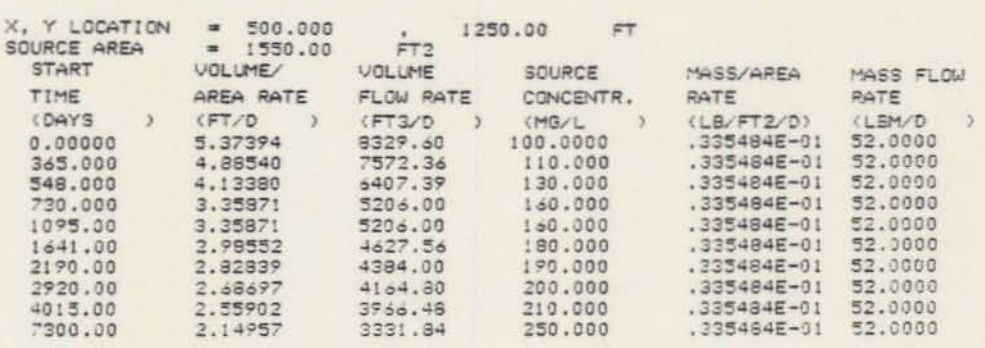

COMMAND>.G

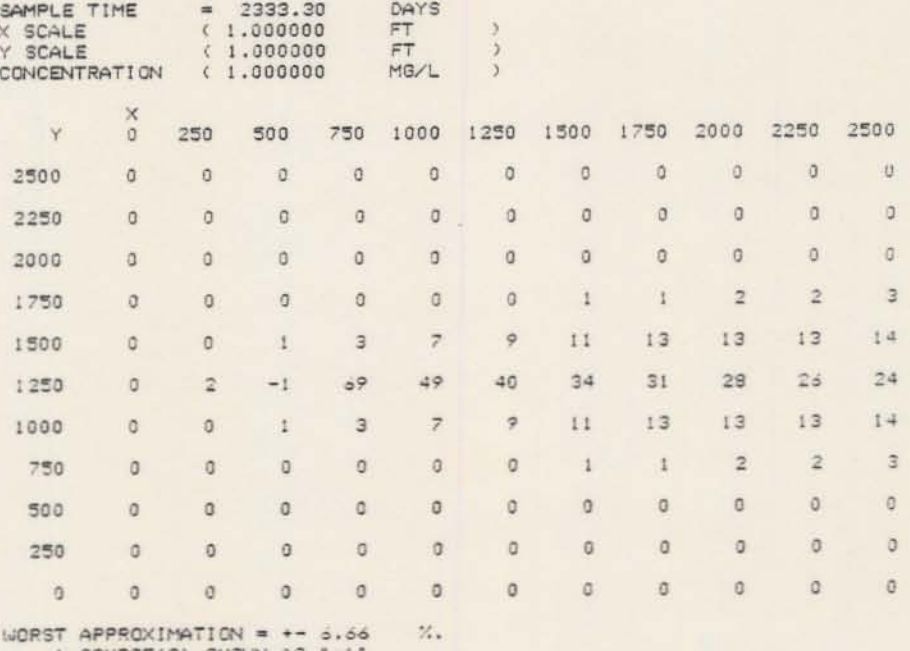

I SOURCE(S) SHOWN AS "-1".

SISATVNY ALIAILISNES SIMCTE LOIML SONKCE APPENDIX II-B

LMO BOINL 2008CE2 VLLENDIX II-C

COMMAND>.DG

DI SPERSION

SINGLE POINT SOURCE SENSITIVITY ANALYSIS

 $II-B-2$ 

**THICKNESS**  $= 110.000$  $FT$  $= 0.350000$ <br>= 1.50000 POROSITY VELOCITY  $FT/0$  $= 105.000$ <br>= 21.0000 X DISPERSION  $FT2/D$ FT2/D Y DISPERSION 70.0000  $FT$  $\times$  DISPERSIVITY =  $F$ Y DISPERSIVITY  $= 14.0000$ DISPERSICN RATIO= 5.00000 MOL. DIFFUSION  $= 0.00000$ FT2/D  $= 1.30000$ <br>= 1.000000 RETARDATION DECAY GAMMA  $= 0.00000$  $1/YR$  $= .100000E+00$ ACCURACY MAXIMUM DIVISION= 100  $= 500.000$ <br>= 1550.00 Y LOCATION 1250.00 FT x.  $\frac{1}{n+2}$ SOURCE AREA MASS FLOW START UOI LIME SOURCE MASS/AREA FLOW RATE AREA RATE CONCENTR. RATE RATE TIME  $CFT/O$ (LB/FT2/D) (LEM/D KMG/L CDAYS  $\lambda$  $\rightarrow$  $\rightarrow$  $\rightarrow$ 9329.60  $0.00000$ 5.37394 100.0000 .335484E-01 52.0000 110.000 .335484E-01 52.0000 365.000 4.88540 548.000 4.13380 6407.39 130.000 .335484E-01 52.0000 730.000 3.35871 5206.00 160.000 .335484E-01 52.0000 52.0000<br>52.0000 1095.00 3.35871 5206.00 160.000 .335484E-01 4627.56 190.000  $.335484E-01$ <br> $.335484E-01$ 1641.00 2.98552 52.0000 2190.00 2.82839  $200.000$ <br> $210.000$  $52.0000$ .335484E-01 2920.00 2.68697<br>2.55902 4164.90 .335484E-01 2.14957 250.000 .335484E-01 52.0000 7300.00 3331.94 DAYS<br>FT<br>FT SAMPLE TIME 2333.30  $\equiv$ X SCALE<br>Y SCALE  $(1,000000)$  $\mathcal{I}$  $(1.000000)$ -3 CONCENTRATION  $(1.000000)$ MG/L  $\lambda$  $\times$ 1500 1750 2000 2250 2500 1000 1250 750  $\mathcal{A}$  $\circ$ 250 500  $\overline{0}$  $\Omega$  $\mathfrak{g}$  $\Omega$  $\Omega$  $\Omega$  $\Omega$ ia  $\circ$  $\mathfrak{a}$ 2500  $\sigma$  $\overline{\text{o}}$  $\overline{0}$  $\mathbf 0$  $\alpha$  $\theta$ o  $\mathbf{0}$ o  $\Omega$  $\circ$  $\alpha$ 2250  $\bar{0}$  $\circ$  $\circ$  $\overline{a}$  $\theta$  $\boldsymbol{0}$  $\alpha$  $\theta$  $\theta$  $\Omega$ 2000  $\alpha$  $\overline{2}$  $\sigma$  $\overline{0}$  $\mathbf{I}$  $\mathbf{r}$  $\overline{2}$  $\overline{2}$  $\alpha$  $\mathbf{a}$  $\Omega$ 1750  $\ddot{\Omega}$  $13$  $13$  $12$  $\ddot{0}$  $\circ$  $11$  $12$ Э  $\overline{z}$  $\mathbf{1}$ 1500  $\Omega$ 27  $\overline{24}$  $\overline{21}$  $30<sup>°</sup>$ 40  $24$  $\overline{z}$  $-1$  $69$  $40$ 1250  $\theta$ 13  $13$  $12$  $\overline{z}$  $\circ$  $12$  $11$  $\overline{0}$  $\circ$  $\mathbf{I}$  $\overline{3}$ 1000  $\Rightarrow$  $\overline{z}$  $\mathbbm{1}$  $\overline{2}$  $\alpha$  $\circ$  $\alpha$ l.  $\alpha$  $\alpha$ 750  $\Omega$  $\overline{0}$  $\circ$  $\mathfrak{g}$ o  $\overline{0}$  $\Omega$  $\circ$  $\vec{u}$ 500  $\circ$  $\alpha$  $\alpha$  $\circ$  $\alpha$  $\circ$  $\alpha$  $\alpha$  $\circ$  $\dot{\mathbf{0}}$  $\alpha$  $\theta$  $\mathfrak g$  $\boldsymbol{0}$ 230  $\dot{0}$  $\circ$  $\circ$  $\circ$ ö  $\sigma$  $\alpha$  $\circ$  $\alpha$  $\alpha$  $\circ$  $\theta$ 

WORST APPROXIMATION =  $+-$  6.66<br>1 SOURCE(S) SHOWN AS  $-1$ .  $\mathcal{H}$ .

GROUNDWATER PLUME CALCULATION PROGRAM D.C. KENT, HYDROGEOLOGIST FRED WITZ, PROGRAMMER GEOLOGY DEPARTMENT, OKLAHOMA STATE UNIVERSITY FORTRAN VERSION 1.0 (1983, MAY)

I TO PROMPT FOR ALL REQUIRED PARAMETERS (IP), 2 TO LOAD PREVIOUSLY SAVED PARAMETERS (IL), 3 TO READ COMMANDS FROM ANOTHER SOURCE (IR), -I TO SET OUTPUT PARAMETERS (0):  $21$ 

THREE TITLE LINES: ?TWO

PPOINT

?SOURCES

 $CFT$  ) : THICKNESS 2110

POROSITY (UNITLESS):  $7.35$ 

VELOCITY  $(FT/D)$  ):  $21.5$ 

GRID MAP X LOCATIONS (FT  $\rightarrow$ . MINIMUM, (MAXIMUM), (INTERVAL): 20,2500,250

GRID MAP Y LOCATIONS (FT ). MINIMUM, MAXIMUM, (INTERVAL): 20,2500,250

\*\*\*\* BEGIN SOURCE INFORMATION \*\*\*\* CURRENTLY USING 0 OF 10 TIME STEPS. 0 TO END SOURCE INFORMATION, I TO ADD POINT SOURCE. 2 TO ADD NON-POINT SOURCE, -N TO DELETE LAST N TIME STEPS:  $21$ 

X LOCATION, Y LOCATION (FT ): 2500,1000

SOURCE AREA  $CFT2$  ): ?1550

1 FOR MASS FLOW RATE (LBM/D ), 2 FOR MASS/AREA RATE (LB/FT2/D), 3 FOR VOLUME FLOW RATE (FT3/D), AND CONCENTRATION (MG/L  $\rightarrow$  $\lambda$ 4 FOR VOLUME/AREA RATE (FT/D AND CONCENTRATION (MG/L  $\rightarrow$  :  $21$ TIME, MASS FLOW RATE, (CONCENTRATION): 20,52,100 ENTER 0 TO RETURN TO MAIN SOURCE MENU; TIME, MASS FLOW RATE, (CONCENTRATION): 2730,52,160 ENTER 0 TO RETURN TO MAIN SOURCE MENU; TIME, MASS FLOW RATE, (CONCENTRATION); ?2190.52.190 ENTER 0 TO RETURN TO MAIN SOURCE MENU; TIME, MASS FLOW RATE, (CONCENTRATION): ?4015,52,210 ENTER 0 TO RETURN TO MAIN SOURCE MENU: TIME, MASS FLOW RATE, (CONCENTRATION): 27300,52,250 ENTER 0 TO RETURN TO MAIN SOURCE MENU; TIME, MASS FLOW RATE, (CONCENTRATION):  $20 -$ CURRENTLY USING 5 OF 10 TIME STEPS. 0 TO END SOURCE INFORMATION, I TO ADD POINT SOURCE, 2 TO ADD NON-POINT SOURCE, -N TO DELETE LAST N TIME STEPS:  $21$ X LOCATION, Y LOCATION (FT ): 7500.1750 SOURCE AREA  $FT2$  ) 1 71550 1 FOR MASS FLOW RATE (LEM/D ), 2 FOR MASS/AREA RATE (LB/FT2/D), 3 FOR VOLUME FLOW RATE (FT3/D ), AND CONCENTRATION (MG/L ), 4 FOR VOLUME/AREA RATE (FT/D), AND CONCENTRATION (MG/L ) :  $21$ 

TIME, MASS FLOW RATE, (CONCENTRATION): 20,52,100

ENTER 0 TO RETURN TO MAIN SOURCE MENU;<br>TIME, MASS FLOW RATE, (CONCENTRATION); ?730,52,160

ENTER 0 TO RETURN TO MAIN SOURCE MENU;<br>TIME, MASS FLOW RATE, (CONCENTRATION); 72190.52.190

ENTER 0 TO RETURN TO MAIN SOURCE MENU:<br>TIME, MASS FLOW RATE, (CONCENTRATION):<br>?4015,52,210

ENTER 0 TO RETURN TO MAIN SOURCE MENU:<br>TIME, MASS FLOW RATE, (CONCENTRATION):<br>?7300,52,250

ENTER 0 TO RETURN TO MAIN SOURCE MENU: TIME, MASS FLOW RATE, (CONCENTRATION):  $20$ 

CURRENTLY USING 10 OF 10 TIME STEPS.<br>0 TO END SOURCE INFORMATION, I TO ADD POINT SOURCE,<br>2 TO ADD NON-POINT SOURCE,<br>-N TO DELETE LAST N TIME STEPS:  $2 - 10$ 

\*\*\*\* END SOURCE INFORMATION \*\*\*\* -1 FOR STEADY STATE,<br>SAMPLE TIME (DAYS  $5.1$  $7 - 1$ 

RETARCATION (UNITLESS):  $21$ 

0 FOR NO DECAY.<br>1 FOR DECAY COEFFICIENT, GAMMA (GG),<br>2 FOR DECAY LAMBDA (GL),<br>3 FOR DECAY HALF-LIFE (GT):  $\overline{20}$ I FOR X AND Y DISPERSION (DX, DY),<br>2 FOR X DISPERSION AND DISPERSION RATIO (DX, DR),<br>3 FOR X AND Y DISPERSIVITY (AX, AY),<br>4 FOR X DISPERSIVITY AND DISPERSION RATIO (AX, DR),

(USE DM FOR MOLECULAR DIFFUSION) :  $22$ 

X DISPERSION (FT2/D ): ?105 DISPERSION RATIO (UNITLESS): 25

COMMAND?

 $.0G$ 

Tug

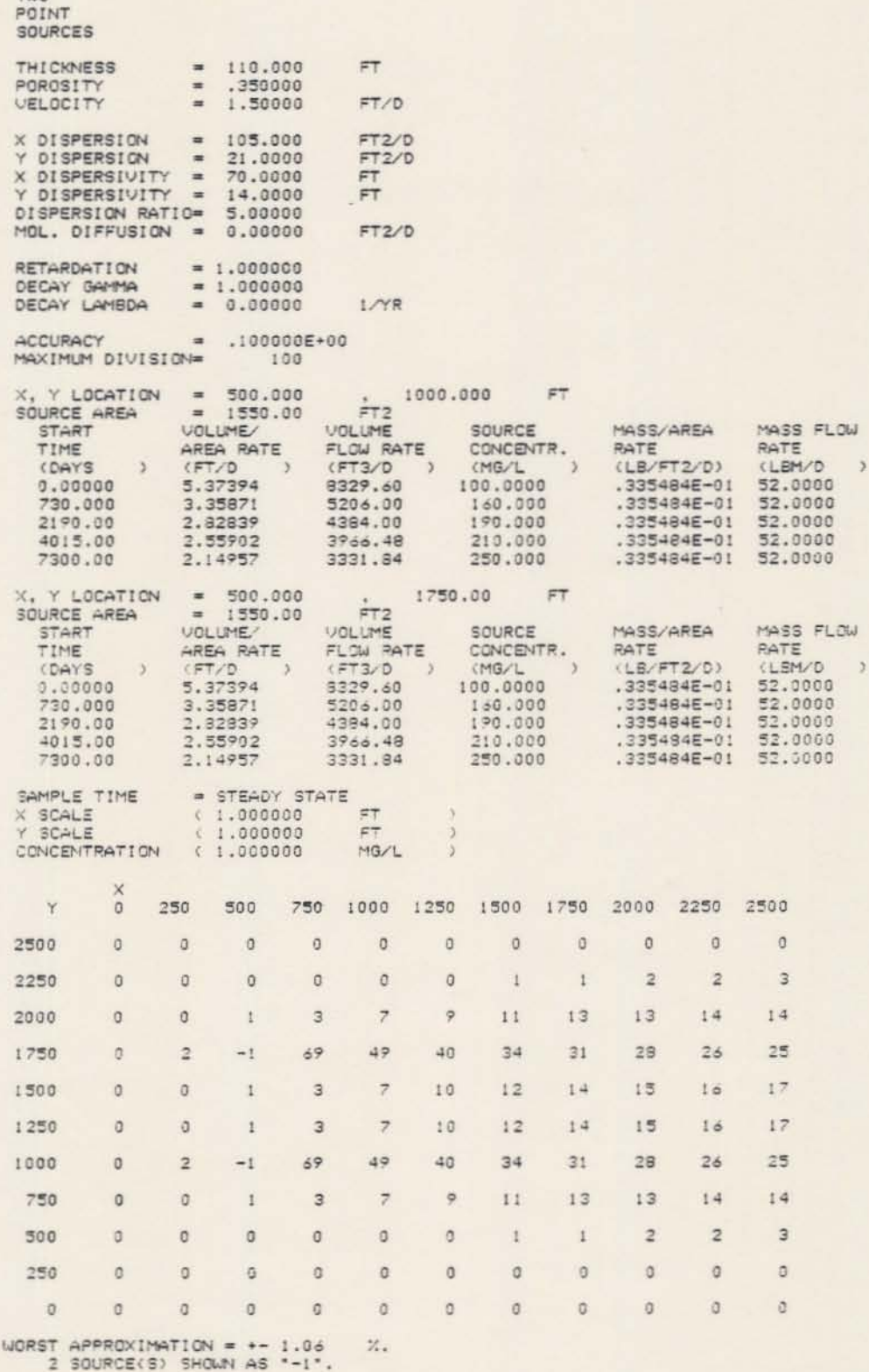

COMMAND?E

END OF PLUME PROGRAM.<br>GOODBYE. STOP

MON POINT SOURCE VLLENDIX II-D

```
GROUNDUATER PLUME CALCULATION PROGRAM
D.C. KENT, HYDROGEOLOGIST
FRED WITZ, PROGRAMMER
GEOLOGY DEPARTMENT, OKLAHOMA STATE UNIVERSITY
FORTRAN VERSION 1.0 (1983, MAY)
```
I TO PROMPT FOR ALL REQUIRED PARAMETERS (IP), 2 TO LOAD PREVIOUSLY SAVED PARAMETERS (IL). 3 TO READ COMMANDS FROM ANOTHER SOURCE (IR), -1 TO SET OUTPUT PARAMETERS (0):  $21$ 

THREE TITLE LINES: **ZNON** 

**PPOINT** 

?SOURCE

**CFT THICKNESS**  $\rightarrow$  $7110$ 

POROSITY (UNITLESS):  $7.35$ 

VELOCITY  $(FT/D)$  ):  $21.5$ 

GRID MAP X LOCATIONS (FT  $\lambda$ . MINIMUM, (MAXIMUM), (INTERVAL): 20,2500,250

GRID MAP Y LOCATIONS (FT  $\lambda$ MINIMUM, MAXIMUM, (INTERVAL): 20,2500,250

\*\*\*\* BEGIN SOURCE INFORMATION \*\*\*\* CURRENTLY USING 0 OF 10 TIME STEPS. 0 TO END SOURCE INFORMATION. I TO ADD POINT SOURCE. 2 TO ADD NON-POINT SOURCE. -N TO DELETE LAST N TIME STEPS:  $22$ 

X LOCATION MINIMUM, MAXIMUM (FT  $2:$ 2350,800

Y LOCATION MINIMUM, MAXIMUM (FT  $\rightarrow$ ?1000,1300

```
1 FOR MASS FLOW RATE (LEM/D ),
2 FOR MASS/AREA RATE (LB/FT2/D),
3 FOR VOLUME FLOW RATE (FT3/D),
     AND CONCENTRATION (MG/L),
4 FOR VOLUME/AREA RATE (FT/D),
     AND CONCENTRATION (MG/L
                            \rightarrow71
```
?0.52.200 ENTER 0 TO RETURN TO MAIN SOURCE MENU: TIME, MASS FLOW RATE, (CONCENTRATION): ?730,52,300 ENTER 0 TO RETURN TO MAIN SOURCE MENU: TIME, MASS FLOW RATE, (CONCENTRATION): ?2190,52,400 ENTER 0 TO RETURN TO MAIN SOURCE MENU: TIME, MASS FLOW RATE, (CONCENTRATION): ?4015, 52, 425 ENTER 0 TO RETURN TO MAIN SOURCE MENU: TIME, MASS FLOW RATE, (CONCENTRATION); ?7300.52.500 ENTER 0 TO RETURN TO MAIN SOURCE MENU: TIME, MASS FLOW RATE, (CONCENTRATION):  $20$ CURRENTLY USING 5 OF 10 TIME STEPS. 0 TO END SOURCE INFORMATION. I TO ADD POINT SOURCE, 2 TO ADD NON-POINT SOURCE, -N TO DELETE LAST N TIME STEPS:  $20$ \*\*\*\* END SOURCE INFORMATION \*\*\*\* -I FOR STEADY STATE. SAMPLE TIME (DAYS  $\rightarrow$ :  $7 - 1$ RETARDATION (UNITLESS):  $71$ 0 FOR NO DECAY, I FOR DECAY COEFFICIENT, GAMMA (GG), 2 FOR DECAY LAMBDA (GL), 3 FOR DECAY HALF-LIFE (GT): 20 I FOR X AND Y DISPERSION (DX, DY), 2 FOR X DISPERSION AND DISPERSION RATIO (DX, DR), 3 FOR X AND Y DISPERSIVITY (AX, AY), 4 FOR X DISPERSIVITY AND DISPERSION RATIO (AX, DR), (USE DM FOR MOLECULAR DIFFUSION): 22 X DISPERSION  $(FT2/D)$  ): ?105

TIME, MASS FLOW RATE, (CONCENTRATION):

DISPERSION RATIO (UNITLESS): 75

COMMAND?, DG

**NON** POINT SOURCE THICKNESS  $= 110.000$  $\overline{\mathsf{FT}}$  $= 0.350000$ <br>= 1.50000 POROSITY FT/D **VELOCITY** X DISPERSION  $= 105.000$ FT2/D Y DISPERSION = 21.0000<br>X DISPERSIUITY = 70.0000  $FT$  $Y$  DISPERSIVITY = 14.0000 DISPERSION RATIO= 5.00000 MOL. DIFFUSION =  $0.00000$  $FT2/D$ RETARDATION  $= 1.000000$ DECAY GAMMA  $= 1.000000$  $1/\gamma R$ DECAY LAMBOA  $= 0.00000$  $= .100000E+00$ ACCURACY MAXIMUM DIVISION= 100 TO 800.000 FT<br>
TO 1300.00 FT<br>
FT2<br>
VOLUME SOURCE X LOCATION  $= 350.000$ Y LOCATION  $= 1000.000$  $= 135000$ . SOURCE AREA **START** MASS/AREA MASS FLOW AREA RATE TIME FLOW RATE CONCENTR. RATE<br>(LB/FT2/D) RATE (DAYS  $\mathcal{Y}$  $(FT3/D)$  $(MG/L)$  $\rightarrow$ (LBM/D .385185E-03  $0.00000$ .308504E-01 4164.80 200.000 52.0000 730.000 .205669E-01 2776.53 300.000 .385185E-03 52.0000 .385185E-03 52.0000 .154252E-01<br>.145178E-01<br>.123401E-01  $\begin{array}{r} 400.000 \\ 425.000 \\ 500.000 \end{array}$ 2082.40 2190.00 .385185E-03 52.0000<br>.385185E-03 52.0000 .385165E-03 1959.91 4015.00 7300.00 SAMPLE TIME = STEADY STATE X SCALE<br>Y SCALE  $(1.000000)$  $\overline{\mathsf{FT}}$  $\overline{3}$  $FT$  $(1.000000)$  $\overline{\phantom{a}}$ CONCENTRATION  $(1.000000)$ MG/L  $\lambda$ X  $\circ$ 250 500 750 1000 1250 1500 1750 2000 2250 2500 Y 2500  $\mathbf 0$  $\mathbf 0$  $\circ$  $\Omega$  $\mathfrak o$  $\mathfrak o$  $\circ$  $\circ$  $\circ$  $\theta$  $\Omega$  $\alpha$  $\alpha$ 2250  $\circ$  $\alpha$  $\Omega$  $\Omega$  $\overline{0}$  $\Omega$  $\Omega$  $\Omega$  $\Omega$ o O 2000  $\mathfrak o$  $\circ$  $\,$  0  $\mathfrak o$  $\mathfrak o$  $\circ$  $^\circ$  $\sigma$  $\overline{a}$ 1750  $\mathfrak g$  $\mathfrak o$  $\mathfrak o$  $\circ$  $\circ$  $\mathfrak o$  $\mathfrak{g}$  $\mathfrak{0}$  $\mathbf 1$  $\Gamma$ 1  $\overline{\phantom{a}}$  $\mathbf{a}$  $\overline{2}$  $\overline{4}$  $\overline{5}$  $\mathbf{R}$ 1500  $\theta$  $\Omega$  $\overline{a}$  $\mathbf{1}$  $\ddot{\delta}$ 33  $30$ 27  $24$  $23$  $23$ 1250  $\Omega$  $\mathbf{I}$  $-1$  $-1$  $26$ 1000  $\circ$  $\mathbf{1}$  $\pm 1$  $^{\rm -1}$  $24$  $23$ 23  $22$  $21$ 20 20  $\overline{a}$  $\overline{3}$  $\mathbf{4}$ 5 750  $\alpha$  $\circ$  $\circ$  $\Omega$  $\ddot{1}$ ó  $\tilde{\mathbf{5}}$  $\circ$  $\circ$  $\circ$  $\circ$  $\mathfrak{g}$  $\bar{1}$  $\ddot{z}$ 500  $\Omega$  $\alpha$  $\alpha$  $\alpha$ 250  $\begin{array}{c} \hline \end{array}$  $\alpha$  $\circ$  $\circ$ C  $\rm ^0$  $\mathbb{O}$  $\circ$  $\circ$  $\circ$  $\mathbb{O}$  $\alpha$ **D**  $\mathfrak{a}$  $\overline{0}$  $\alpha$  $\alpha$  $\mathbf{0}$  $\sigma$  $\circ$  $\alpha$  $\alpha$  $\circ$ **WORST APPROXIMATION = +- 8.00**  $\mathcal{U}_*$ 

 $\overline{ }$ 

4 SOURCE(S) SHOWN AS "-1".

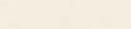

 $11 - 8 - 11$ 

PROGRAM SOURCE FOR KAYPRO 2

APPENDIX II-E

\*\*\*\* TSO FOREGROUND HARDCOPY \*\*\*\* DSNAME=U11236C.FPLUME.CNTL GROUNDWATER PLUME CALCULATION PROGRAM  $\overline{c}$ 00000010  $\mathbb C$ D.C. KENT, HYDROGEOLOGIST, PRINCIPAL INVESTIGATOR 00000020  $\mathsf{C}$ FRED WITZ, PROGRAMMER 00000030  $\overline{C}$ GEOLOGY DEPARTMENT, OKLAHOMA STATE UNIVERSITY 00000040 STILLWATER, OKLAHOMA, 74078  $\mathbf C$ 00000050  $\tilde{c}$ FORTRAN VERSION (SEE VERSION BELOW) 00000060  $\mathsf C$ TESTED WITH: 00000070  $\mathsf{C}$ MICROSOFT FORTRAN ON KAYPRO II (66 STANDARD) 00000080  $\mathsf{C}$ LOGICAL\*1 BERR, BATCH, BOP , BOE , BTSS 00000100 , BT1 , BT2 , BT3 , BT4 , BT5 , BT6 , BT7 , BT8<br>LOGICAL\*1 BBT , B , BIP 00000110 00000120 INTEGER\*4 00000130 HHCMD 00000140 ,  $\boldsymbol{\mathsf{H}}$ , HA , HAR , HHAX, HHAY 00000150  $, HC$ , HD, HHDX, HHDY, HHDR, HHDM 00000160  $\ddot{}$  $, HF$ HF . HG . HHGG, HHGL, HHGT<br>HI . HIP , HIL , HIR , HE 00000170  $\ddot{}$ **HH** 00000180 INTEGER\*4 00000190 HL, HLX, HLY, HM 00000200 HO . HOD . HOP . HOE . HOT . HOW . HHP . HQ . HOD . HHQE . HHQL . HHQA . HHQT . HHQM . HHQR . HHQC . HHQQ . HHQV  $, H<sub>0</sub>$  $\frac{1}{2}$ 00000210  $\ddot{}$ 00000220 00000230 HS , HSC , HSL , HSN , HSX , HSY , HHTC , HHTE<br>, HU , HHU , HHUL, HHUM, HHUT<br>, HV , HHVV, HHVG , HHVV  $\ddot{}$ 00000240 00000250 00000260 00000270 00000280 HHVR, HHVI, HHVD, HHVU  $\ddot{}$ 00000290 , HXY, HHXC, HHYC, HHZM, HH9C 00000300 **HH9T** 00000310  $\ddot{}$ INTEGER\*4 00000320 H9D , H9DC, H9DG, H9DP, H9DQ, H9FF, H9G 00000330 . H9I . H9IC. H9IG, H9IP, H9IQ, H9TG 00000340 HHC1, HHC2, HHC3 00000350 HHCOM, HCMD, H6, H7 INTEGER\*4 00000360  $\cdot$  J INTEGER\*4  $JU$ . JY 00000370 DIMENSION BBT(8), HHCOM(381), KKCOM(19), RRCOM(79), JJ(30) 00000380 COMMON / CHAR/ 00000390 HHCMD(30) 00000400 . HA . HAR , HHAX (7) , HHAY  $(7)$ 00000410  $H$ **SET** HHDX (7) HHDY (7) HHDR<br>HG HHGG (7) HHGL  $, H<sub>C</sub>$  $, HD$  $(7)$ , HHDM  $(7)$ 00000420  $, HE$  $, HG$  $, HF$  $(7)$ , HHGT  $(7)$ 00000430 ,  $HI$ , HIP , HIL , HIR 00000440  $HH$  $\lambda$  $,  $\mathsf{HM}$$  $, HLX$ , HLY HL 00000450  $\ddot{\phantom{1}}$ , HOD ,  $HOP$  ,  $HOE$ ,  $HOT$ ,  $HOW$ ,  $HHP$ <br>(7),  $HHQL$  (7),  $HHQL$ HO  $(7)$ 00000460  $\mathcal{F}$  $\begin{array}{cc}\n\text{HO} & \text{HON} \\
\text{HHQM} & (7)\n\end{array}$ . HHQE , HHQT  $(7)$  , HHQA  $(7)$  $(7)$ 00000470 ù. , HHQR , HHQC , HHQV  $(7)$  $(7)$  , HHQQ  $(7)$  $(7)$ 00000480  $(7)$ , HHRD HR HHRR  $(7)$ , HHRK  $(7)$ 00000490 HSY ,  $(7)$ . HHTE  $(7)$  $HS$ , HSC , HSL , HSN . HSX . **HHTC** 00000500  $\bullet$  $(7)$ . HHU  $(7)$ , HHUL HHUM  $(7)$ , HHUT  $(7)$ 00000510 HU  $\lambda$  $\mathbf{a}$  $(7)$ , HHVG  $(7)$ , HHVK  $(7)$ . HHVT 00000520 HV HHVV  $(7)$  $(7)$  . HHVU  $(7)$ HHVR (7) , HHVI  $(7)$ , HHVD 00000530 ä.  $(7)$ , HH9C  $(7)$ , HHXC (7), HHYC 00000540  $(7)$ , HHZM **HXY**  $\lambda$  $H H 9T (7)$  $\ddot{}$ 00000550  $\mathbf{r}$ H9D , H9DC, H9DG, H9DP, H9DQ, H9FF, H9G<br>H9I , H9IC, H9IG, H9IP, H9IQ, H9TG<br>HHC1 (18) , HHC2 (18) , HHC3 (18) 00000560  $\lambda$ 00000570 HHC1 (18) . 00000580 00000590 COMMON /BIT / BERR, BATCH 00000600 00000610 , BOP , BOE , BTSS , BT1 , BT2 , BT3 , BT4 , BT5 , BT6 , BT7 , BT8 00000620

COMMON / INT / 00000630 LUL , LUM , LUR , LUP , LUE , LUW 00000640  $+$ **MCMD** 00000650 , KDX , KDY , KG , KLX , KLY , KR<br>, KTE , KVG , KVP , KVR , KXC , KYC<br>, NQ , NQN , NSL , NSN , NSX , NSY 00000660  $\ddot{\phantom{a}}$  $\ddot{}$ 00000670 00000680  $+$ MO 00000690 KKQX(10), KKQM(10)  $+$ 00000700 COMMON /REAL/ 00000710 UA , UD , UGL , UGT , ULC<br>. UQL , UQA , UQT , UQM , UQR , UQC , UQQ , UQV<br>. URK , URD , UTC , UVV , UVK , UVT , UVI , UVD , UVU , UZM 00000720 00000730  $\ddot{\phantom{1}}$ 00000740  $\ddot{}$ , USC 00000750  $\cdot$  CE . AX . DX . DY . DR . DM . DXT . DYT . AY . C 00000760 . GL . GT . G2 . P . QE . QD<br>. RK . RP . RD . SC . TC . TD . TE .TPHI<br>. VN . VG . VP . VK . VKN . VT . VTN . VM G  $\div$ 00000770 S. . R  $\ddot{}$ 00000780  $\cdot$  v 00000790  $\ddot{}$ VR , VI VI , VD , VU , XGI , XD 00000800  $, \times c$  $\ddot{}$ 00000810 . YC., YSC., YGL, YGM, YGI, YD., ZM<br>. QQXL(10), QQXM(10), QQYL(10), QQYM(10)<br>. QQA (10), QQT (10), QQV (10), QQ (10)<br>. QQC (10), QQR (10), QQM (10)  $\ddot{}$ 00000820  $\ddot{}$ 00000830 00000840 00000850 EQUIVALENCE (HHCOM(1), H), (KKCOM(1), KDX), (RRCOM(1), UA) 00000860 EQUIVALENCE (BBT(1), BT1) 00000870 DATA NACC, NEXP / 20, 80 /<br>DATA MBT, MHCOM, MKCOM, MRCOM, MJ / 8, 381, 19, 76, 30 / 00000880 00000890 DATA BIP / . TRUE./ 00000900 C 1001 FORMAT(1X) 00000920 1002 FORMAT('0')<br>1003 FORMAT('0'/) 00000930 00000940 1021 FORMAT (18A4) 00000950 1023 FORMAT (5E15.0) 00000960 1031 FORMAT(1X, 18A4) 00000970 1033 FORMAT(1X, 5G15.7) 00000980 1081 FORMAT(' INVALID OR MISSING VALUE.') 00000990  $\overline{C}$ 1101 FORMAT(' GROUNDWATER PLUME CALCULATION PROGRAM' 00001010 / ' D.C. KENT, HYDROGEOLOGIST, PRINCIPAL INVESTIGATOR' 00001020 / / FRED WITZ, PROGRAMMER' 00001030 / ' GEOLOGY DEPARTMENT, OKLAHOMA STATE UNIVERSITY'<br>/ ' FORTRAN VERSION 1.1 (1984, JANUARY)' / ) 00001040 00001050 WRITE(LUP, 1101) 00001060 GO TO 1500 00001070 ================================ INPUT LOOP ======================00001080 C 1400 CONTINUE 00001090 1401 FORMAT(' COMMAND?') 00001100 IF(BOP) WRITE(LUP, 1401) 00001110 READ (LUR, 1021) (HHCMD(I), I = 1, 18) 00001120 IF(BOE) CALL PUTH(HHCMD, LUE) 00001130  $HHCMD(19) = H$ 00001140 C 1500 CONTINUE 00001160  $HCMD = HHCMD(1)$ 00001170 IF(HCMD.EQ.H) GD TO 1400 00001180 DO 1580 I = 2, MCMD<br>HHCMD(I - 1) = HHCMD(I) 00001190 00001200 IF(HHCMD(I).EQ.H) GO TO 1590 00001210 1580 CONTINUE 00001220  $HHCMD(MCMD) = H$ 00001230 1590 CONTINUE 00001240  $\mathbf C$ =============================== RE-EXECUTE LOOP: SIEVE ========00001250 1700 CONTINUE 00001260 IF(BT2) CALL PUTH(HHCMD, LUE) 00001270 IF(BT1) WRITE(LUE, 1031) HCMD 00001280

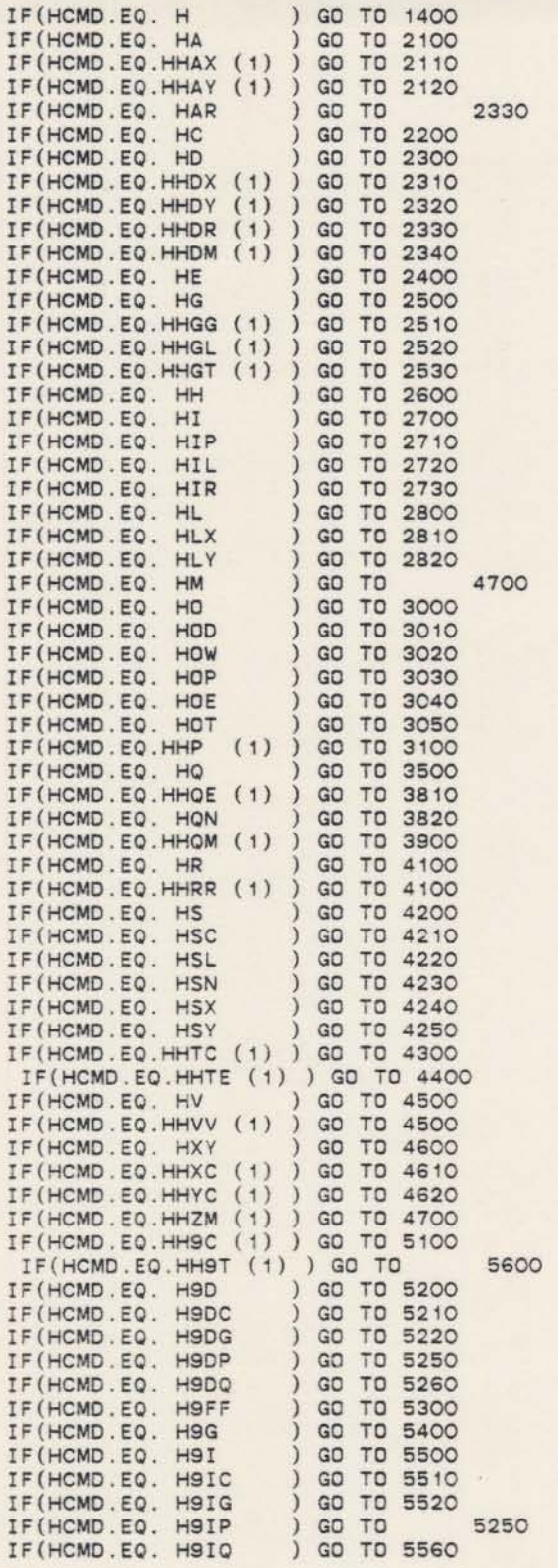

00001290 00001300 ) GO TO **2110** ססoo1310 ) GO TO **2120** ססoo1320 ) GO TO **2330** ססoo1330 00001340 00001350 ) GO TO **2310** ססoo1360 ) GO TO **2320** ססoo1370 ) GO TO **2330** ססoo1380 ) GO TO **2340** ססoo1390 00001400 00001410 00001420 00001430 00001440 00001450 00001460 ) GO TO **2710** ססoo1470 00001480 00001490 00001500 ) GO TO **28tO** ססoo1510 00001520 00001530 00001540 00001550 00001560 00001570 00001580 00001590 00001600 00001610 00001620 00001630 00001640 00001650 00001660 00001670 ) GO TO **4210 00001680** ) GO TO **4220** ססoo1690 00001700 ) GO TO **4240** ססoo1710 00001720 ) **GO TO 4300** ססoo1130 00001740 ) **GO TO 4500** ססoo1150 ) **GO TO 4500 00001760** ) **GO TO 4600** ססoo1770 ) **GO TO 4610** ססoo1780 ) **GO TO 4620** ססoo1190 ) **GO TO 4700** ססoo1800 **) GO TO 5100 00001810** ) **GO TO** S600 ססoo1820 ) **GO TO 5200** ססoo1830 ) **GO TO 5210** ססoo1840 ) **GO TO 5220** ססoo1850 ) **GO TO 5250** ססoo1860 ) **GO TO 5260** ססoo1870 ) **GO TO 5300** ססoo1880 ) **GO TO 5400** ססoo1890 ) **GO TO 5500** ססoo1900 ) **GO TO 5510** ססoo1910 ) **GO TO 5520** ססoo1920 **) GO TO 5250** ססoo1930 **) GO TO 5560** ססoo1940

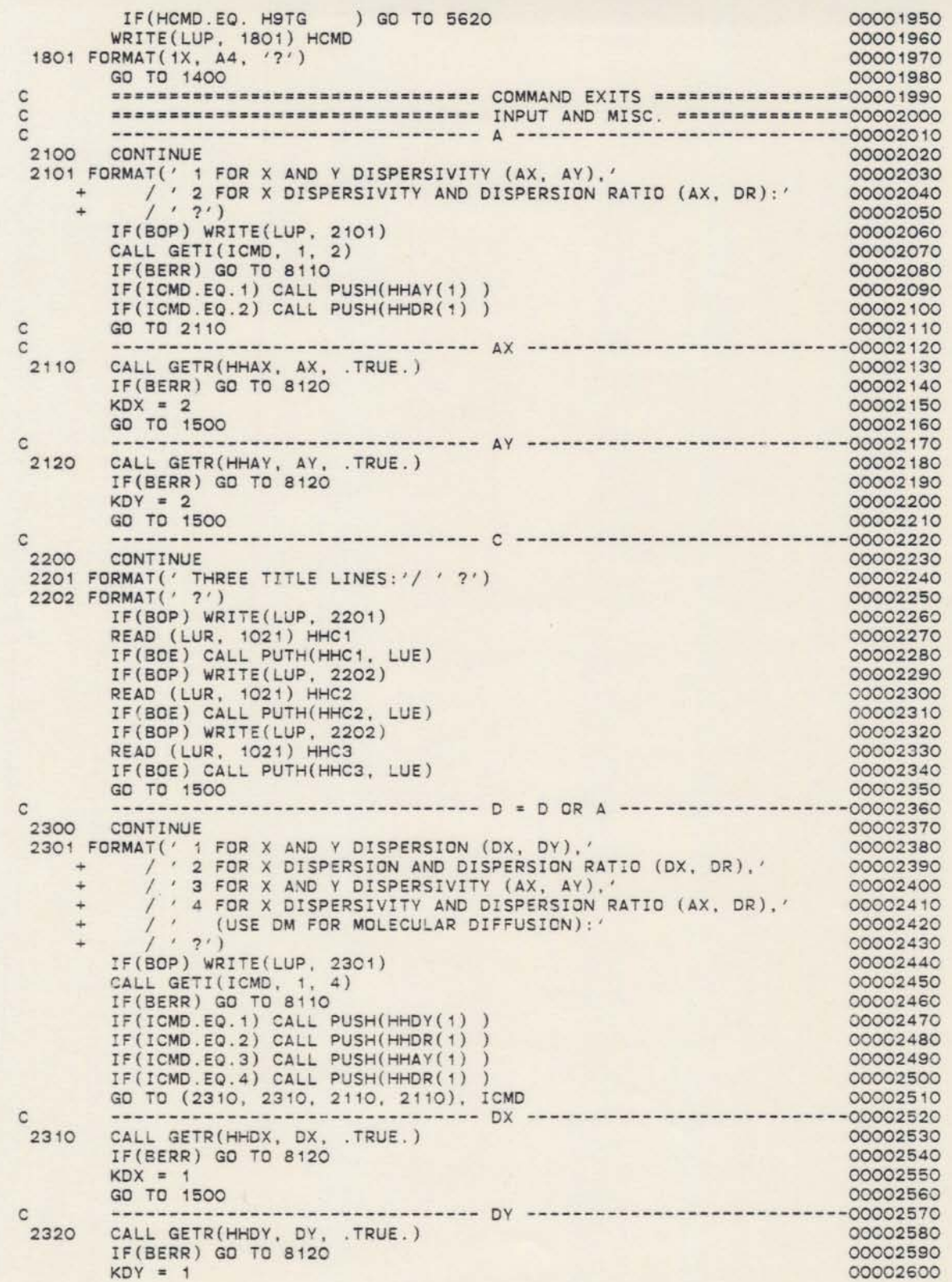

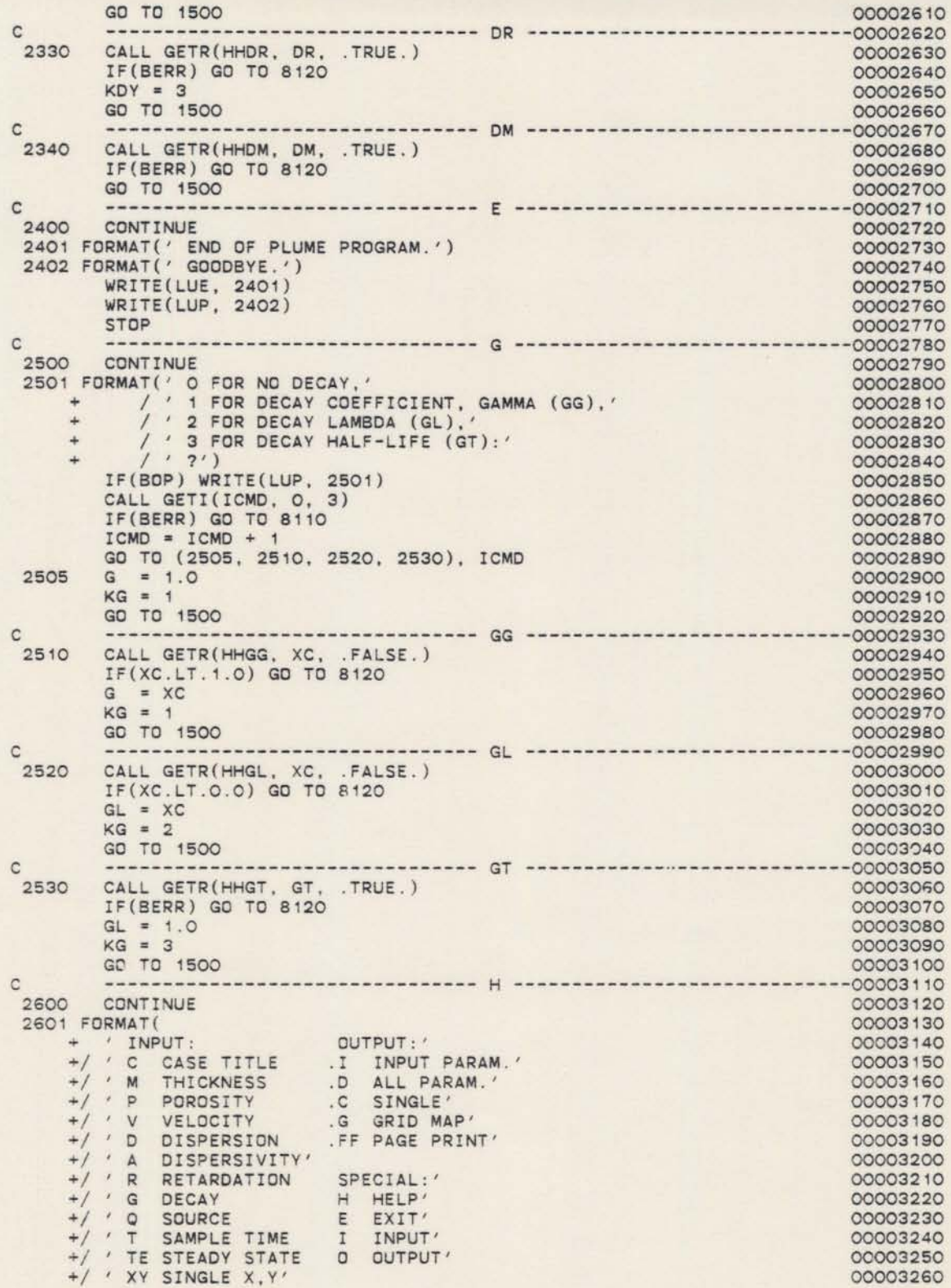

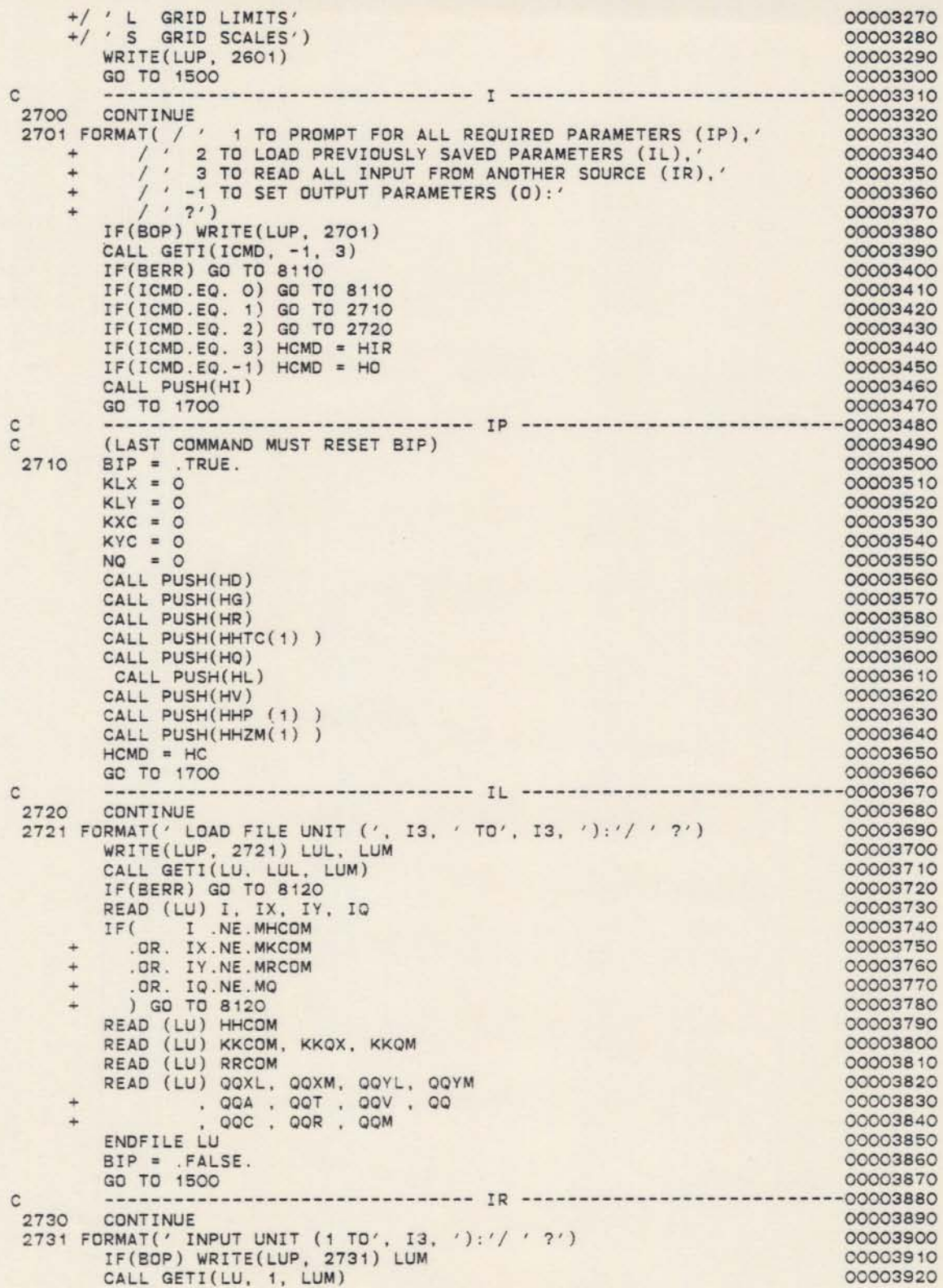

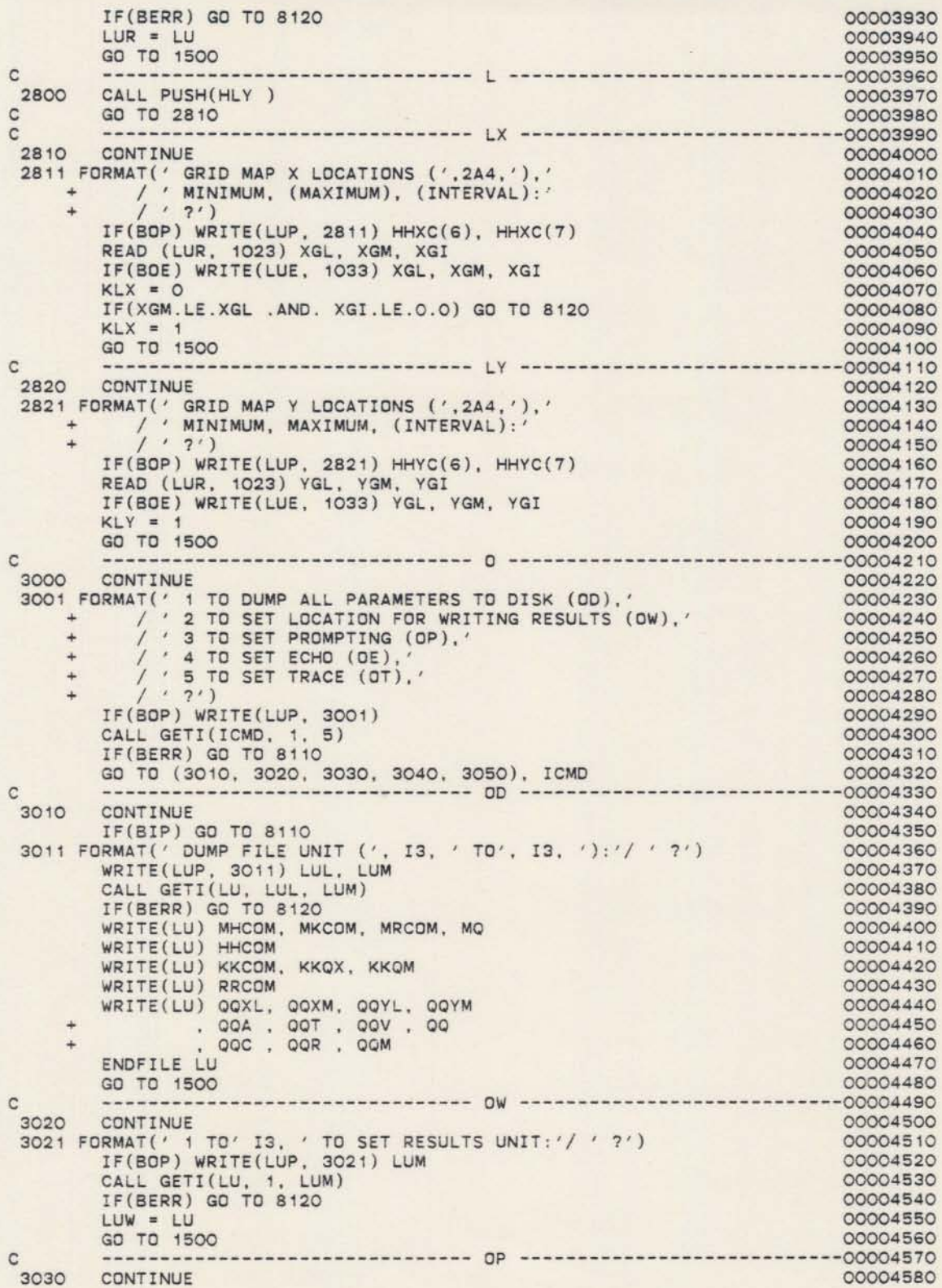

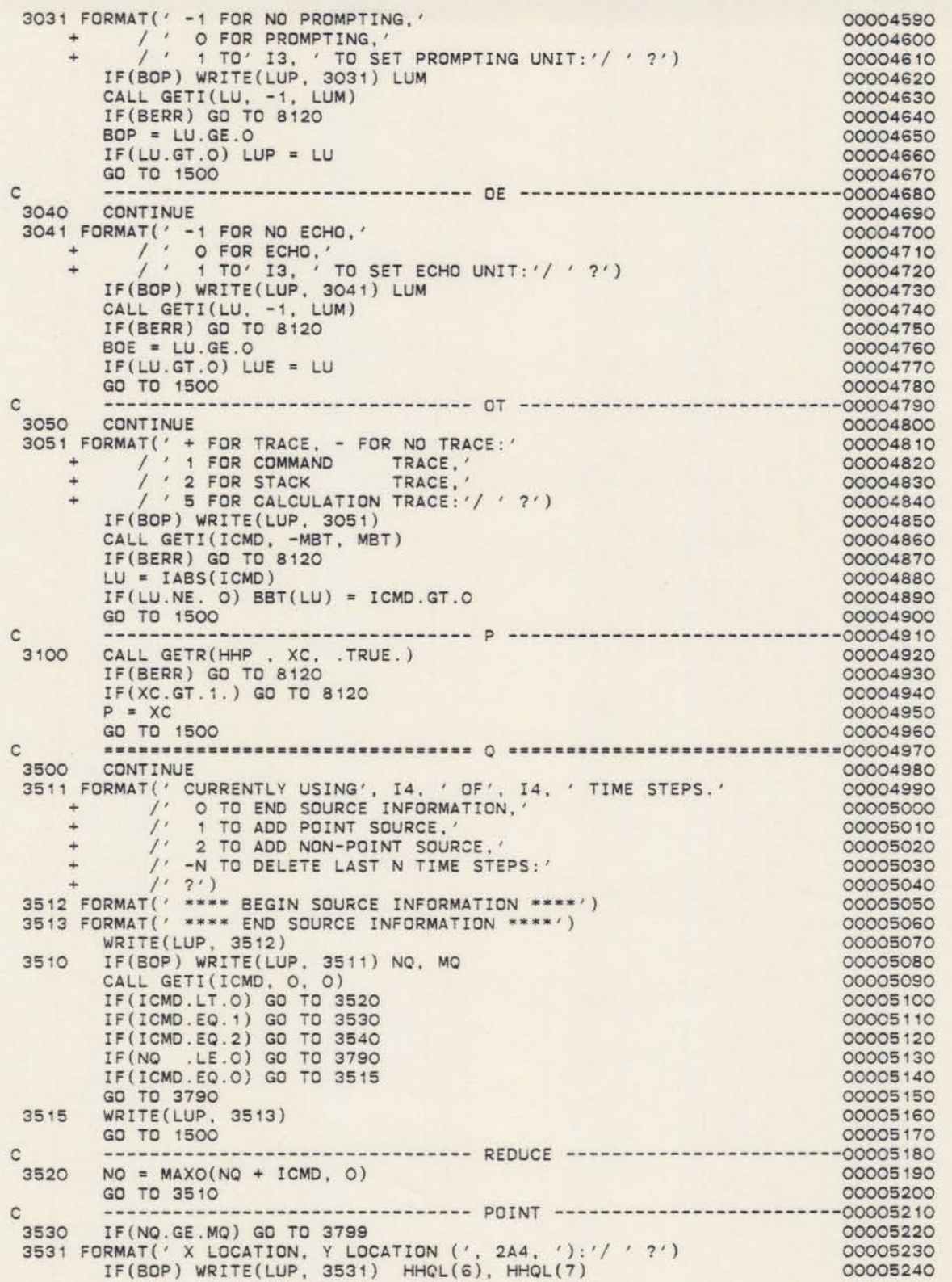

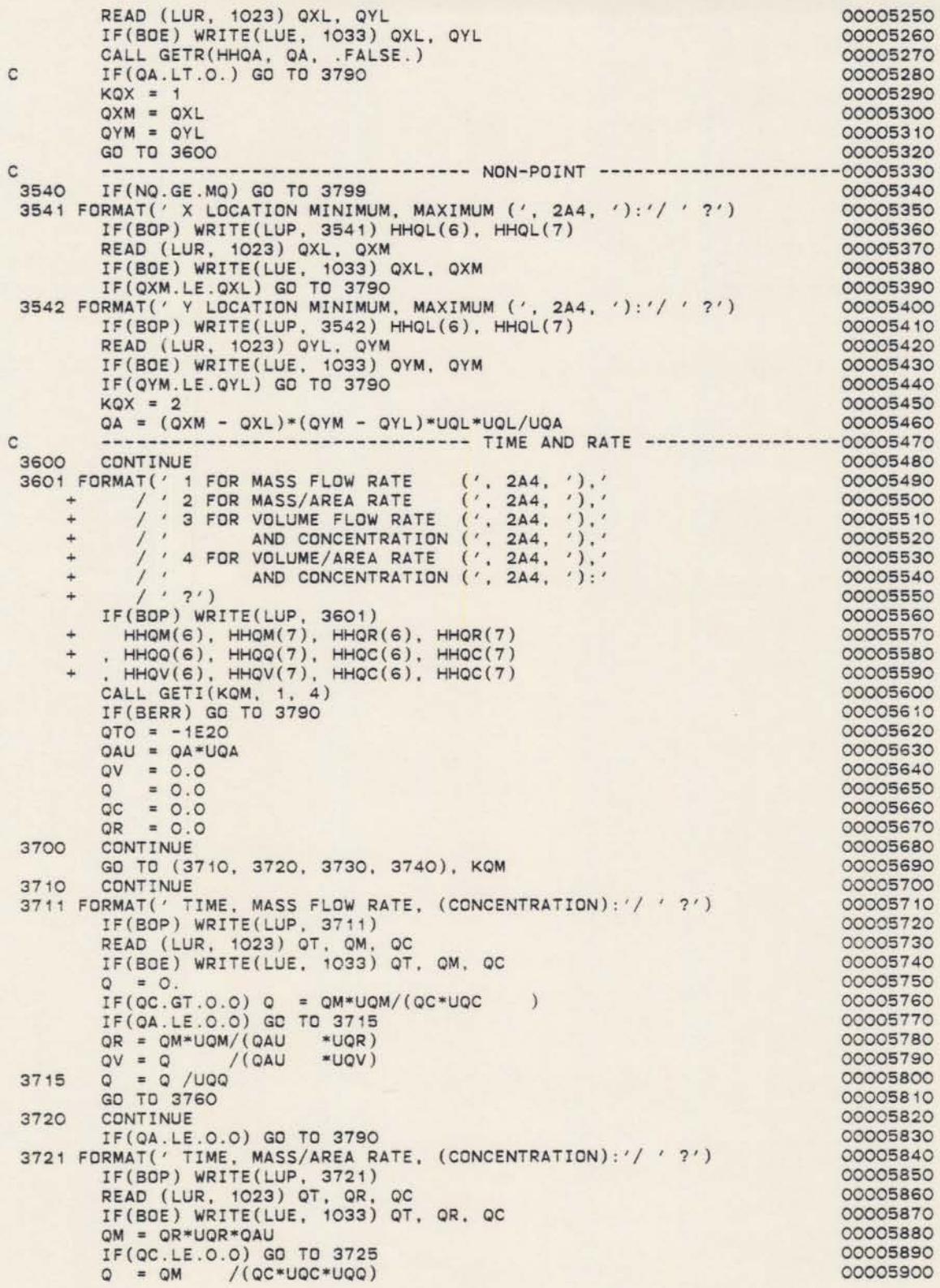

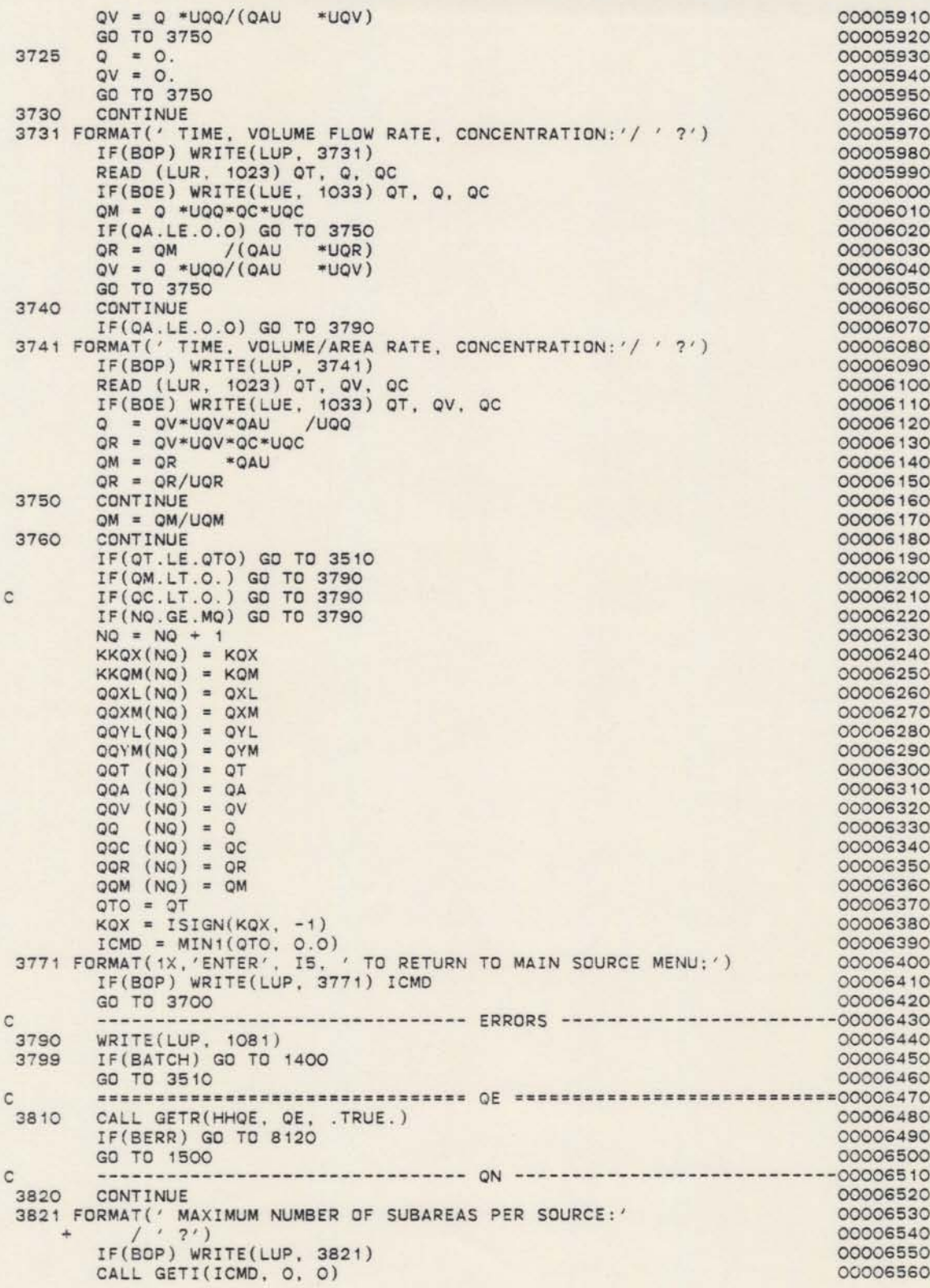

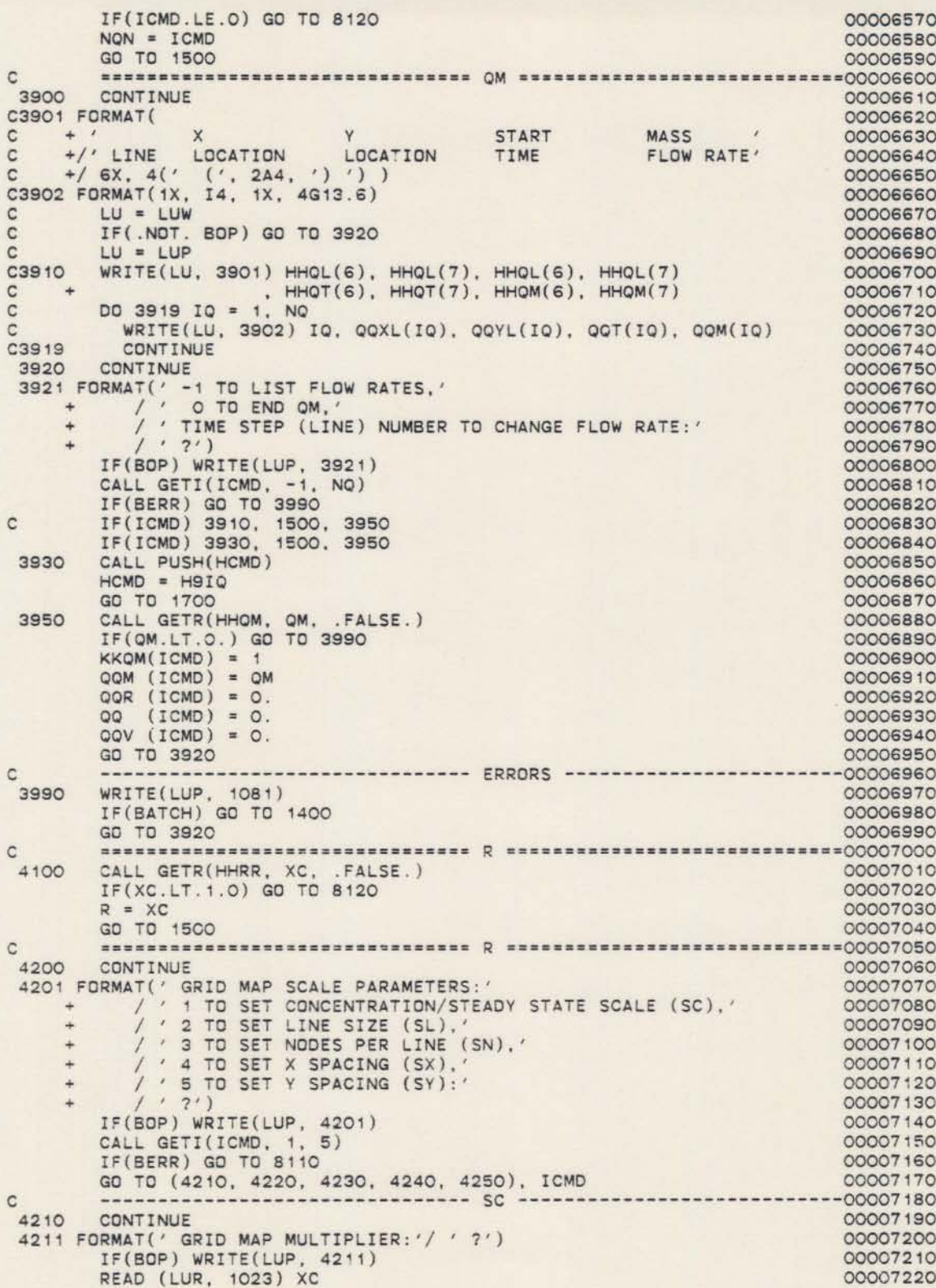

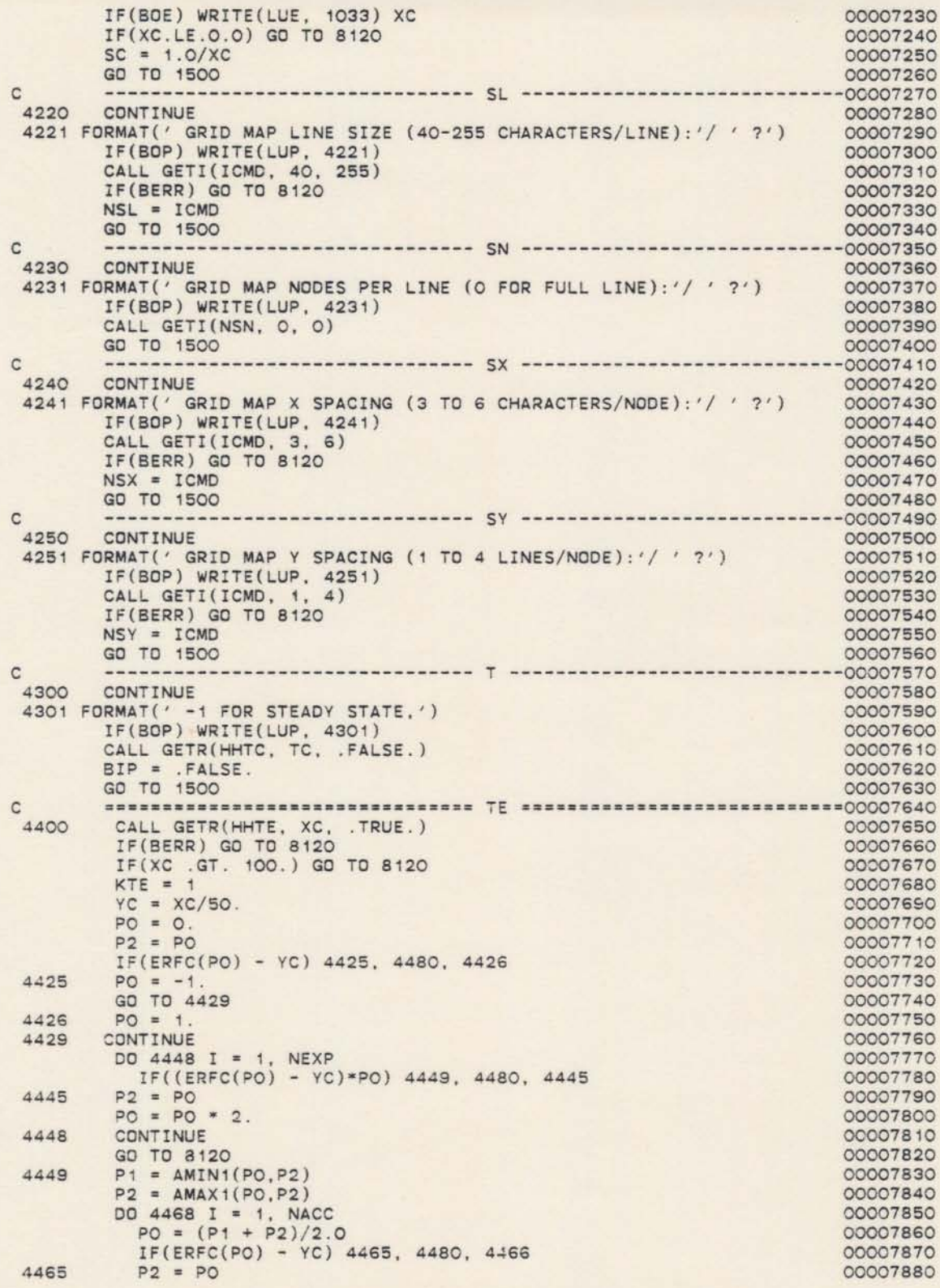

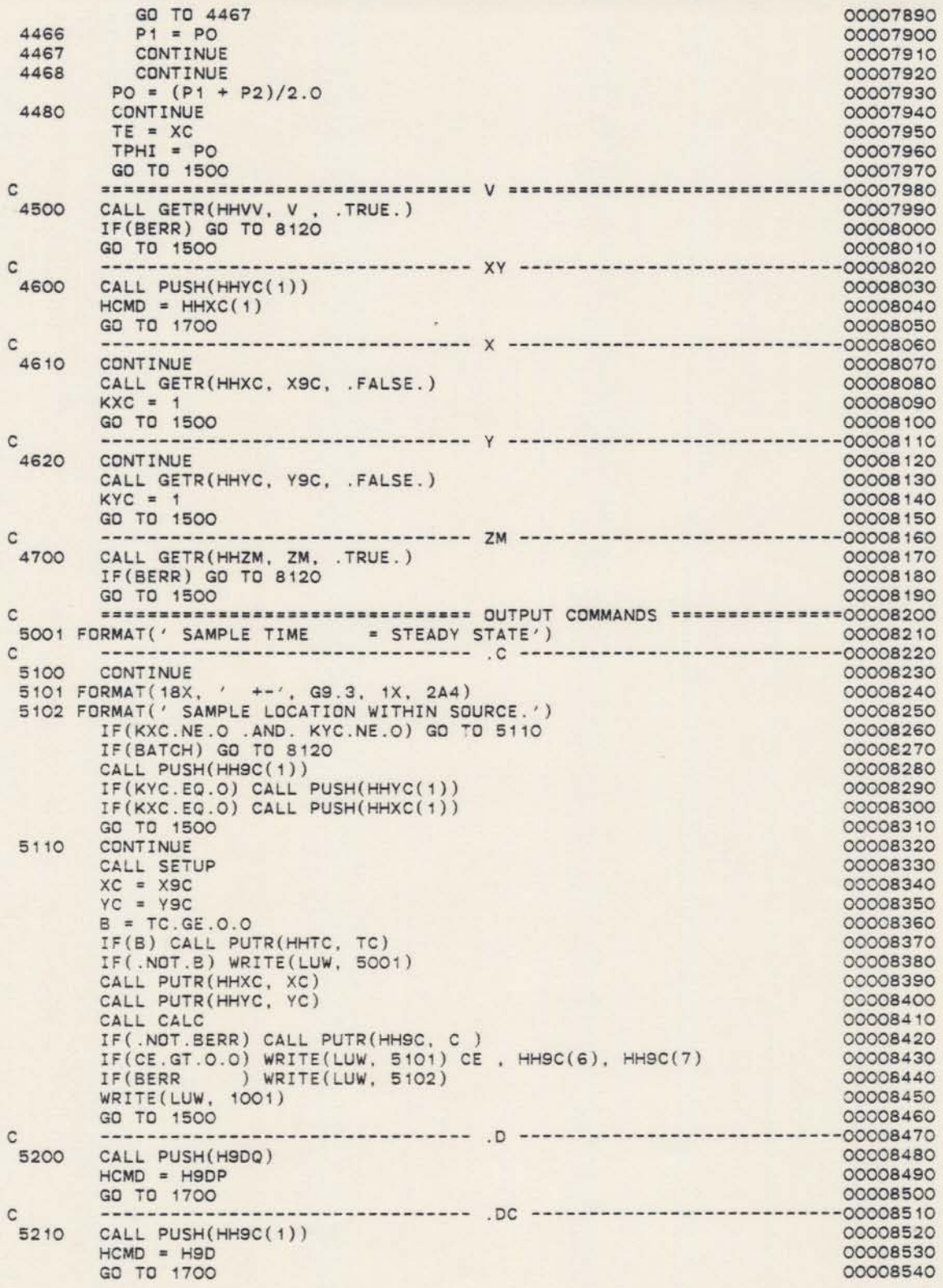

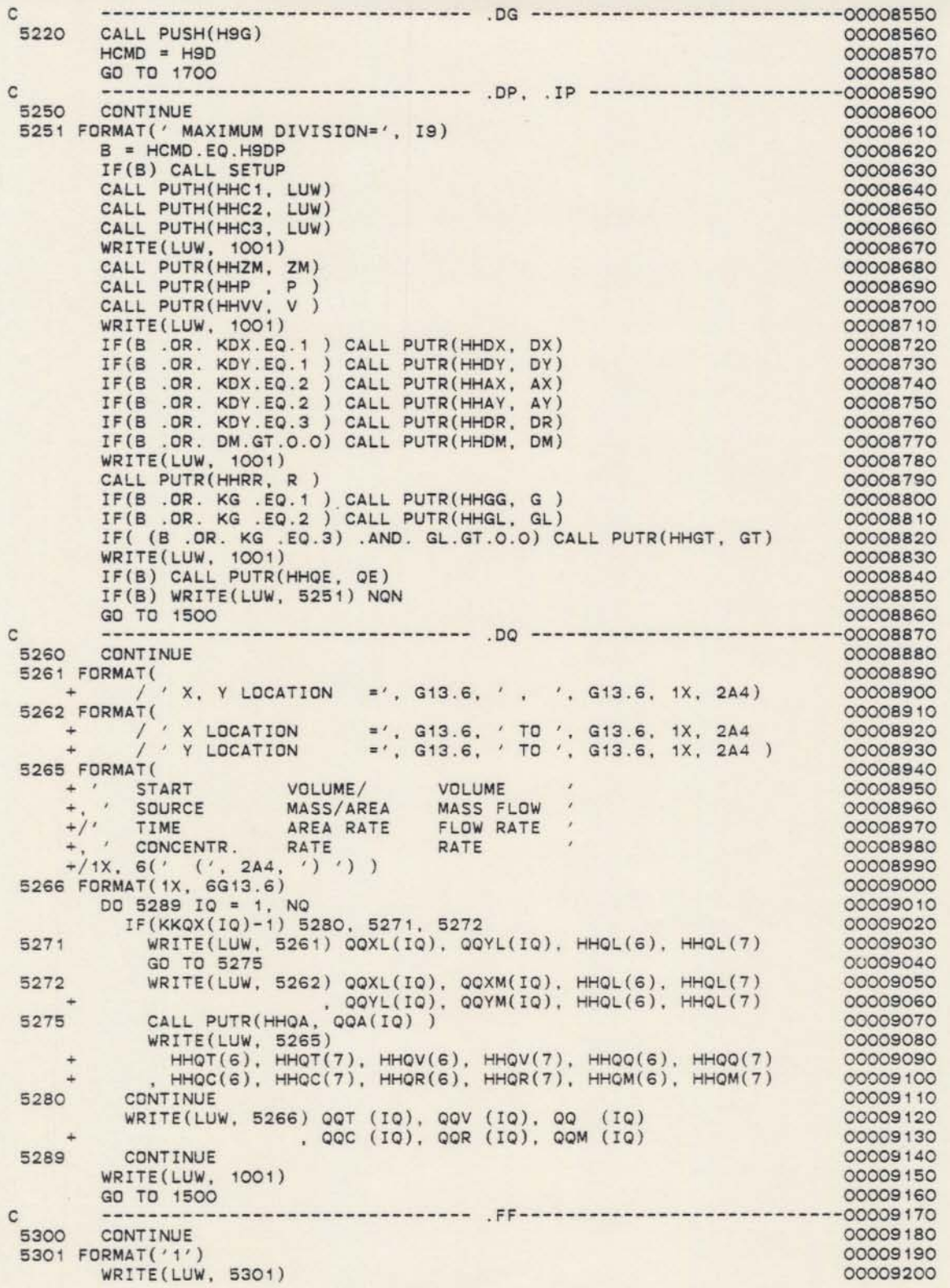

```
GO TO 1500 00009210
.G ••••••••••••••••••••••••••·.00009220
................................
                                                                                   00009230
                                                                                   00009240
                                                                                   00009250
                                                                                   00009260
                                                                                   00009270
                                                                                   00009280
                                                                                   00009290
                                                                                   00009300
                                                                                   00009310
                                                                                   00009320
                                                                                   00009330
                                                                                   00009340
                                                                                   00009350
                                                                                   00009360
                                                                                   00009370
                                                                                   00009380
                                                                                   00009390
                                                                                   00009400
                                                                                   00009410
                                                                                   00009420
                                                                                   00009430
                                                                                   00009440
                                                                                   00009450
                                                                                   00009460
                                                                                   00009470
                                                                                   00009480
                                                                                   00009490
                                                                                   00009500
                                                                                   00009510
                                                                                   00009520
                                                                                   00009530
                                                                                   00009540
                                                                                   00009550
                                                                                   00009560
                                                                                   00009570
                                                                                   00009580
                                                                                   00009590
                                                                                   00009600
                                                                                   00009610
                                                                                   00009620
                                                                                   00009630
                                                                                   00009640
                                                                                   00009650
                                                                                   00009660
                                                                                   00009670
                                                                                   00009680
                                                                                   00009690
                                                                                   00009700
                                                                                   00009710
                                                                                   00009720
                                                                                   00009730
                                                                                   00009740
                                                                                   00009750
                                                                                   00009760
                                                                                   00009770
                                                                                   00009780
                                                                                   00009790
                                                                                   00009800
                                                                                   00009810
                                                                                   00009820
                                                                                   00009830
                                                                                   00009840
                                                                                   00009850
                                                                                   00009860
         IF(KLX.NE.O .AND. KLY.NE.O) GO TO 5410
            (XGM.LE.XGL) GO TO 5425<br>IF(XI.GT.O.) NX = (XGM - XGL)/XI + 1.0
            IF(XI.LE. O.) XI = (XGM - XGL)/(NX - 1)( .. .13 .6. 1X. 2A4, ·) . ( .. .13 .6. 'X. 2A4. ·) . ( .. G13. 6. 'X. 2M, ·) . ... /' V SCALE ... /' CONCENTRATION
                                    (, G13.6, 1X, 2A4, \cdot).
                    ( . G13.6, 1X, 2A4, ')<br>
SCALE ( ', G13.6, 1X, 2A4, ') .<br>
SCALE ( ', G13.6, 1X, 2A4, ') .
                                        y' 3013)
                                        y' • 3014 )
y. 3015 )
                                        y' 3016)
         IF(B) CALL PUTR(HHTC, TC)
         IF(.NOT.B) WRITE(LUW, 5001)
         IF(NX.LE. O) NX = NXLx' /
                           x' /
                            x' /
                             x'5458
IF(BTSS) GO TO
                    SCALE
      FORMAT(' X SCALE<br>
+ / ' Y SCALE<br>
+ / ' T SCALE
         YI = YGIIF(YI.LE. O. O) YI = XINY = MAX1( (YGM - YGL)/YI, 0.0) + 1K = ALOG1O(AMAX1(ABS(YGL), ABS(YGL + YI*FLOAT(NY) ) ) )
         I = 0IF(K.GT.3) I = K - 3IF(K.LT.1) I = K - 3YS = 10.0**INXL = MINO( (NSL - 5)/NSX, MJ)NX = NSNXI = XGIIF(XGM.LE.XGL) GO TO 5425
         CONTINUE
         K = ALOG1O(AMAX1(ABS(XGL), ABS(XGL + XI*FLOAT(NX)))) )
            = 0IF(K.GT.NSX-2) I = K - (NSX - 2)IF(K.LT.1) I = K - 3XS = 10.0**ICONTINUE
         IF(BATCH) GO TO 8120
         CALL PUSH(H9G)
         IF(KLV.EO.O) CALL PUSH(HLV)
         IF(KLX.EO.O) CALL PUSH(HLX)
         GO TO 1500
         CONTINUE
         CALL SETUP
      •
         CM = 10.0**(NSX - 1)XL = XGLNX1 = MINO(NX, NXL)XC = XLDO 5449 IX = 1, NX1JJ(IX) = XC/XSXC = XC + XI5449 CONTINUE<br>5451 FORMAT(' X SCALE
 5451 FORMAT(' X SCALE
 +<br>+<br>5452 FORMAT(' X
      ... /' T
              \lambda5453 FORMAT('
 5454 FORMAT('<br>5455 FORMAT('
 5455 FORMAT('
 5456 FORMAT('
         B = TC.GE.0.0WRITE (LUW, 5451)
            XS, HHXC(6), HHXC(7)
        , YS, HHYC(6), HHYC(7)• , SC, HH9C(6), HH9C(7)
          GO TO 5459
 CALL PUTR(HHTE, TE)
        WRITE(LUW, 5452)
 5440
 5425
 5410
C
C
C
 5400
C
```
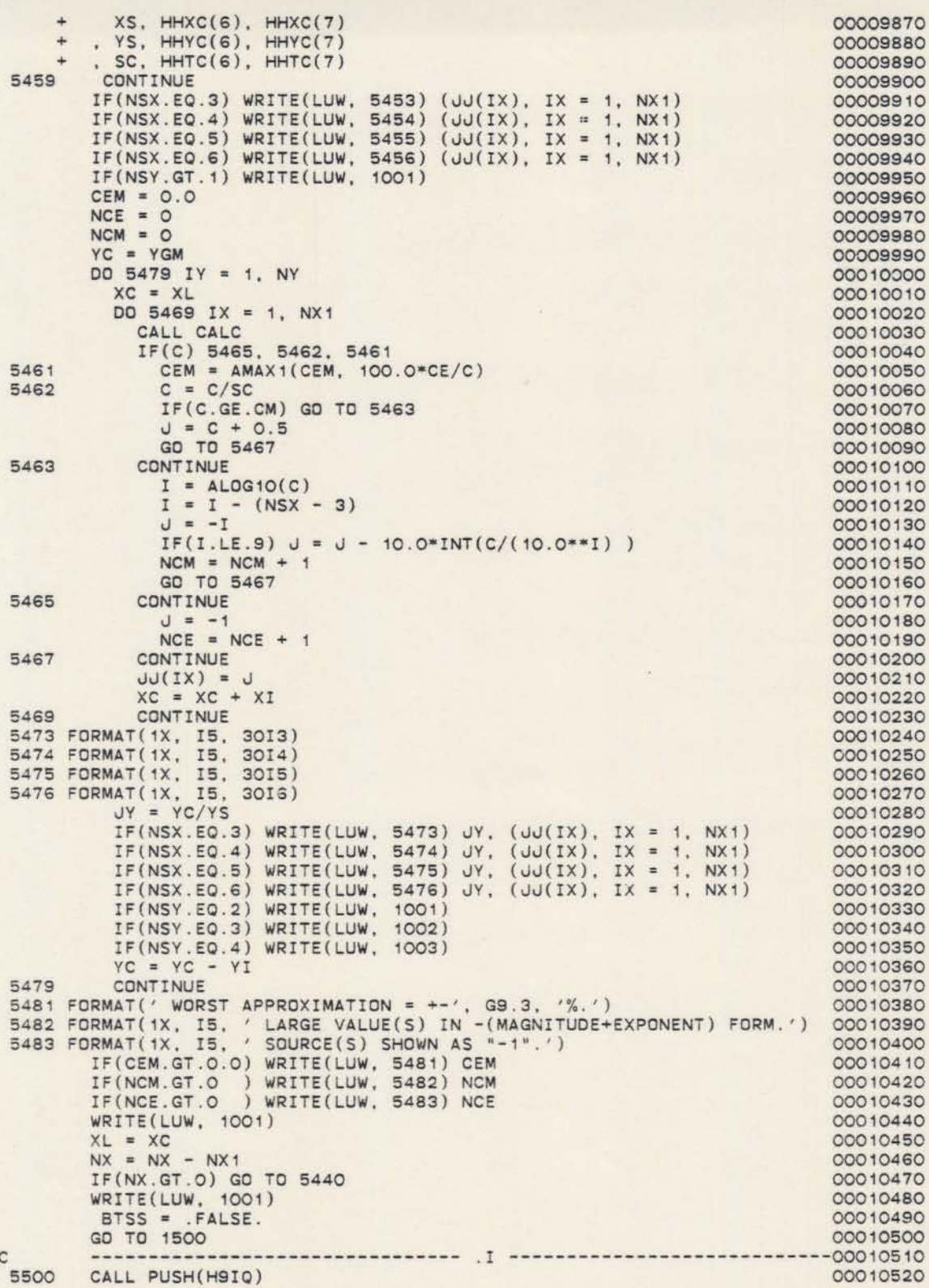

 $\overline{\phantom{0}}$ 

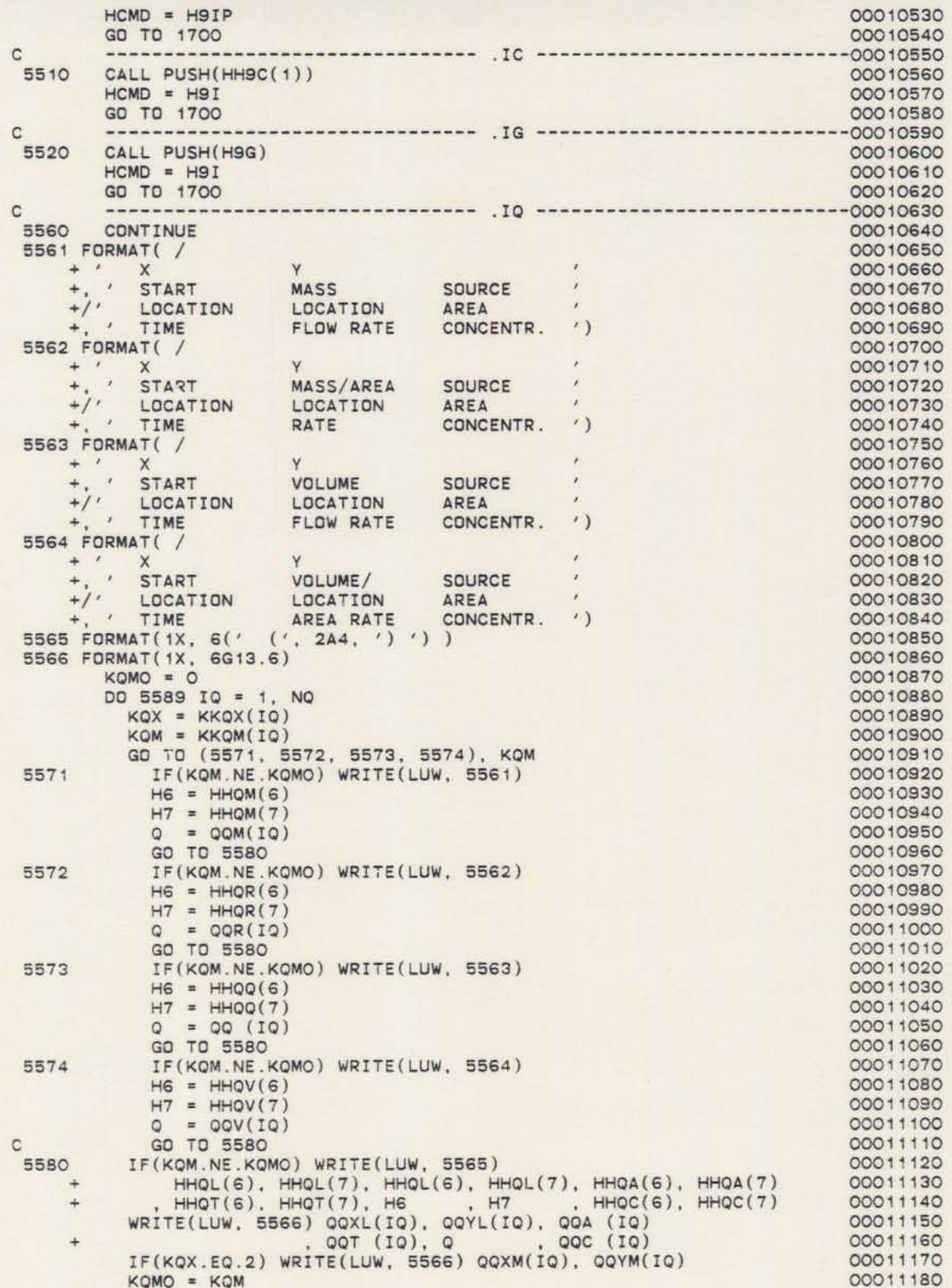

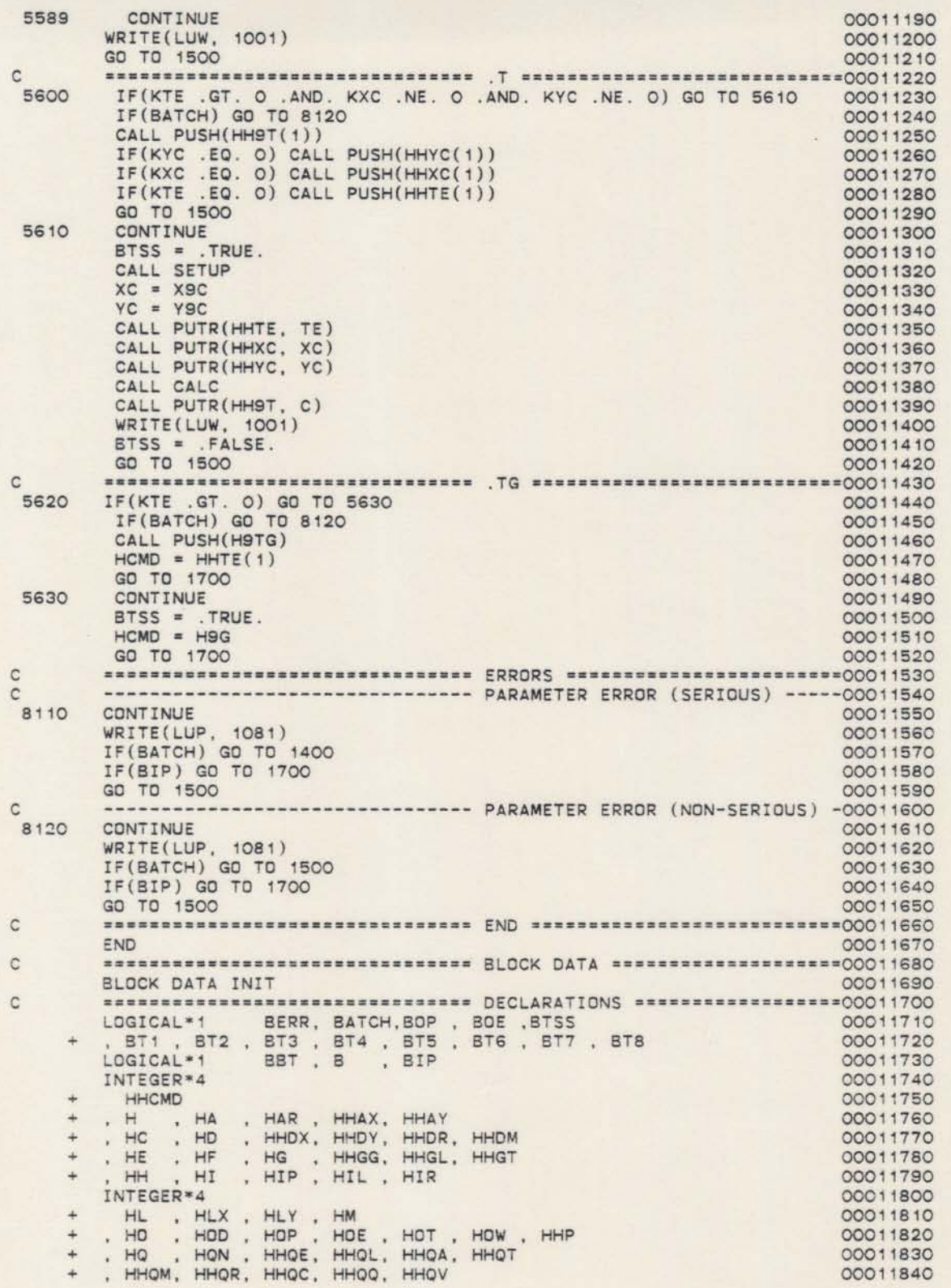

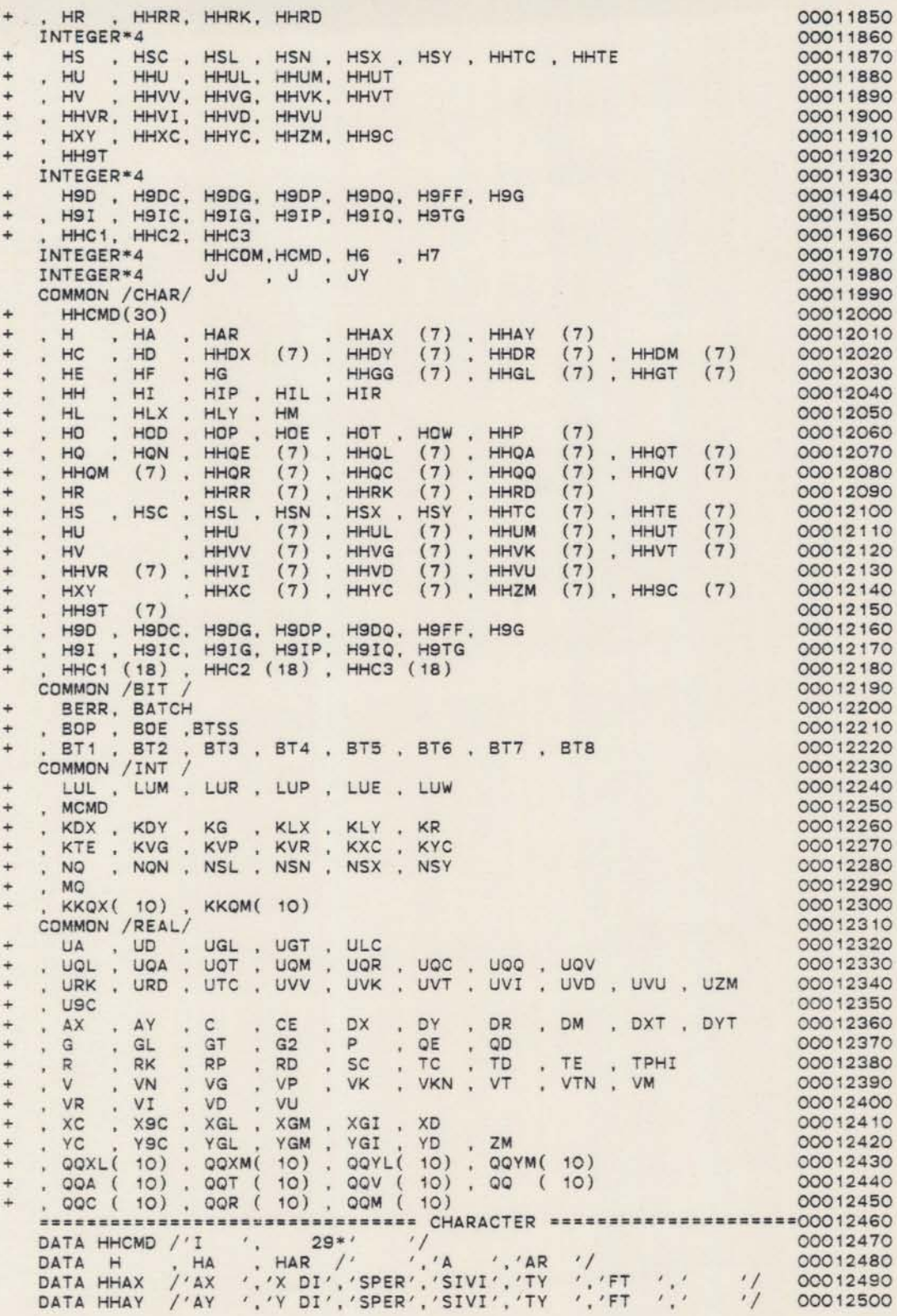

 $\mathbf{c}$
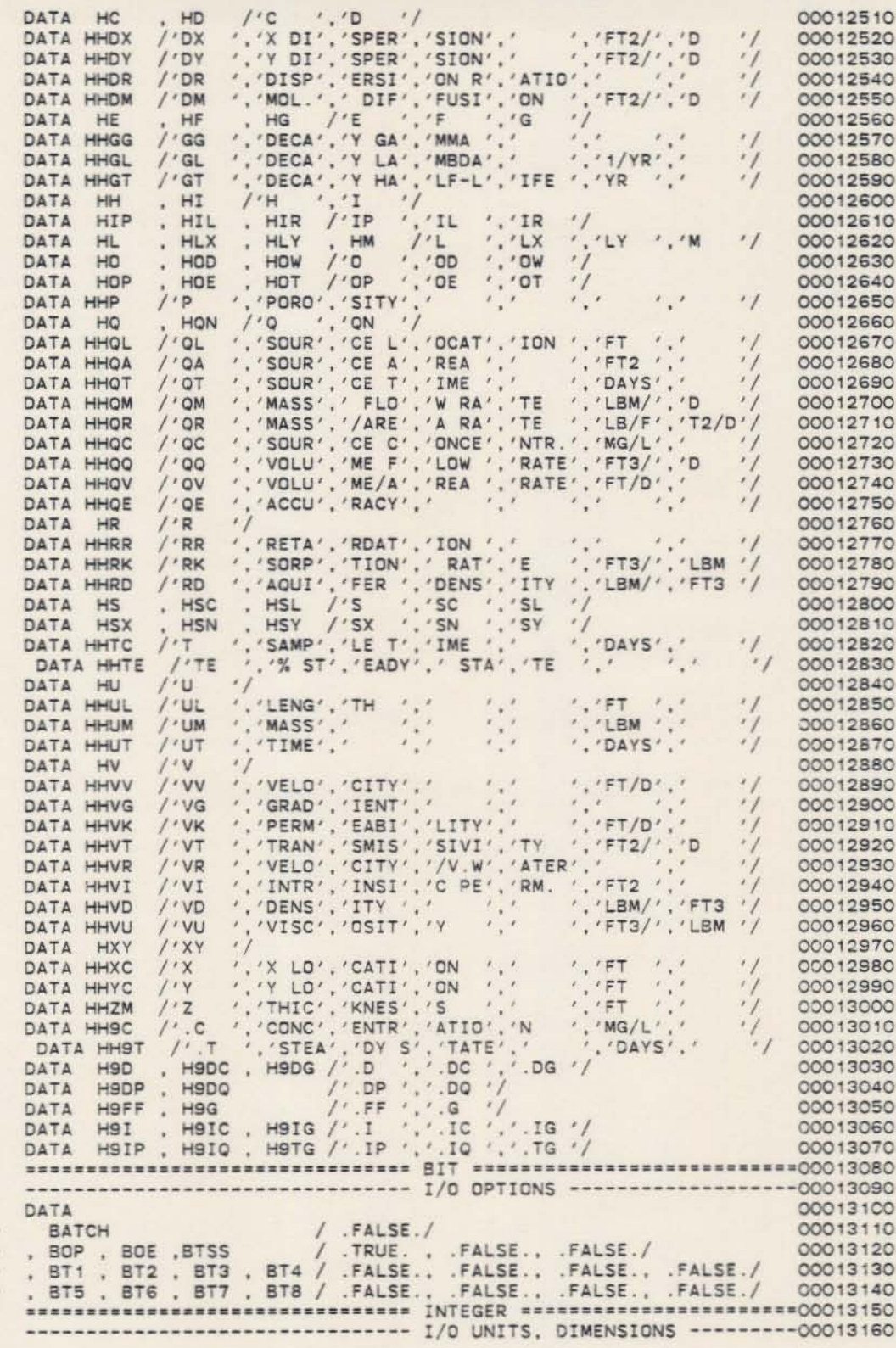

 $\frac{1}{2}$ 

 $\overline{\phantom{0}}$  $\alpha$ 

 $\frac{1}{2}$ 

 $+ + +$ 

 $\overline{c}$ 

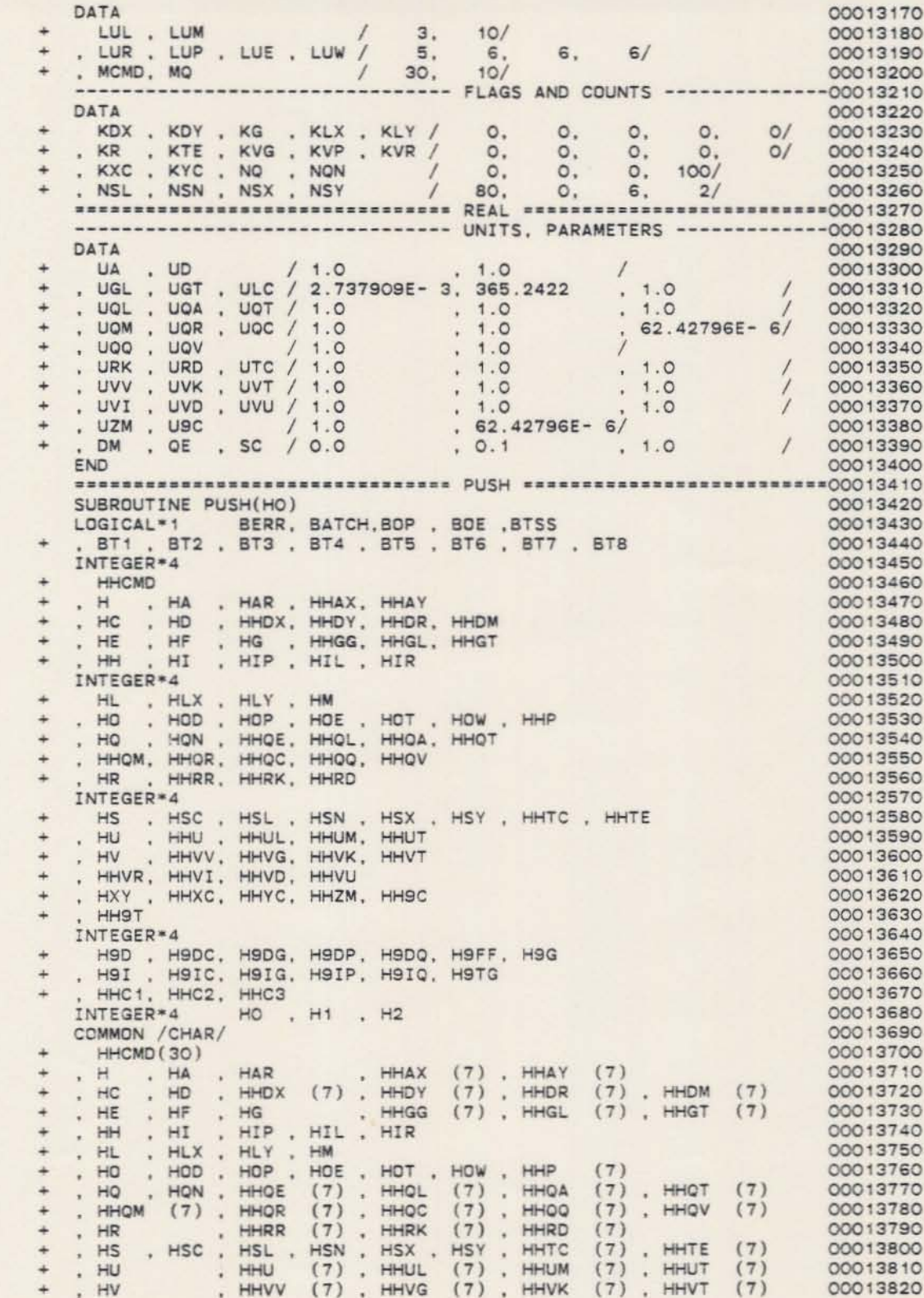

 $\mathtt{c}$ 

 $\frac{1}{2}$ 

 $\mathbf{c}$ 

: HHVR (7) . HHVI (7) . HHVD (7) . HHVU (7)<br>: HXY . HHXC (7) . HHYC (7) . HHZM (7) . HHSC (7)  $+$ 00013830  $\ddot{}$ 00013840 00013850 HOD , HODC, HODG, HODP, HODG, HOFF, HOG<br>
. HOI , HOIC, HOIG, HOIP, HOIG, HOIG<br>
. HHC1 (18) , HHC2 (18) , HHC3 (18)<br>
COMMON /BIT /  $\ddot{}$ 00013860 00013870 00013880 00013890 BERR, BATCH 00013900 , BOP , BOE , BTSS 00013910 ,  $BT1$ ,  $BT2$ ,  $BT3$ ,  $BT4$ ,  $BT5$ ,  $BT6$ ,  $BT7$ ,  $BT8$ <br>COMMON /INT /  $\ddot{+}$ 00013920 00013930 LUL , LUM , LUR , LUP , LUE , LUW 00013940 , MCMD  $\Delta$ 00013950 KDX , KDY , KG , KLX , KLY , KR , KTE , KVG , KVP , KVR , KXC , KYC , KVC , KOV , NOW , NSL , NSN , NSY  $\ddot{}$ 00013960 00013970  $\frac{1}{2}$ 00013980  $, MO$ 00013990 KKQX(10), KKQM(10) 00014000  $H1 = HO$ 00014010 DO 5900 I = 1, MCMD 00014020  $H2 = HHCMD(I)$ 00014030  $HHCMD(I) = H1$ 00014040 IF(H1.EQ.H) RETURN 00014050  $H1 = H2$ 00014060 CONTINUE 5900 00014070 WRITE(LUP, 9001) MCMD, H1 00014080 9001 FORMAT(' STACK SPACE OF', I5, ' COMMANDS EXCEEDED.'<br>| COMMAND ', A4, ' LOST.') 00014090 00014100 **END** 00014110  $\overline{c}$ SUBROUTINE GETI(KO, LO, MO)<br>LOGICAL\*1 BERR, BATCH, BOP , BOE , BTSS 00014130 00014140 , BT1 , BT2 , BT3 , BT4 , BT5 , BT6 , BT7 , BT8<br>COMMON /BIT / 00014150 00014160 BERR, BATCH 00014170 , BOP , BOE , BTSS 00014180 , ST1 , BT2 , BT3 , BT4 , BT5 , BT6 , BT7 , BT8 COMMON /INT /  $+$ 00014190 00014200 LUL , LUM , LUR , LUP , LUE , LUW 00014210 WORD . MON . KDY . KG . KLX . KLY . KR<br>
. KDX . KDY . KG . KLX . KLY . KR<br>
. KTE . KVG . KVP . KVR . KXC . KYC<br>
. NO . NON . NSL . NSN . NSX . NSY 00014220 00014230  $\frac{1}{2}$ 00014240 00014250  $\overline{a}$  $, MO$ 00014260 KKQX(10), KKQM(10) 00014270 1022 FORMAT(10I5) 00014280 1032 FORMAT(1X, 10I5) 00014290 READ(LUR, 1022) K1 00014300 IF(BOE) WRITE(LUE, 1032) K1 00014310 BERR = . TRUE. 00014320 IF(LO.LT.MO .AND. (K1.LT.LO .OR. K1.GT.MO) ) RETURN 00014330 BERR = .FALSE. 00014340  $KO = K1$ 00014350 RETURN 00014360 END 00014370 -------------------------------- GETR ---------------------------00014380  $\overline{C}$ SUBROUTINE GETR(HHO, RO, BO)<br>LOGICAL\*1 BERR, BATCH, BOP, BOE, BTSS<br>+ , BT1, BT2, BT3, BT4, BT5, BT6, BT7, BT8 00014390 00014400 00014410 LOGICAL\*1 BO<br>INTEGER\*4 HHO, H 00014420 00014430 DIMENSION HHO(7) 00014440 COMMON /BIT / 00014450 BERR, BATCH 00014460 , BOP , BOE , BTSS 00014470  $\omega$  . , BT1 , BT2 , BT3 , BT4 , BT5 , BT6 , BT7 , BT8 00014480

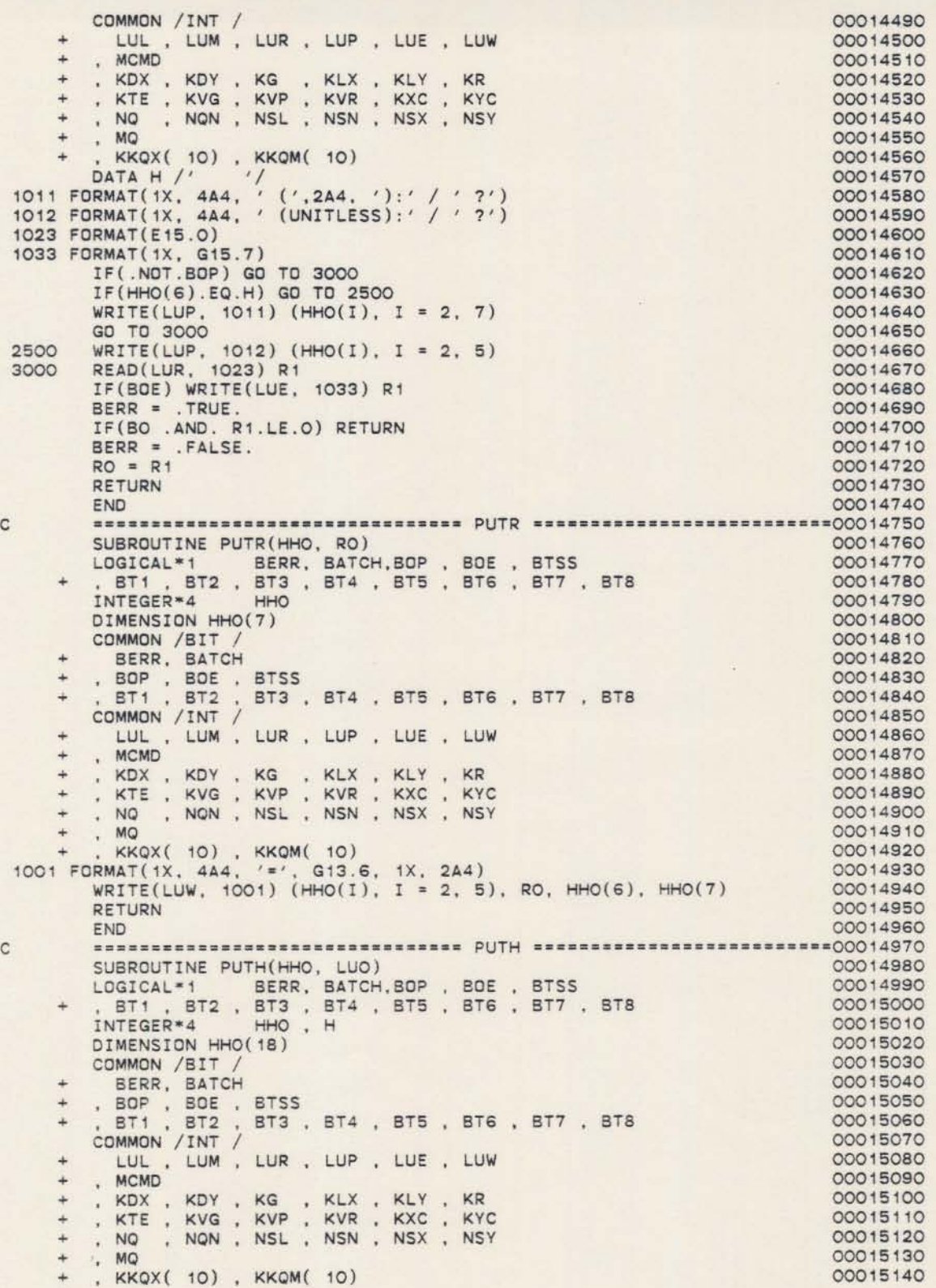

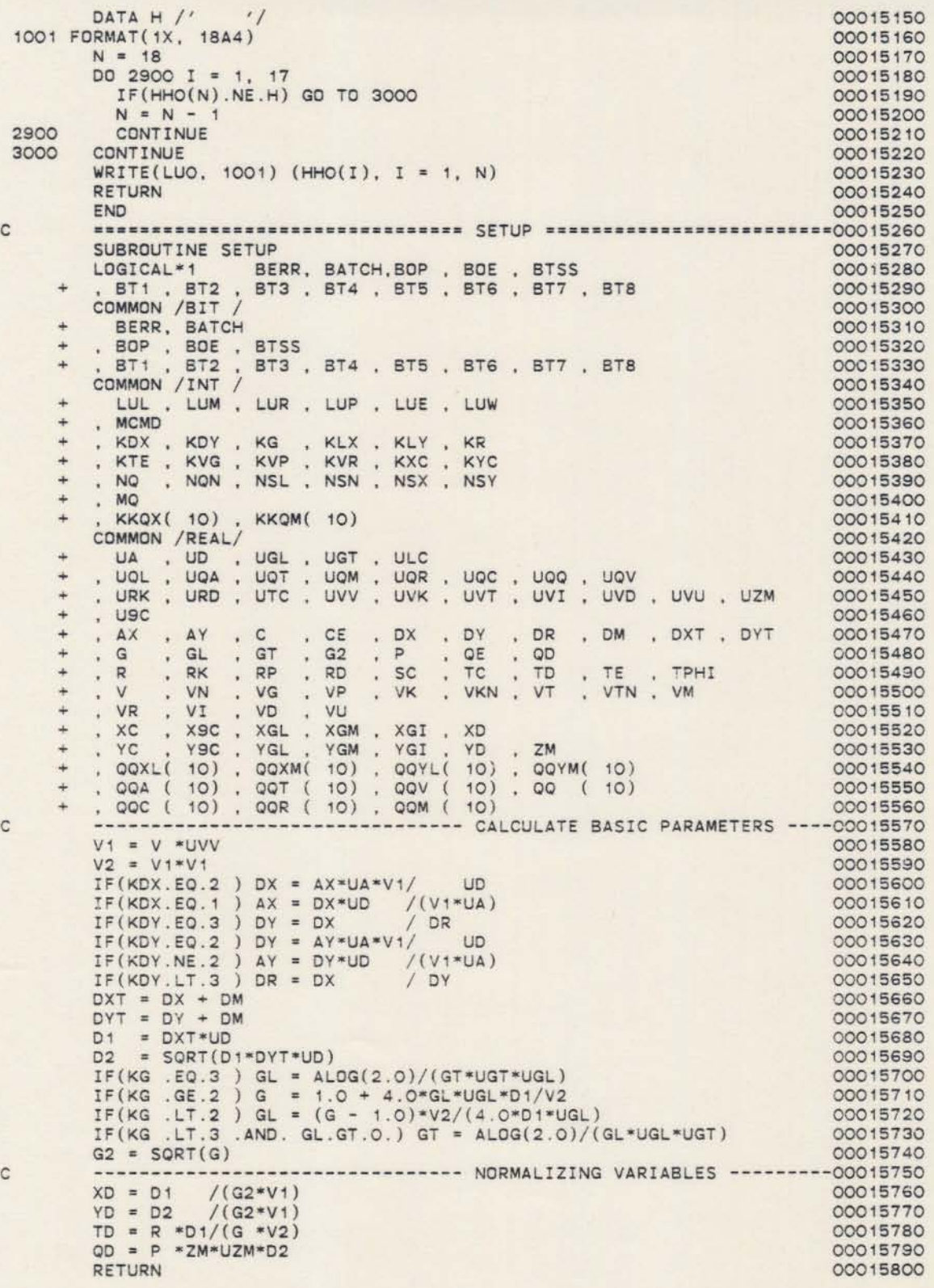

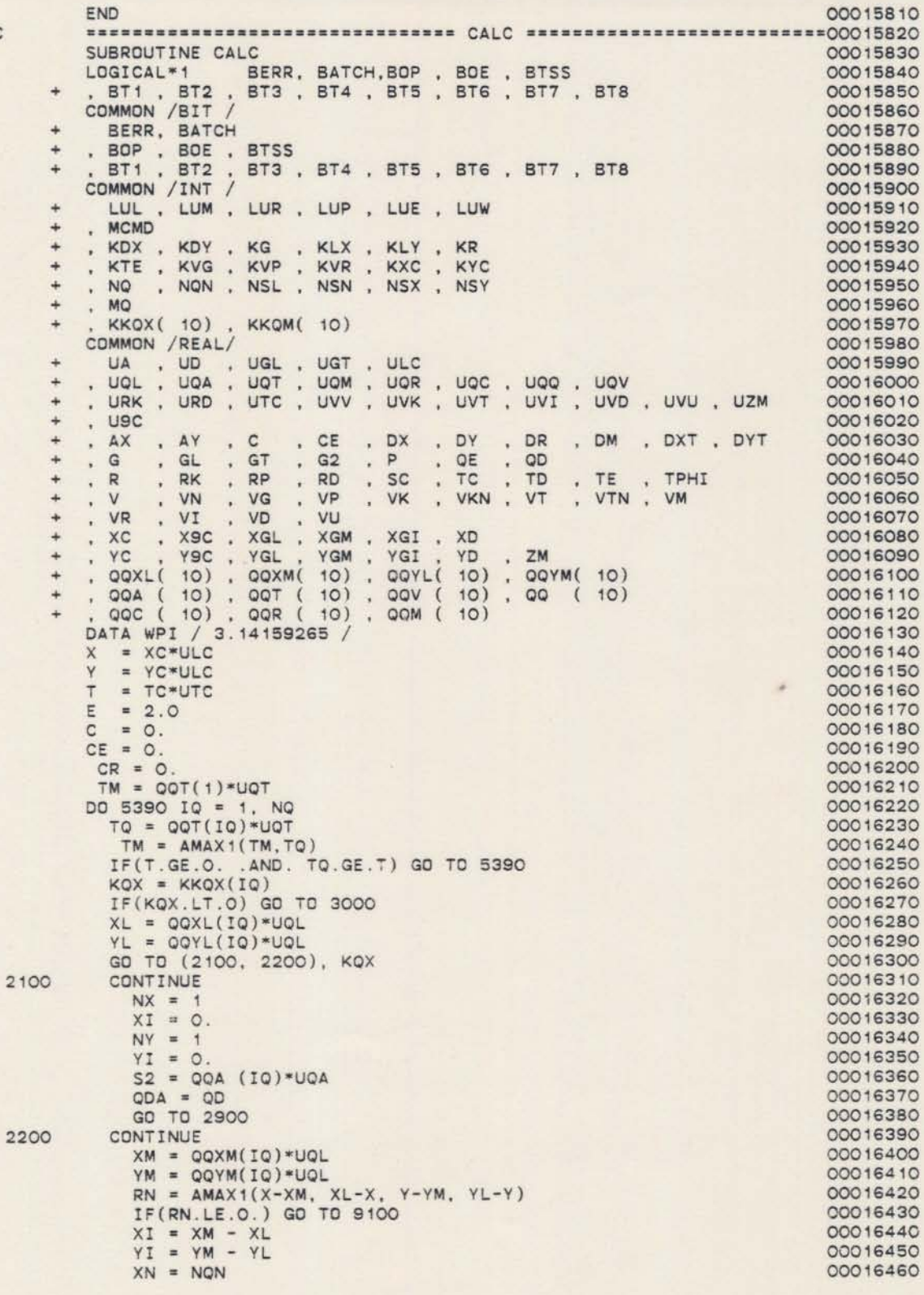

 $\tt c$ 

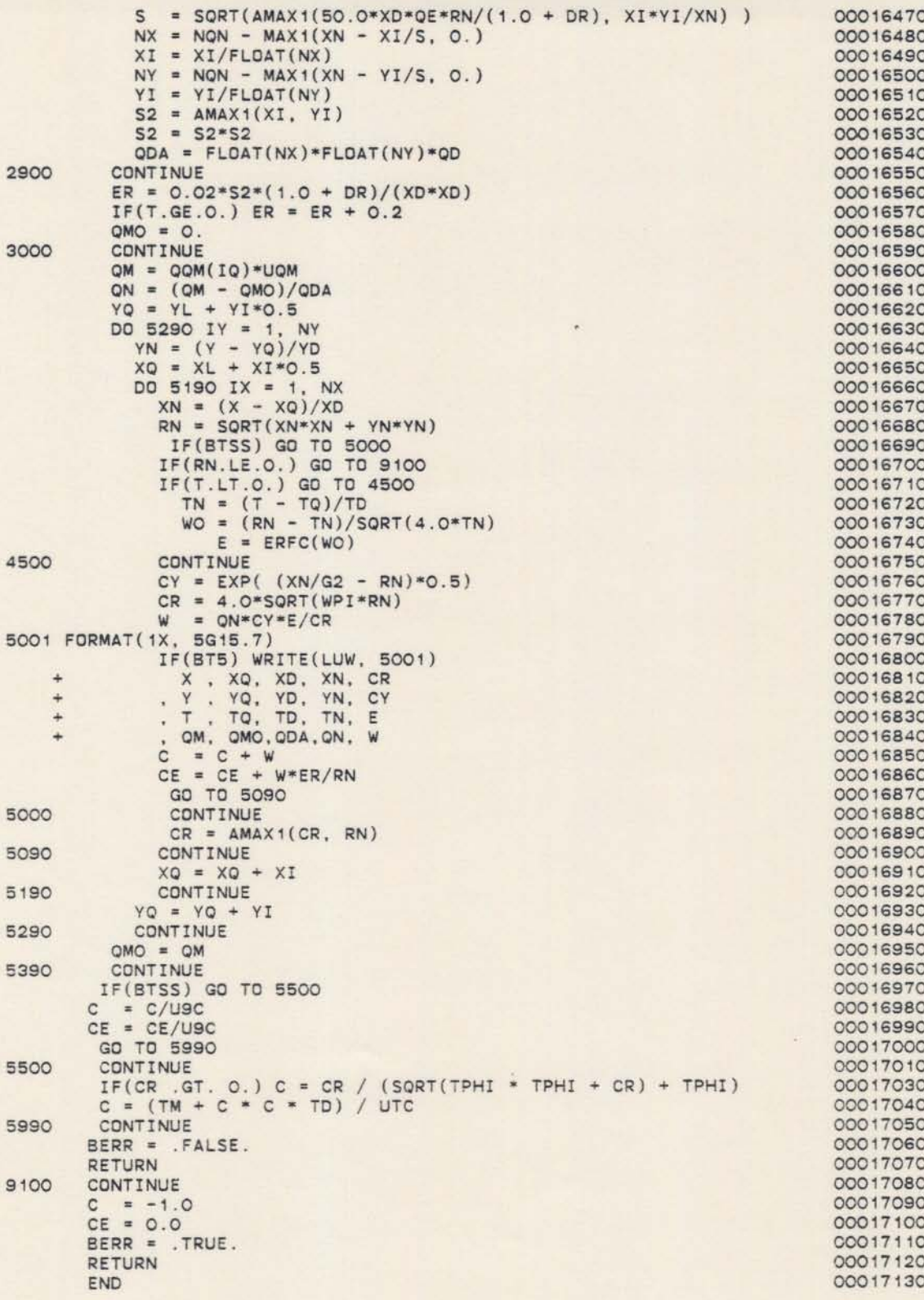

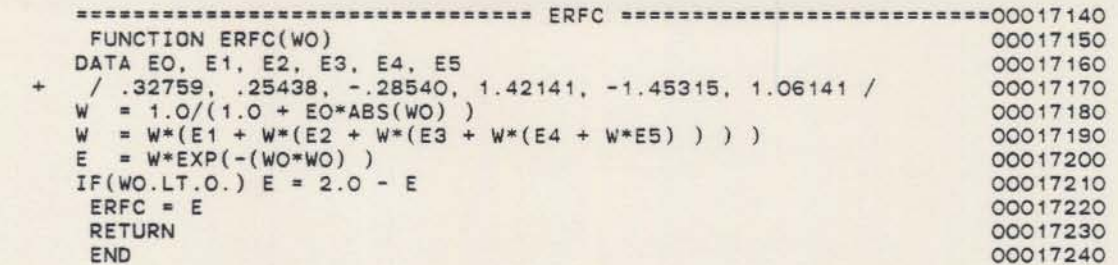

 $\mathbf{c}$ 

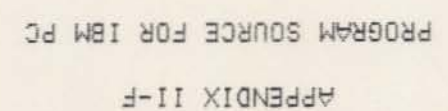

## \*\*\*\* TSO FOREGROUND HARDCOPY \*\*\*\* DSNAME=U11236C.FPLUMEPC.CNTL

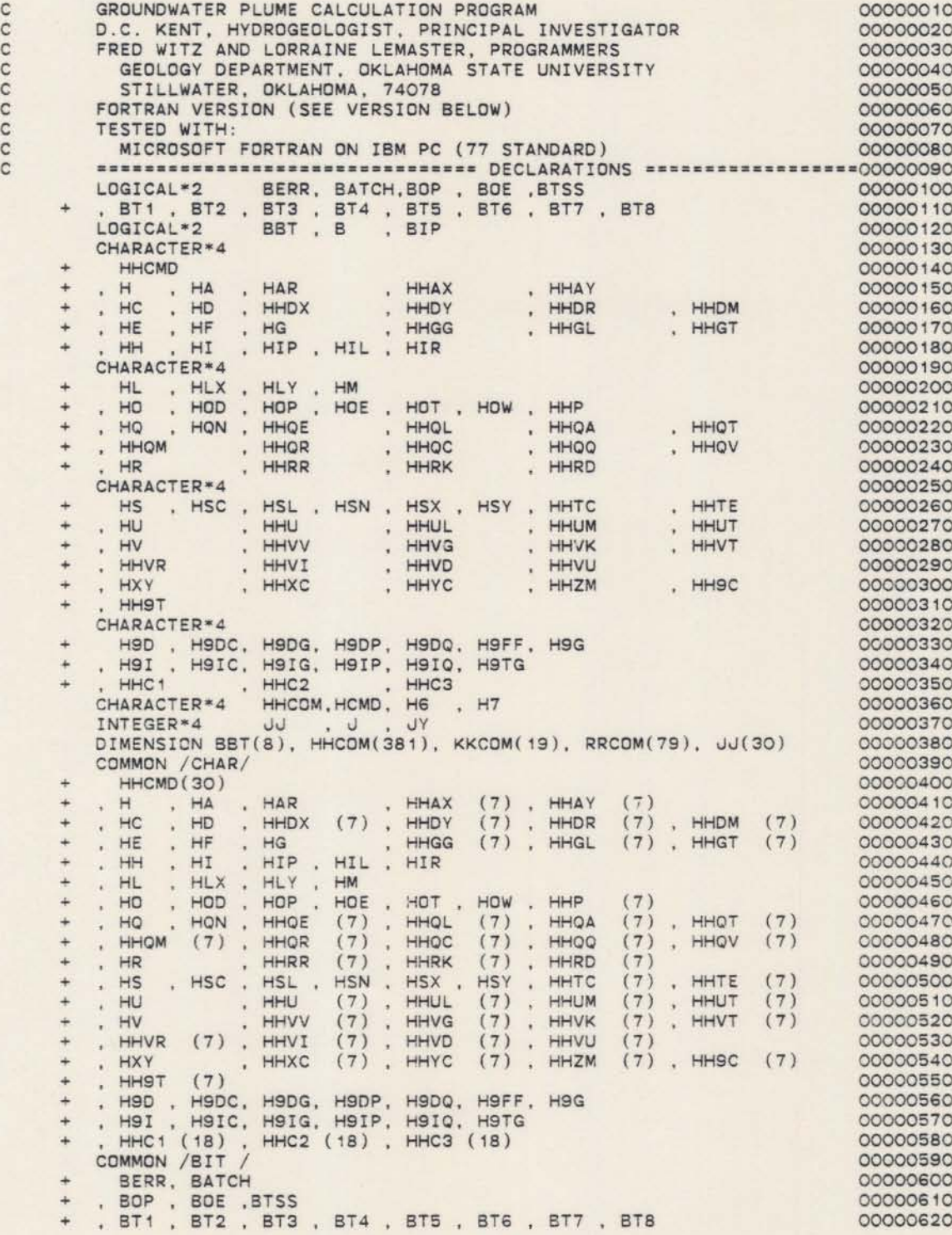

 $\boldsymbol{\tau}$ 

COMMON / INTE/ 00000630 LUL , LUM , LUR , LUP , LUE , LUW 00000640 , MCMD 00000650 KDX , KDY , KG , KLX , KLY , KR , KTE , KVG , KVP , KVR , KXC , KYC , KVC , KOV , NOW , NSL , NSN , NSX , NSY  $\ddot{\phantom{1}}$ 00000660  $\ddot{}$ 00000670 00000680  $. MO$ 00000690 **KKQX(10)** , KKQM( 10) 00000700 COMMON /REAL/ 00000710 UA , UD , UGL , UGT , ULC<br>, UQL , UQA , UQT , UQM , UQR , UQC , UQQ , UQV<br>, URK , URD , UTC , UVV , UVK , UVT , UVI , UVD , UVU , UZM 00000720  $\ddot{}$ 00000730 00000740  $,$   $usc$ ÷ 00000750 AX , AY , C , CE , DX , DY , DR , DM , DXT<br>
.G , GL , GT , G2 , P . QE , QD<br>
.R , RK , RP , RD , SC , TC , TD , TE , TPHI<br>
.VR , VN , VG , VP , VK , VKN , VT , VTN , VM<br>
.VR . VI , VD , VU , VCM YOT YP . DR . DM . DXT . DYT 00000760 00000770 ∔ 00000780  $\ddot{}$ 00000790 00000800 XC . XSC . XGL . XGM . XGI . XD<br>
YC . YSC . YGL . YGM . YGI . YD . ZM<br>
. QQXL( 10) . QQXM( 10) . QQYL( 10) . QQYM( 10)  $\ddot{}$ 00000810 00000820  $\ddot{}$ 00000830  $(10)$ , 001 (10), 001 (10), 001 (10), 00 (10)<br>, 000 (10), 00R (10), 00M (10)  $\ddot{}$ 00000840 00000850 EQUIVALENCE (HHCOM(1), H), (KKCOM(1), KDX), (RRCOM(1), UA) 00000860 EQUIVALENCE (BBT(1), BT1) 00000870 DATA NACC, NEXP / 20, 80 /<br>DATA MBT, MHCOM, MKCOM, MRCOM, MJ / 8, 381, 19, 76, 30 / 00000880 00000890 DATA BIP / . TRUE./ 00000900  $\mathbf{C}$ 1001 FCRMAT(1X) 00000920 1002 FORMAT('0') 00000930 1003 FORMAT('0'/) 00000940 1021 FORMAT (18A4) 00000950 1023 FORMAT(5E15.0) 00000960 1031 FORMAT(1X, 18A4) 00000970 1033 FORMAT(1X, 5G15.7) 00000980 1081 FORMAT(' INVALID OR MISSING VALUE.') 00000990  $\sim$ 1101 FORMAT(' GROUNDWATER PLUME CALCULATION PROGRAM' 00001010 + / / D.C. KENT, HYDROGEOLOGIST, PRINCIPAL INVESTIGATOR<br>+ / / FRED WITZ AND LORRAINE LEMASTER, PROGRAMMERS'<br>+ / / GEOLOGY DEPARTMENT, OKLAHOMA STATE UNIVERSITY'<br>+ / / FORTRAN VERSION 1.2 (1985, JANUARY)' / ) 00001020 00001030 00001040 00001050 CALL INIT 00001060 WRITE(LUP, 1101) 00001070 GD TO 1500 00001080 ==================================== INPUT LOOP =======================00001090 C 1400 CONTINUE 00001100 1401 FORMAT(' COMMAND?') 00001110 IF(BOP) WRITE(LUP, 1401) 00001120 READ (LUR, 1021) (HHCMD(I), I = 1, 18) 00001130 IF(BOE) CALL PUTH(HHCMD, LUE) 00001140 00001150  $HHCMD(19) = H$ BEERGEERSEERSEERSEERSEERSEERE NEXT COMMAND LOOP: POP BEERGEEROOO01160  $\mathbb{C}$ 1500 CONTINUE 00001170  $HCMD = HHCMD(1)$ 00001180 IF(HCMD.EQ.H) GO TO 1400 00001190 00001200 DO 1580  $I = 2$ , MCMD  $HHCMD(I - 1) = HHCMD(I)$ 00001210 IF(HHCMD(I).EQ.H) GO TO 1590 00001220 1580 CONTINUE 00001230  $HHCMD(MCMD) = H$ 00001240 00001250 1590 CONTINUE  $\mathbb{C}$ **NUMBER DESCRIPTIONS AND DESCRIPTIONS OF A LIGHT AND ASSESSED ASSESSED ASSESSED ASSESSED ASSESSED ASSESSED ASSESSED ASSESSED ASSESSED ASSESSED ASSESSED ASSESSED ASSESSED ASSESSED ASSESSED ASSESSED ASSESSED ASSESSED ASSESSE** 1700 00001270 CONTINUE IF(BT2) CALL PUTH(HHCMD, LUE) 00001280

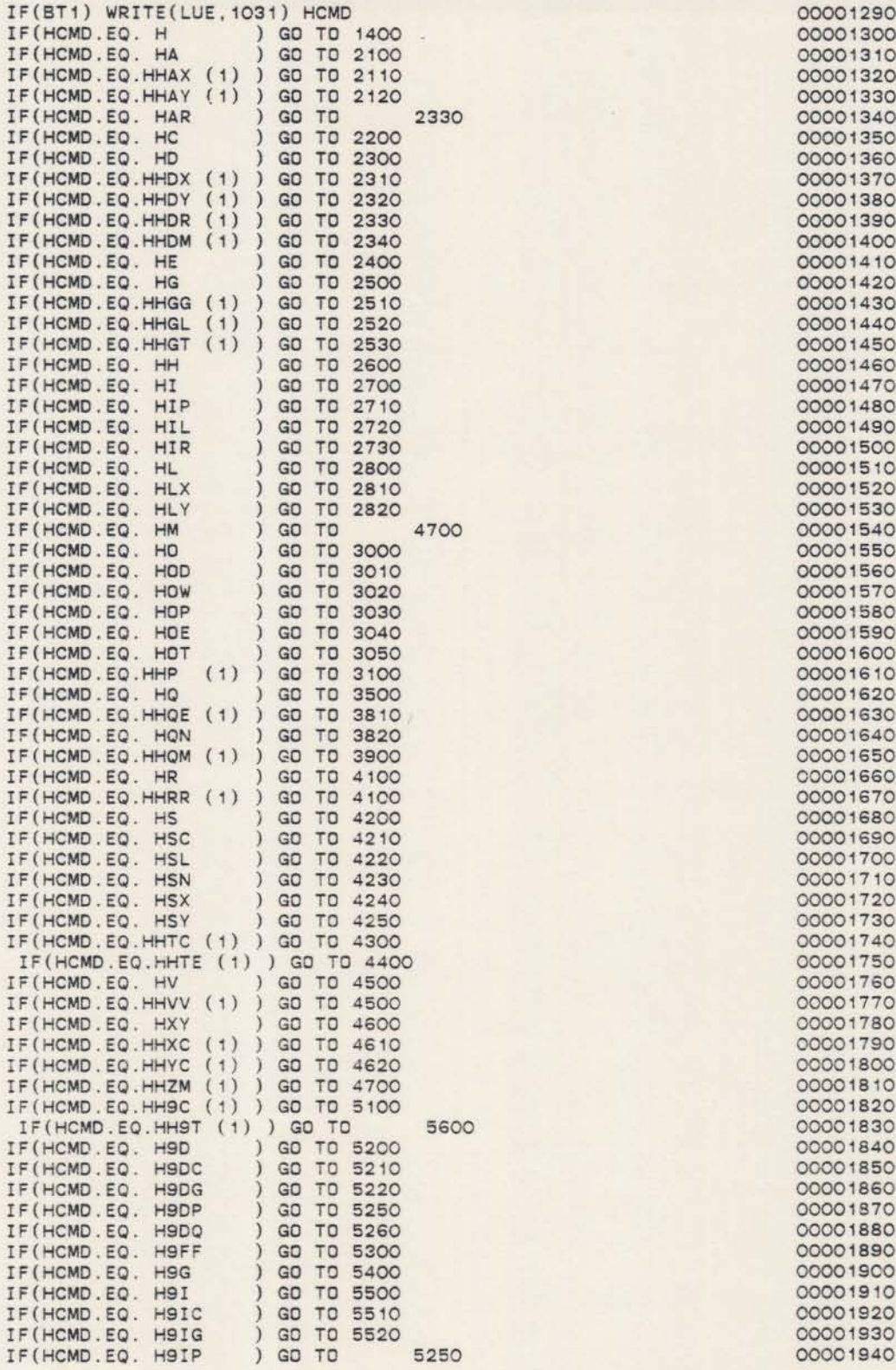

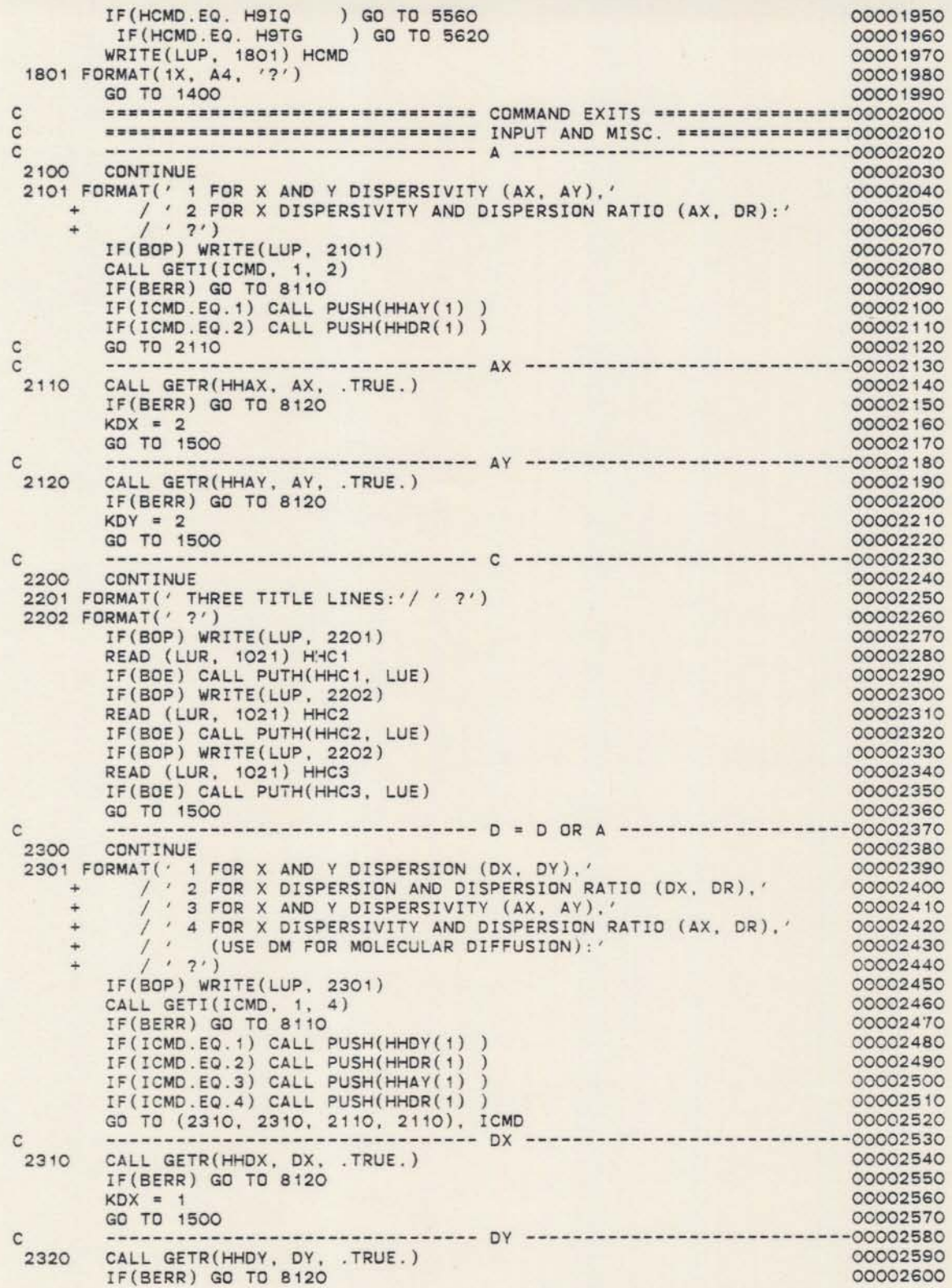

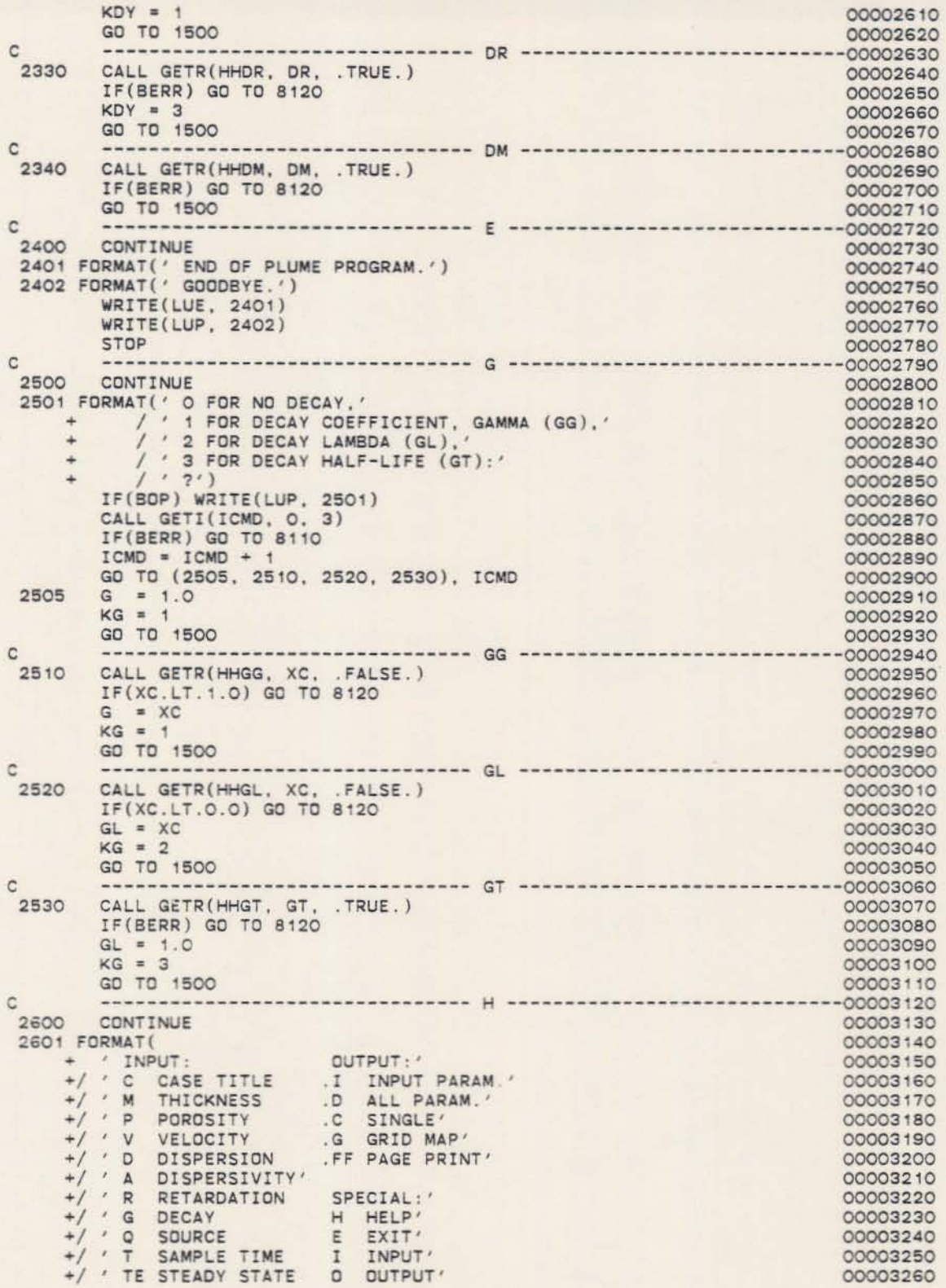

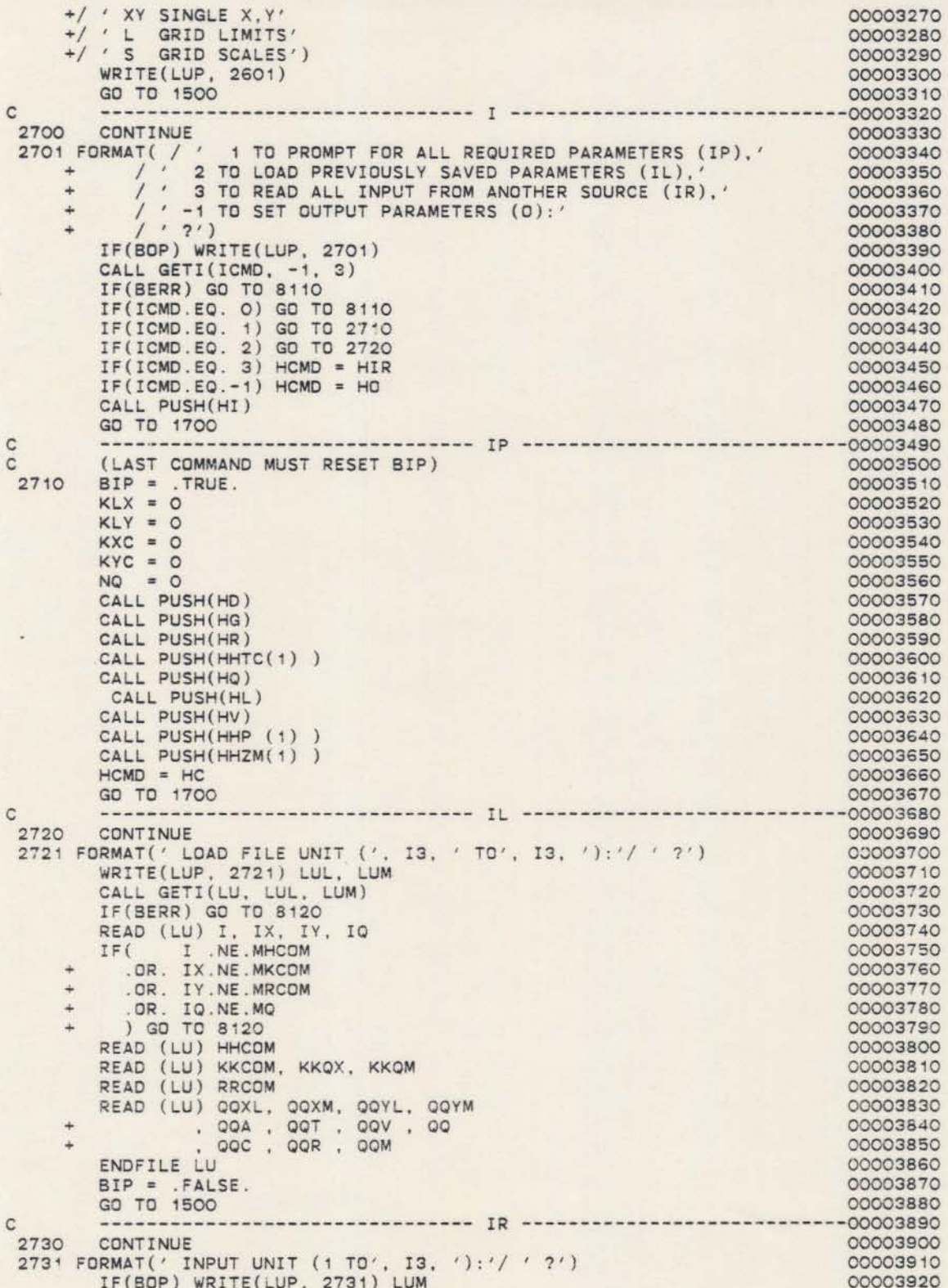

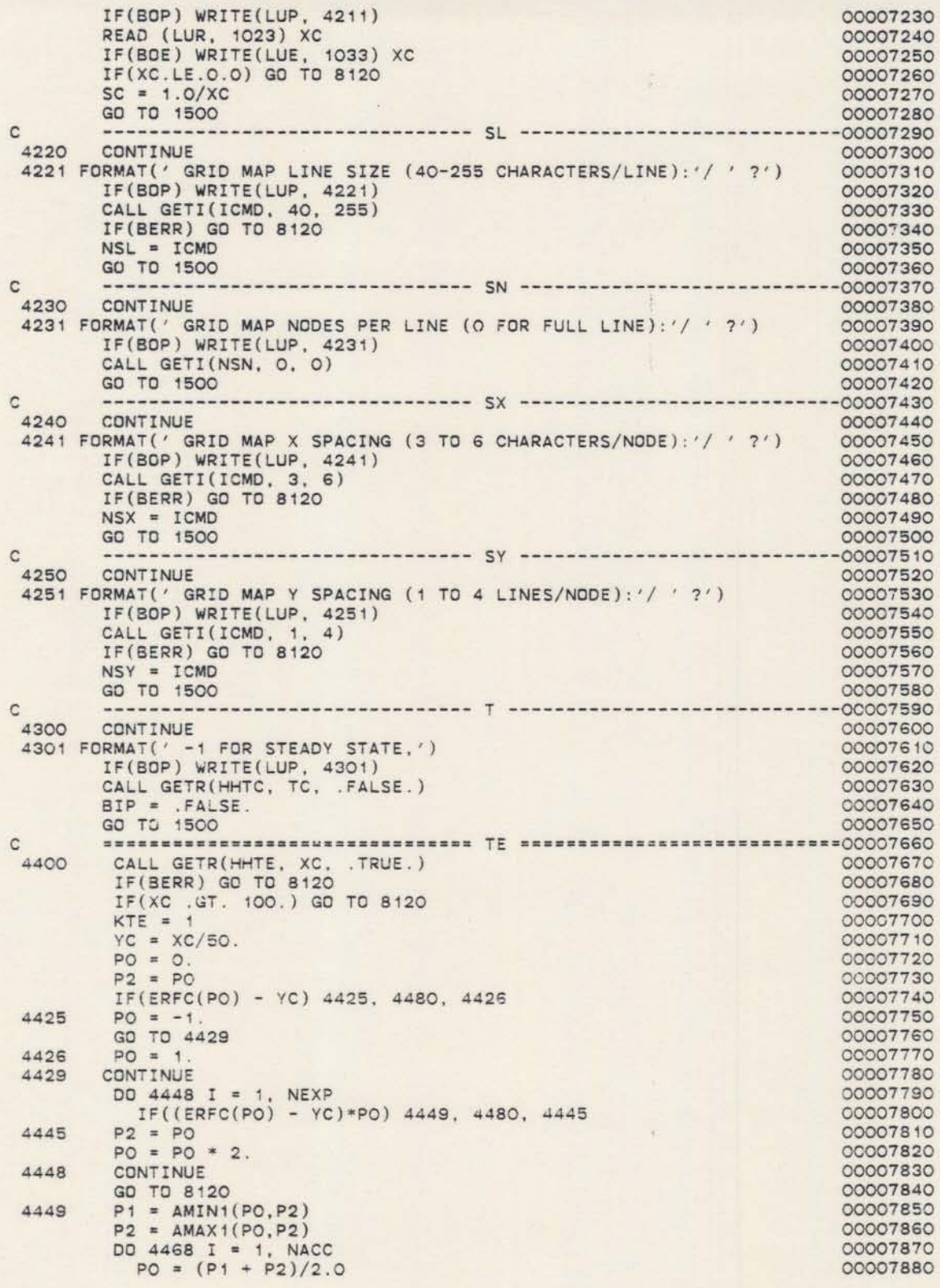

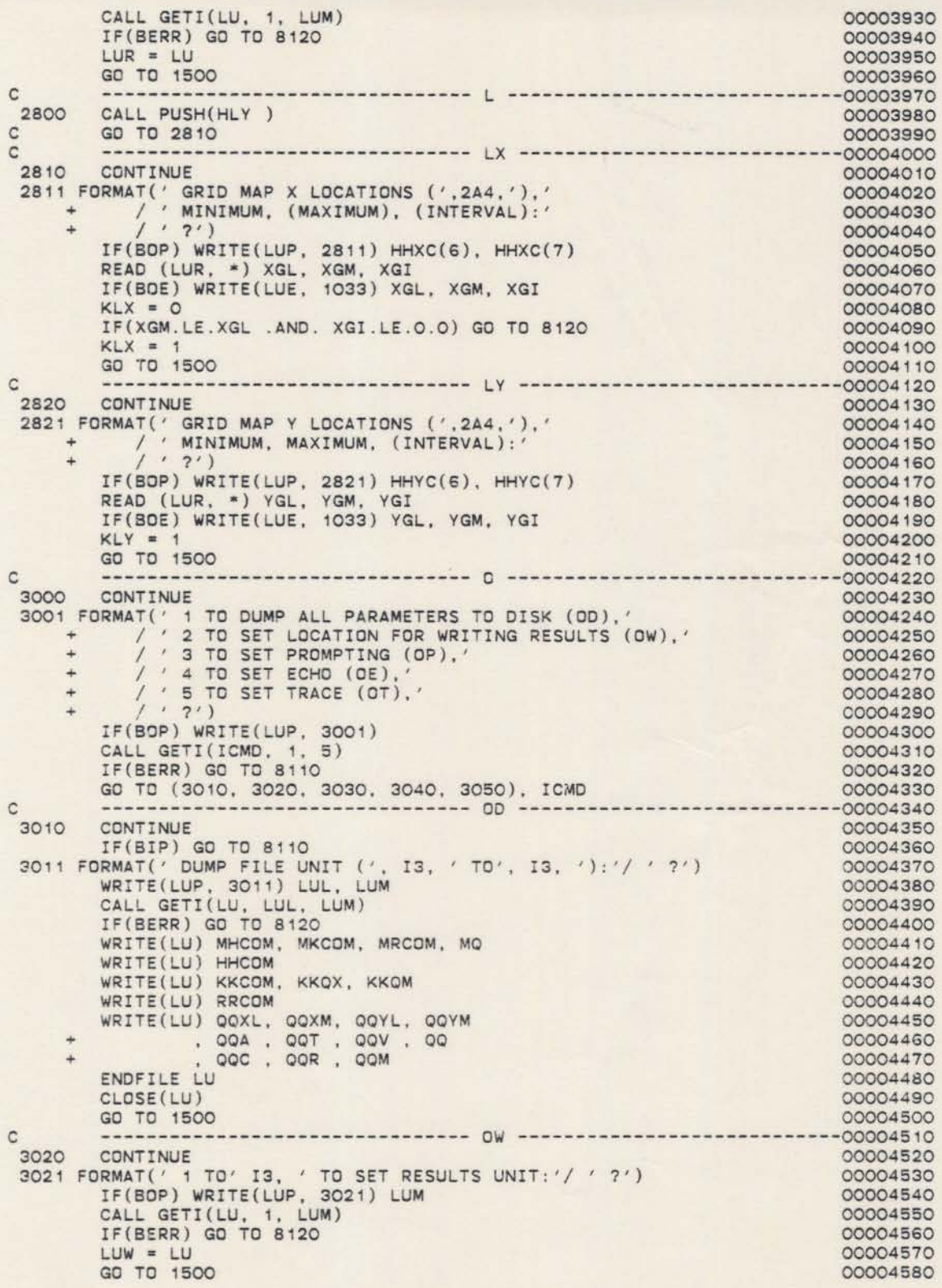

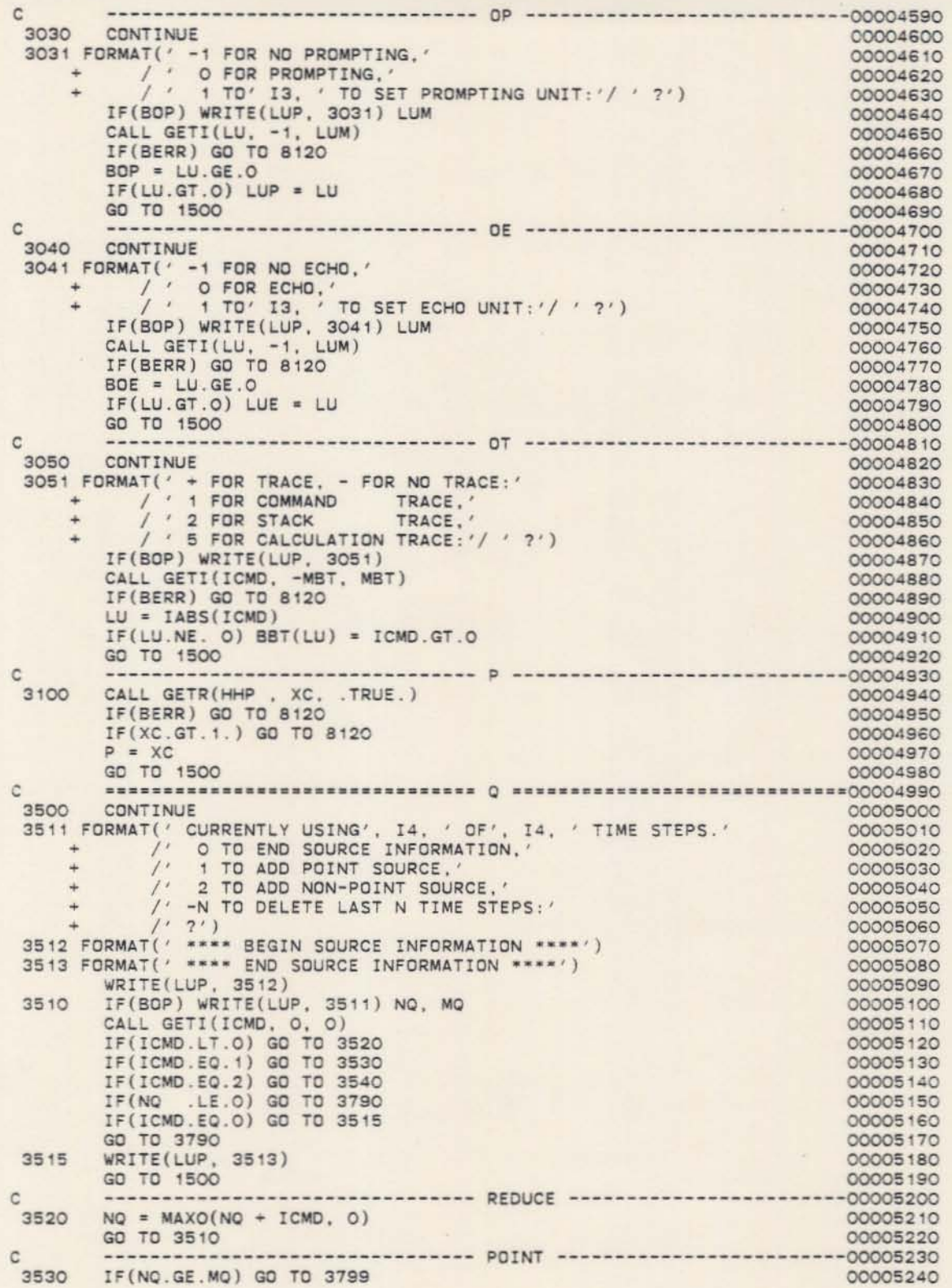

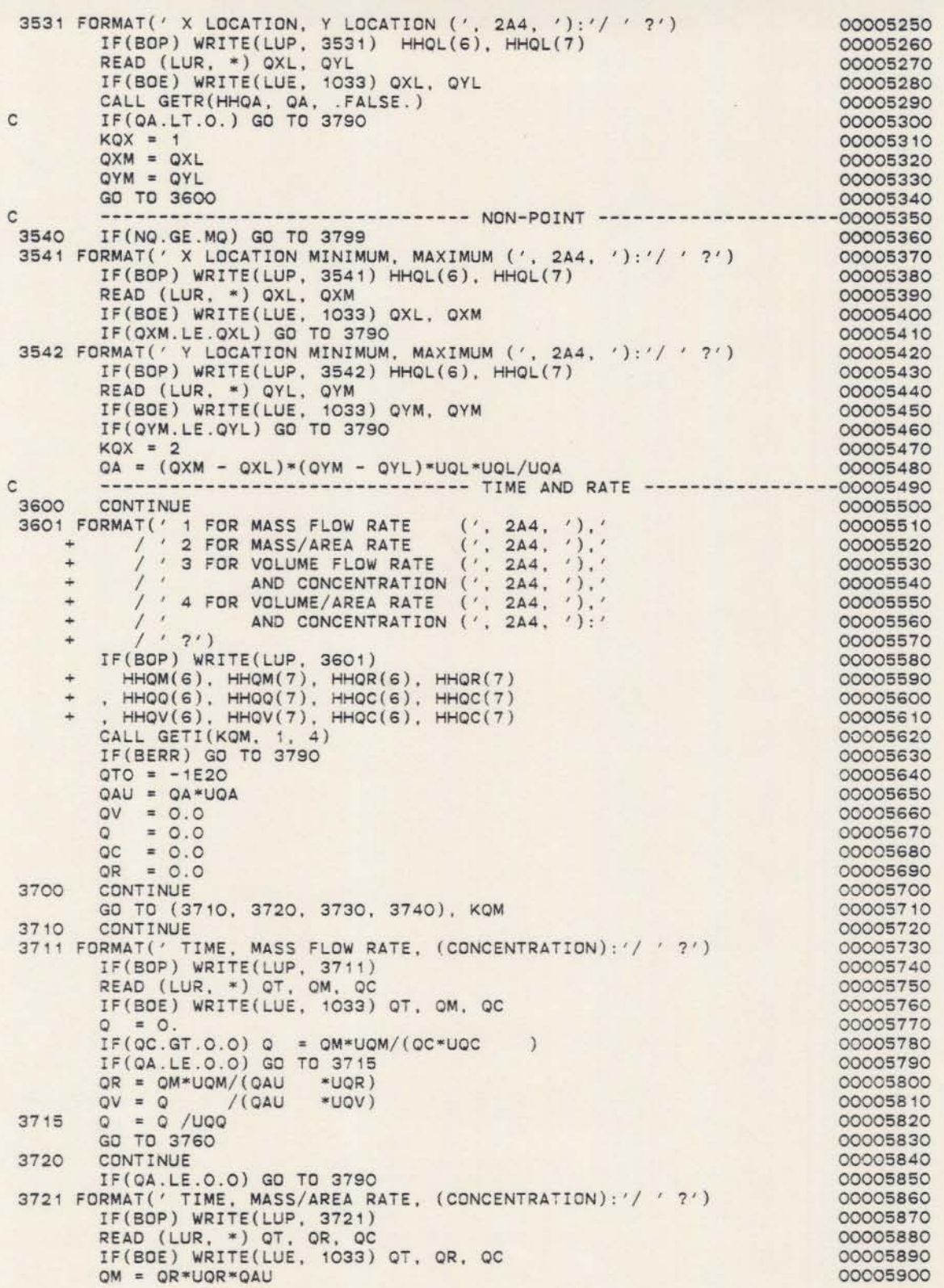

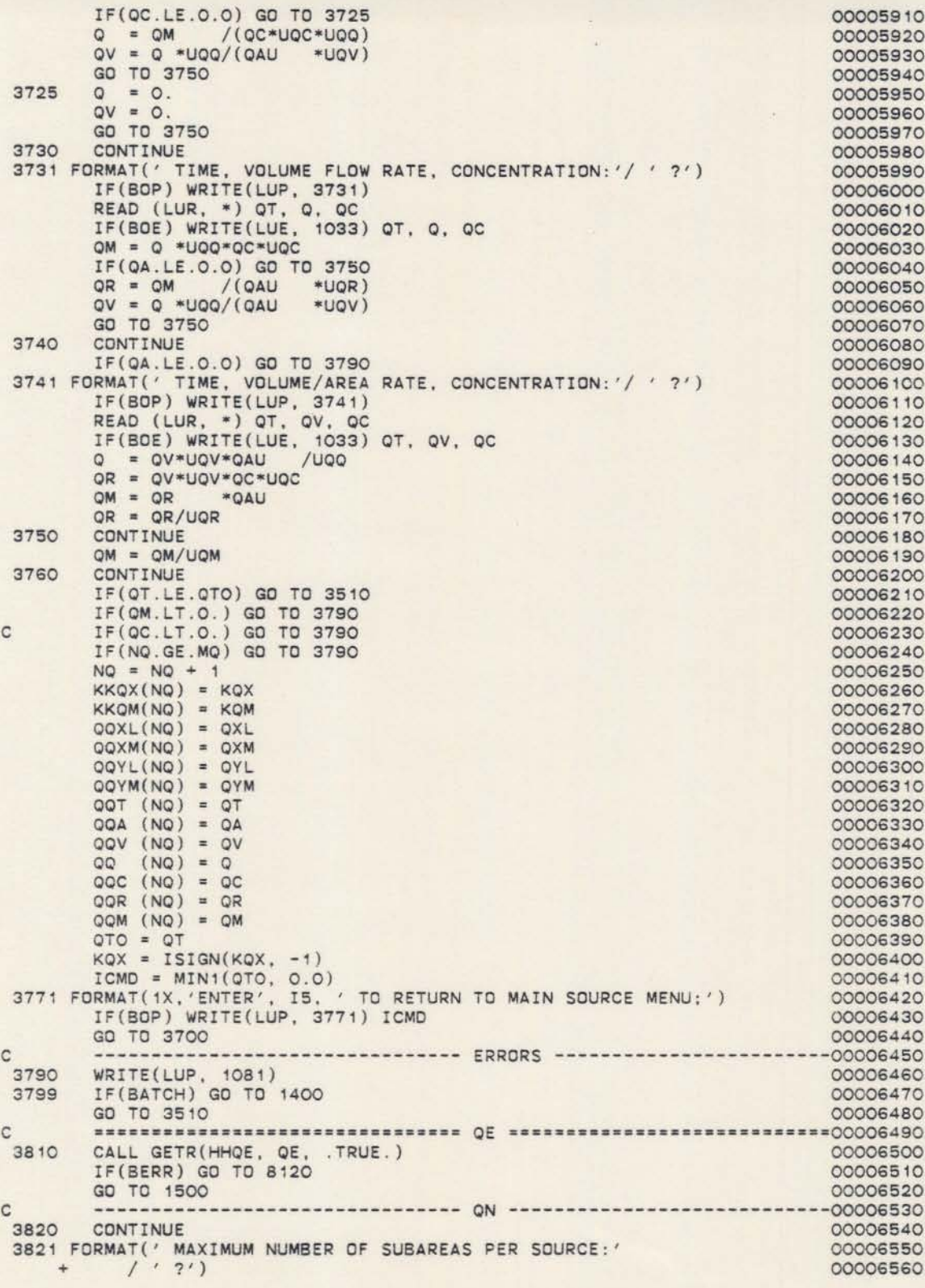

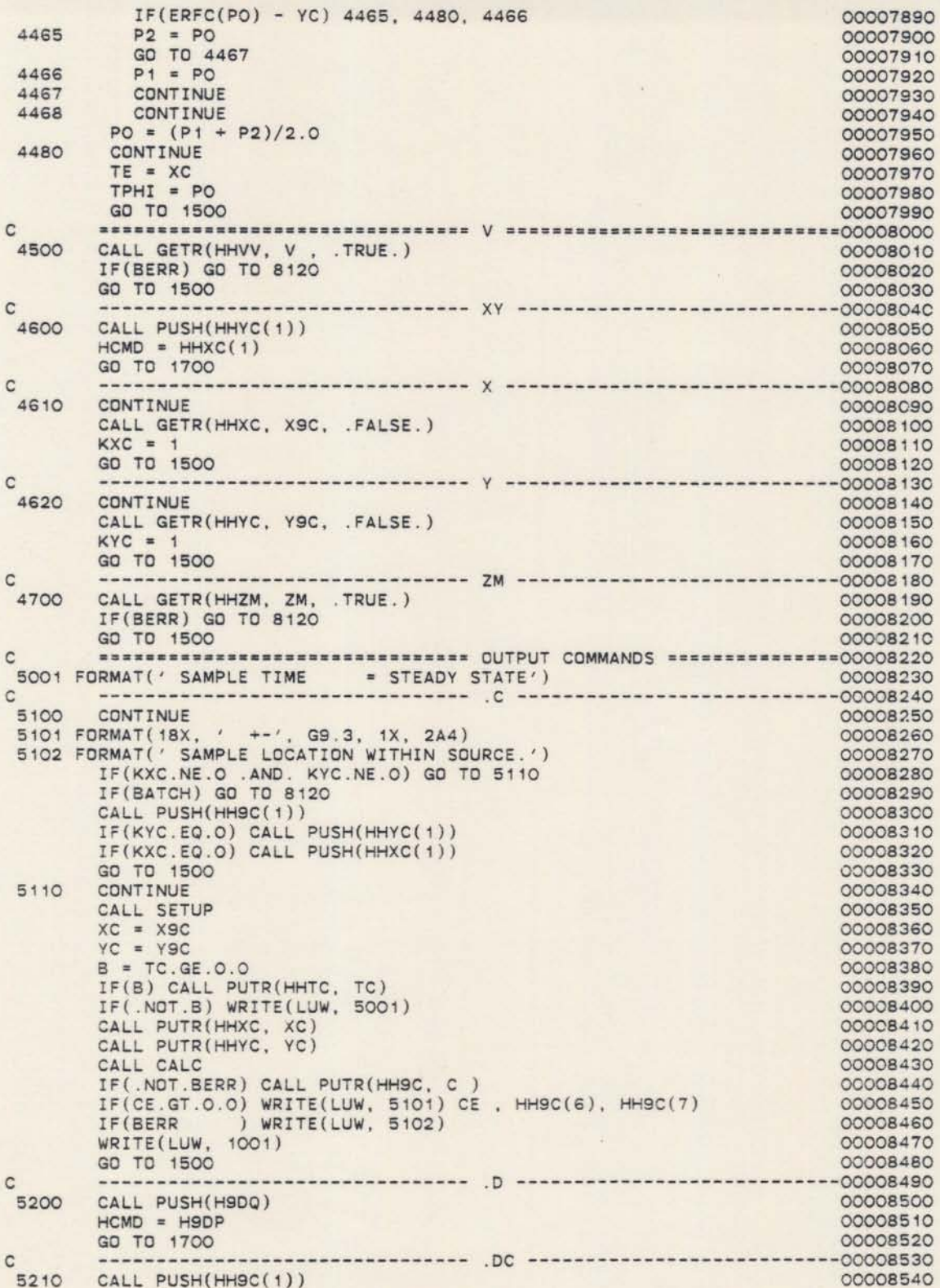

IF(BOP) WRITE(LUP. 3821) 00006570 CALL GETI(ICMD. o. 0) 00006580 IF(ICMO.LE.O) GO TO 8120 00006590  $NQN = ICMD$ 00006600 GO TO 1500 00006610 ····························00006620 <sup>C</sup> **••••••••••••••••••••••••••••••••** OM 3900 CONTINUE<br>C3901 FORMAT( 00006630 C3901 FORMAT(<br>C + ' 00006640  $x \rightarrow y$ 00006650 START MASS  $C + // LINE$ 00006660 LOCATION LOCATION<br>(', 2A4, ') ') ) TIME FLOW RATE' <sup>C</sup> +/ 6X. 4(' C3902 FORMAT( 1X. 00006670 14. 1X. 4G13.6) 00006660 00006690 C LU • LUW C IF(.NOT. BOP) GO TO 3920 00006700 C. LU = LUP<br>C3910 WRITE(LU, 3901) HHQL(6).<br>C. DD 3919 IQ = 1, NQ  $CU = LUP$ 00006710 00006720 C3910 WRITE(LU, 3901) HHOL(6). HHOL(7). HHOL(6). HHOL(7) HHCT(7). HHOM(6). HHOM(7) 00006730 00006740 C WRITE(LU, 3902) IQ, QQXL(IQ), QQYL(IQ), QQT(IQ), QQM(IQ) 00006750 00006760 C3319 CONTINUE 3920 CONTINUE 00006770 3920 CONTINUE<br>3921 FORMAT(' -1 TO LIST FLOW RATES,'<br>
+ /' TIME STEP (LINE) NUMBER<br>
+ /' ?') 00006780 00006790 TO CHANGE FLOW RATE:' 00006800  $I$ F(BOP) WRITE(LUP, 3921) 00006810 00006620 CALL GETI(ICMD. -1. NO) 00006830 IF(BERR) GO TO 3990 00006640 c 00006650 IF(ICMO) 3910. 1500. 3950 IF(ICMD) 3930, 1500, 3950 00006660 3930 00006670 CALL PUSH(HCMO)  $HCMD = H9IO$ 00006860 GO TO 1700 00006890 3950 CALL GETR(HHOM, QM, .FALSE.) 00006900 IF(OM.lT.O.) GO TO 3990 00006910  $KKQM(ICMD) = 1$ 00006920  $QOM$  (ICMD) =  $QM$ 00006930  $QQR$  (ICMD) = 0. 00006940  $QQ (ICMD) = 0.$ 00006950  $QQV$  (ICMD) =  $Q$ . 00006960 GO TO 3920 00006970 ------------------------00006980 ERRORS C 3990 00006990 WRITE(LUP. 1081) oooo700c IF(BATCH) GO TO 1400 GO TO 3920 00007010 ............... . <sup>R</sup> •••••••••••••••• •••• ••·······00007020  $\mathbf C$ 4100 CALL GETR(HHRR, XC, .FALSE.) 00007030 IF(XC.LT.1.0) GO TO 8120 00007040  $R = XC$ 00007050 GO TO 1500 00007060 •••••••••••••••••••••••••••••••• <sup>R</sup> •••••••······················00007070 C 4200 CONTINUE 00007080 4201 FORMAT(' GRID MAP SCALE PARAMETERS:' 00007090<br>+ / ' 1 TO SET CONCENTRATION/STEADY STATE SCALE (SC),' 00007100  $\frac{1}{1}$  ; 2 TO SET LINE SIZE (SL),  $\frac{1}{1}$  : 00007110<br> $\frac{1}{1}$  : 3 TO SET NODES PER LINE (SN).' 00007120 ... ; 3 TO SET NODES PER LINE (SN).' 00007120 ... / 4TOSETXSPACING(SX).' 00007130 ... ; 5TOSETYSPACING(SY):' 00007140 ... / 7') 00007150 IF(BOP) WRITE(LUP, 4201) 00007160<br>CALL GETI(ICMD, 1, 5) 00007170 CALL GETI(ICMD, 1, 5) 00007170<br>IF(BERR) GO TO 8110 00007180 IF(BERR) GO TO 8110<br>GO TO (4210 4220 4230 4240 4250) ICMD 00007190 GO TO (4210, 4220, 4230, 4240, 4250), ICMD -------------------------------- SC ----------------------------00007200 C 4210 00007210 4211 FORMAT(' GRID MAP MULTIPLIER:'/' ?') 00007220

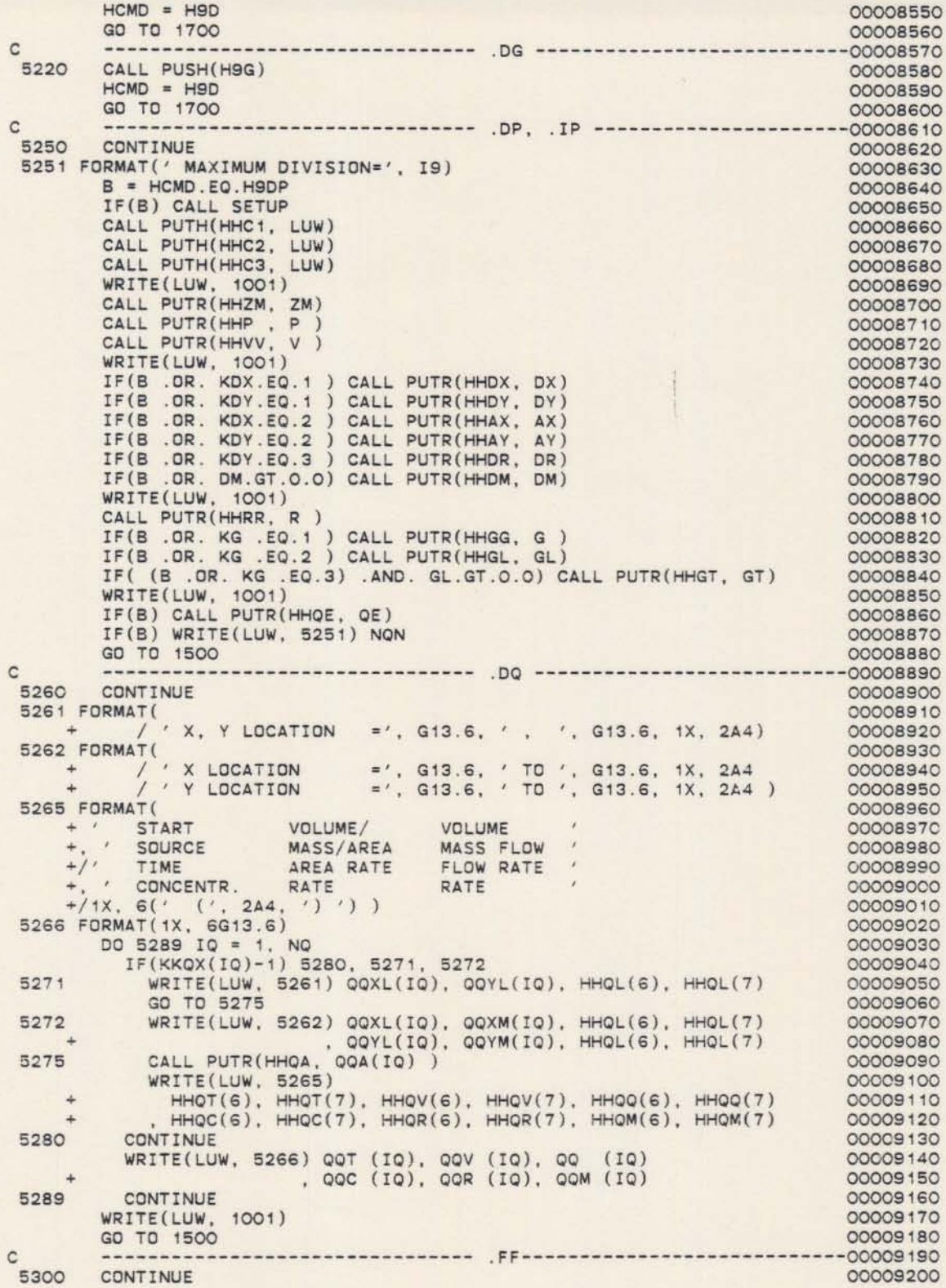

```
5301 FORMAT('1')
                                                                                       00009210
         WRITE(LUW, 5301)
                                                                                       00009220
         GO TO 1500
                                                                                       00009230
\mathbb{C}5400
        CONTINUE
                                                                                      00009250
         IF(KLX.NE.O .AND. KLY.NE.O) GO TO 5410
                                                                                       00009260
         IF(BATCH) GO TO 8120
                                                                                       00009270
         CALL PUSH(H9G)
                                                                                       00009280
         IF(KLY.EQ.O) CALL PUSH(HLY)<br>IF(KLX.EQ.O) CALL PUSH(HLX)
                                                                                       00009290
                                                                                       00009300
         GO TO 1500
                                                                                       00009310
5410
        CONTINUE
                                                                                      00009320
         CALL SETUP
                                                                                      00009330
\mathsf{C}00009340
         NXL = MINO( (NSL - 5)/NSX, MJ)00009350
         NX = NSN00009360
         IF(NX.LE. O) NX = NXL00009370
         XI = XGI00009380
         IF(XGM.LE.XGL) GO TO 5425
                                                                                      00009390
            IF(XI.GT.O.) NX = (XGM - XGL)/XI + 1.000009400
            IF(XI.LE. O.) XI = (XGM - XGL)/(NX - 1)00009410
 5425
         CONTINUE
                                                                                      00009420
         K = ALOG1O(AMAX1(ABS(XGL), ABS(XGL + XI*FLOAT(NX))) ) )
                                                                                      00009430
                                                                                      00009440
         IF(K.GT.NSX-2) I = K - (NSX - 2)00009450
         IF(K.LT.1) I = K - 3<br>XS = 10.0**I
                                                                                      00009460
                                                                                       00009470
\mathsf{C}00009480
         YI = YGI00009490
         IF(YI.LE.0.0) YI = XI00009500
         NY = MAX1( (YGM - YGL)/YI, 0.0) + 100009510
         K = ALOGIO(AMAX1(ABS(YGL), ABS(YGL) + YI*FLOAT(NY)) )) )00009520
                                                                                      00009530
         IF(K.GT.3) I = K - 300009540
         IF(K.LT.1) I = K - 300009550
                                                                                       00009560
         YS = 10.0**I00009570
C
         CM = 10.0***(NSX - 1)00009580
         XL = XGLCOCO9590
 5440
        NX1 = MINO(NX, NXL)00009600
         XC = XL00009610
         DO 5449 IX = 1, NX1
                                                                                       00009620
            JJ(IX) = XC/XS00009630
           XC = XC + XI00009640
 5449
           CONTINUE
                                                                                      00009650
 5451 FORMAT(' X SCALE (', G13.6, 1X, 2A4, ')'<br>
+ / 'Y SCALE (', G13.6, 1X, 2A4, ')'<br>
+ / 'CONCENTRATION (', G13.6, 1X, 2A4, ')'
                                                                                      00009660
                                                                                      00009670
                                                                                      00009680
             \left( \begin{array}{c} \lambda \\ \lambda \end{array} \right)00009690
 5452 FORMAT(' X SCALE
    S2 FORMAT(' X SCALE (', G13.6, 1X, 2A4, ')'<br>
+ / ' T SCALE (', G13.6, 1X, 2A4, ')'<br>
+ / ' T SCALE (', G13.6, 1X, 2A4, ')'
                                                                                      00009700
                                                                                      00009710
                                                                                      00009720
             ( )00009730
     +4\begin{array}{cccc} x' & /' & Y' & .3013 \\ x' & /' & Y' & .3014 \\ x' & /' & Y' & .3015 \\ x' /' & Y' & .3016) \end{array}5453 FORMAT('
                                                                                       00009740
 5454 FORMAT(
                                                                                      00009750
 5455 FORMAT('<br>5456 FORMAT('
                                                                                      00009760
                                                                                       00009770
         IF(BTSS) GO TO 5458
                                                                                      00009780
         B = TC.GE.0.000009790
         IF(B) CALL PUTR(HHTC, TC)<br>IF(.NOT.B) WRITE(LUW, 5001)
                                                                                       00009800
                                                                                      00009810
         WRITE(LUW, 5451)
                                                                                       00009820
     + XS, HHXC(6), HHXC(7)<br>+ , YS, HHYC(6), HHYC(7)
                                                                                       00009830
                                                                                      00009840
        , SC, HHSC(6), HHSC(7)00009850
      +GO TO 5459
                                                                                       00009860
```
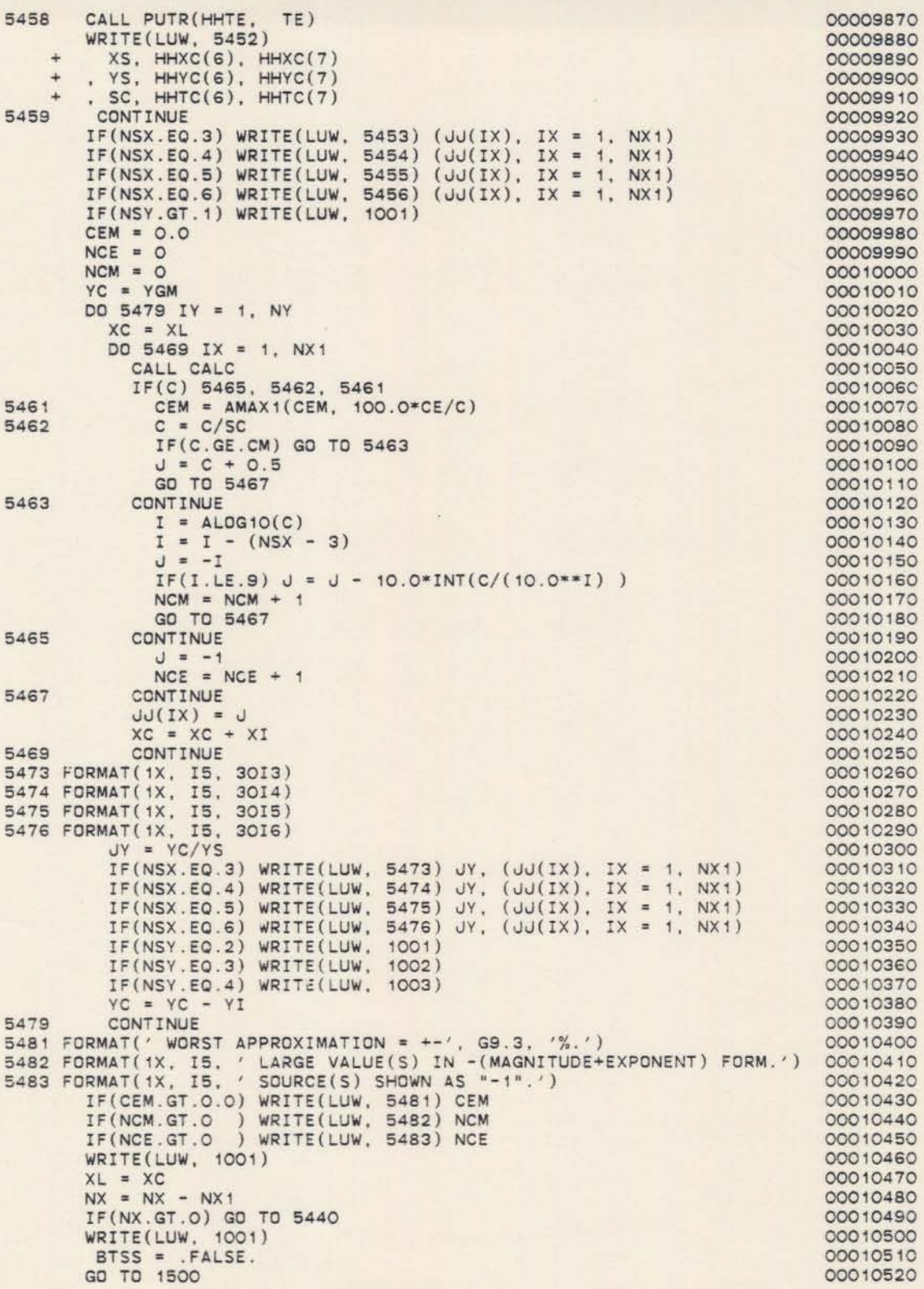

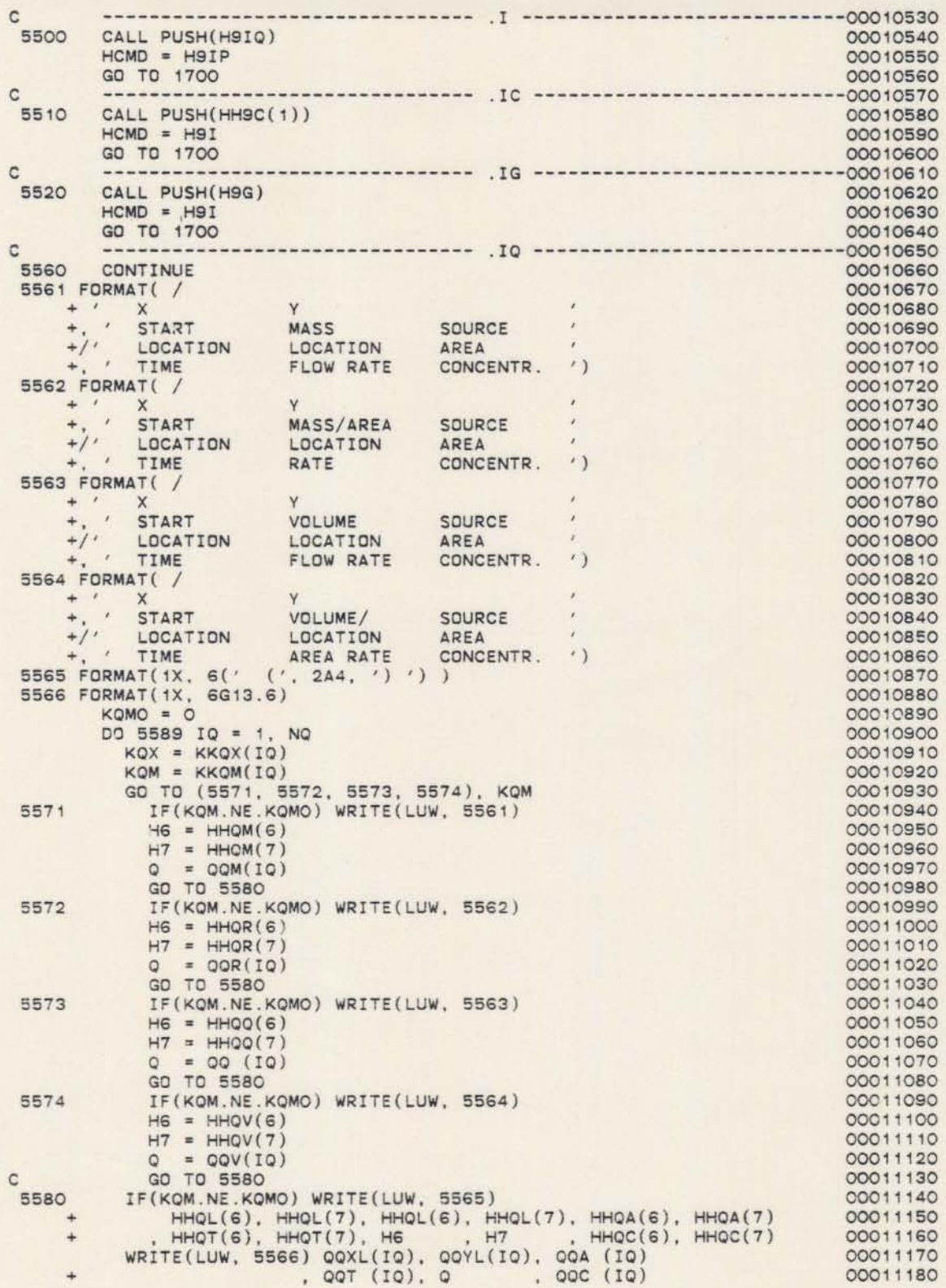

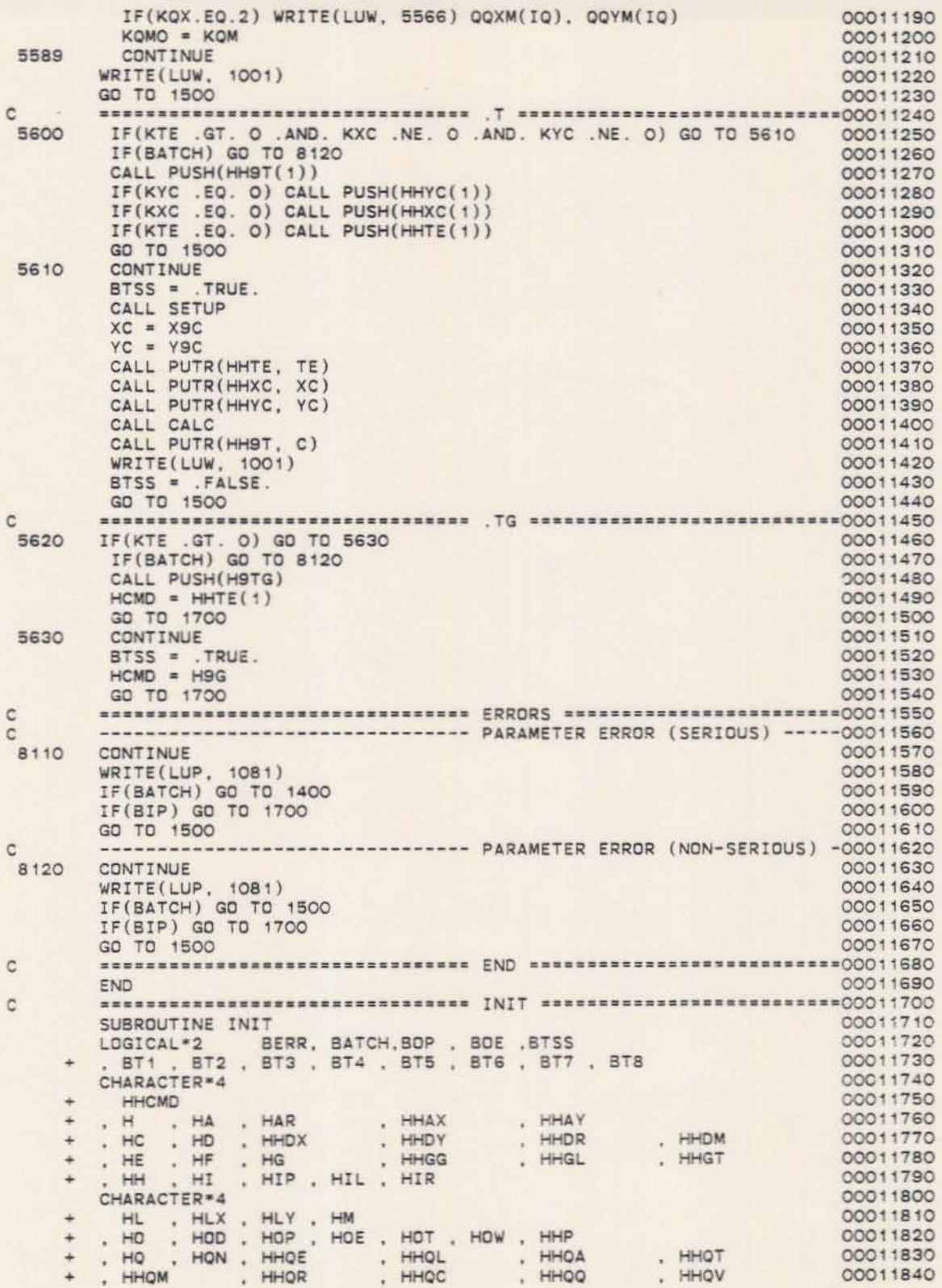

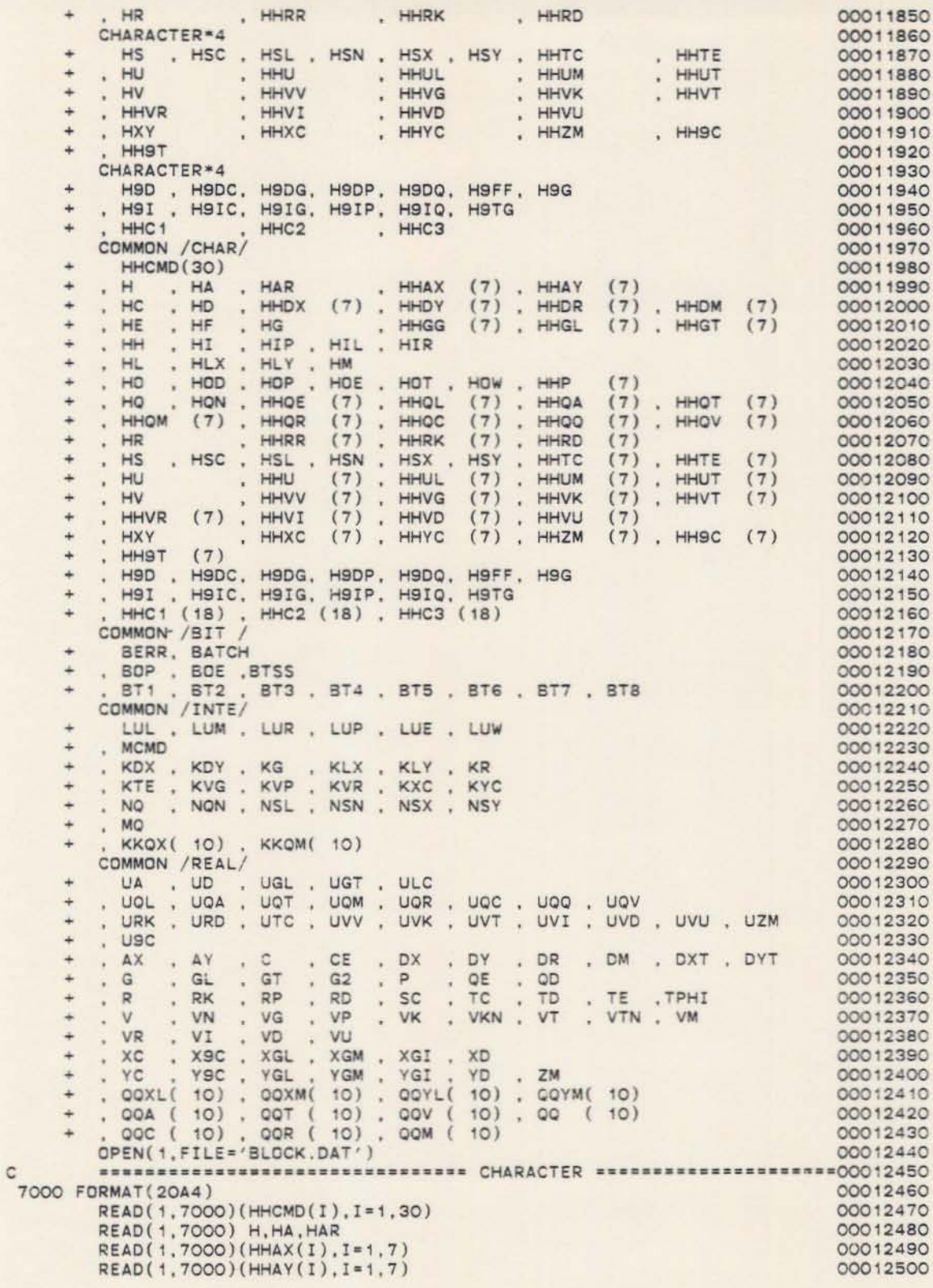

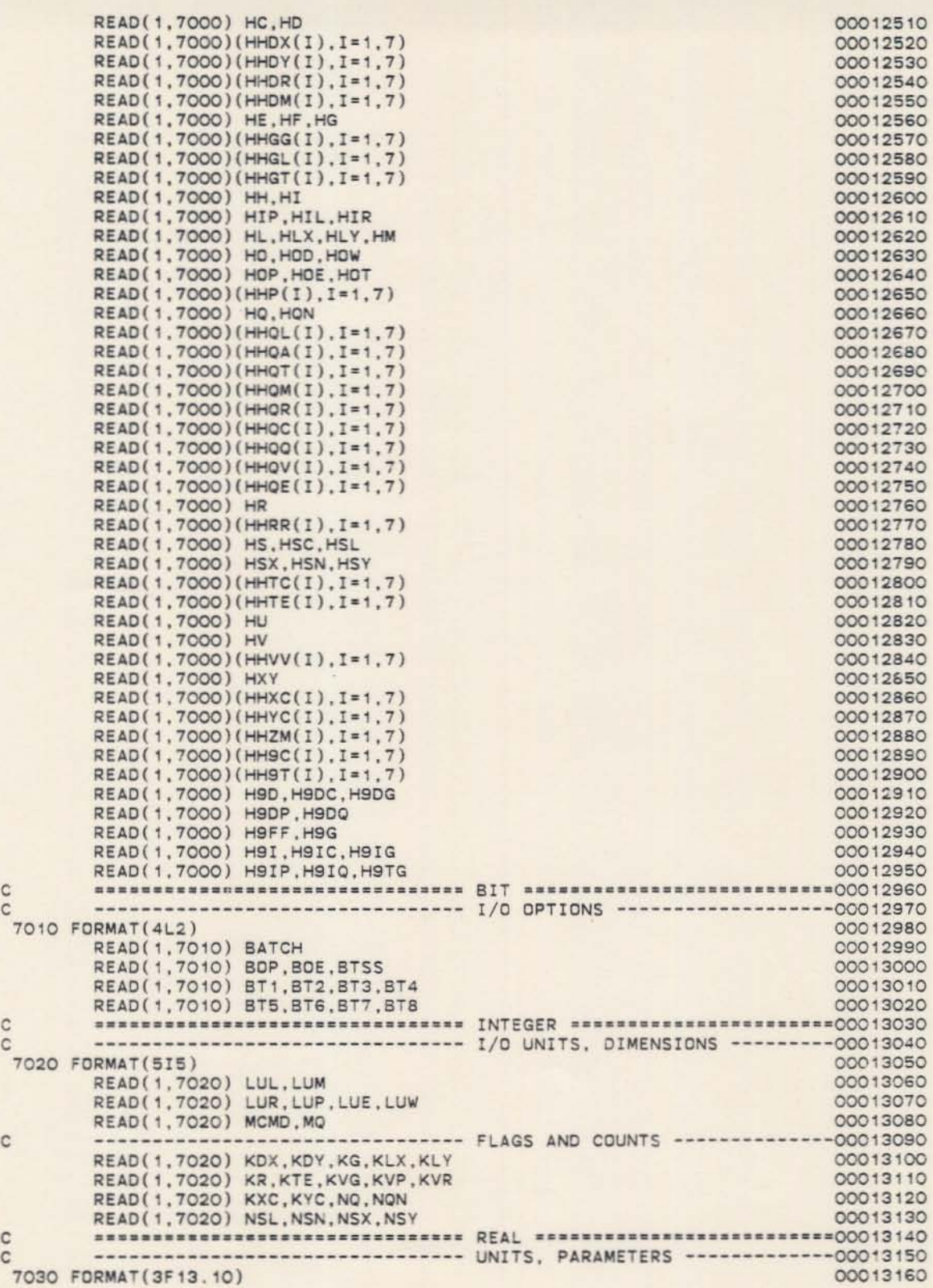

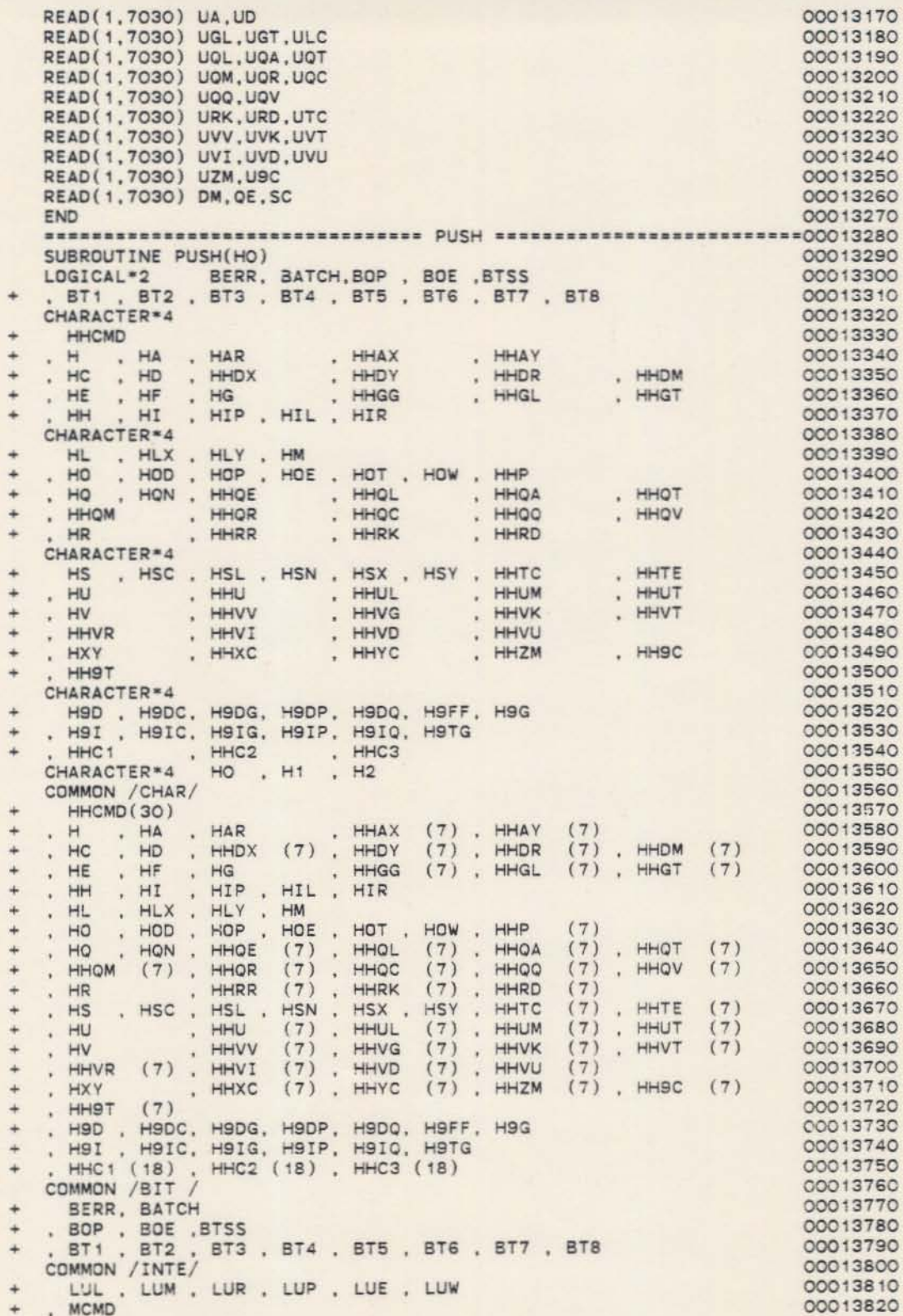

 $\mathbf{c}$ 

+ . KDX . KDY . KG . KLX , KLY . KR<br>+ . KTE . KVG . KVP . KVR . KXC . KYC<br>+ . NQ . NQN . NSL . NSN . NSX . NSY 00013830 00013840 00013850 . MO 00013860 KKQX(10), KKQM(10) 00013870  $H1 = HO$ 00013880 DO 5900 I = 1, MCMD 00013890  $H2 = HHCMD(I)$ 00013900  $HHCMD(I) = H1$ 00013910 IF(H1.EQ.H) RETURN 00013920  $H1 = H2$ 00013930 CONTINUE 00013940 5900 WRITE(LUP, 9001) MCMD, H1 00013950 9001 FORMAT(' STACK SPACE OF', IS, ' COMMANDS EXCEEDED.'<br>"COMMAND ', A4, ' LOST.') 00013960 00013970 **FND** 00013980  $\mathbb C$ SUBROUTINE GETI(KO, LO, MO)<br>LOGICAL\*2 BERR, BATCH, BOP , BOE , BTSS 00014000 00014010 , BT1 , BT2 , BT3 , BT4 , BT5 , BT6 , BT7 , BT8<br>COMMON /BIT / 00014020 00014030 + BERR, BATCH<br>+ , BOP , BOE , BTSS<br>+ , BT1 , BT2 , BT3 , BT4 , BT5 , BT6 , BT7 , BT8<br>COMMON /INTE/ 00014040 00014050 00014060 00014070 LUL . LUM . LUR . LUP . LUE . LUW 00014080 . MCMD 00014090 KDX , KDY , KG , KLX , KLY , KR , KTE , KVG , KVP , KVR , KXC , KYC , KVC , NO , NON , NSL , NSN , NSY , NSY 00014100 00014110 00014120  $, MO$ 00014130 KKOX(10), KKOM(10) 00014140 1022 FORMAT(10I5) 00014150 1032 FORMAT(1X, 10I5) 00014160 READ(LUR, 1022) K1 00014170 IF(BOE) WRITE(LUE, 1032) K1 00014180 00014190 BERR = . TRUE. IF(LO.LT.MO .AND. (K1.LT.LO .OR. K1.GT.MO) ) RETURN 00014200 00014210 BERR =  $.FALSE.$  $KO = K1$ 00014220 RETURN 00014230 00014240 END ================================ GETR ============================00014250  $\overline{c}$ 00014260 SUBROUTINE GETR(HHO, RO, BO) LOGICAL\*2 BERR, BATCH, BOP , BOE , BTSS 00014270 BT1 . BT2 , BT3 , BT4 , BT5 , BT6 , BT7 , BT8 00014280 LOGICAL\*2 BO<br>CHARACTER\*4 HHO, H LOGICAL\*2 00014290 00014300 DIMENSION HHO(7) 00014310 00014320 COMMON /BIT BERR, BATCH 00014330 + . BOP . BOE . BTSS 00014340 , BT3 , BT4 , BT5 , BT6 , BT7 , BT8 00014350 BT1 , BT2  $+$ COMMON /INTE/ 00014360 00014370 LUL , LUM , LUR , LUP , LUE , LUW , MCMD 00014380 , KDX , KDY , KG , KLX , KLY , KR<br>, KTE , KVG , KVP , KVR , KXC , KYC<br>, NO , NON , NSL , NSN , NSX , NSY 00014390 00014400 00014410  $, MO$ 00014420 00014430 00014440 00014450 00014460 00014470 1023 FORMAT(E15.0) 00014480 1033 FORMAT(1X, G15.7)

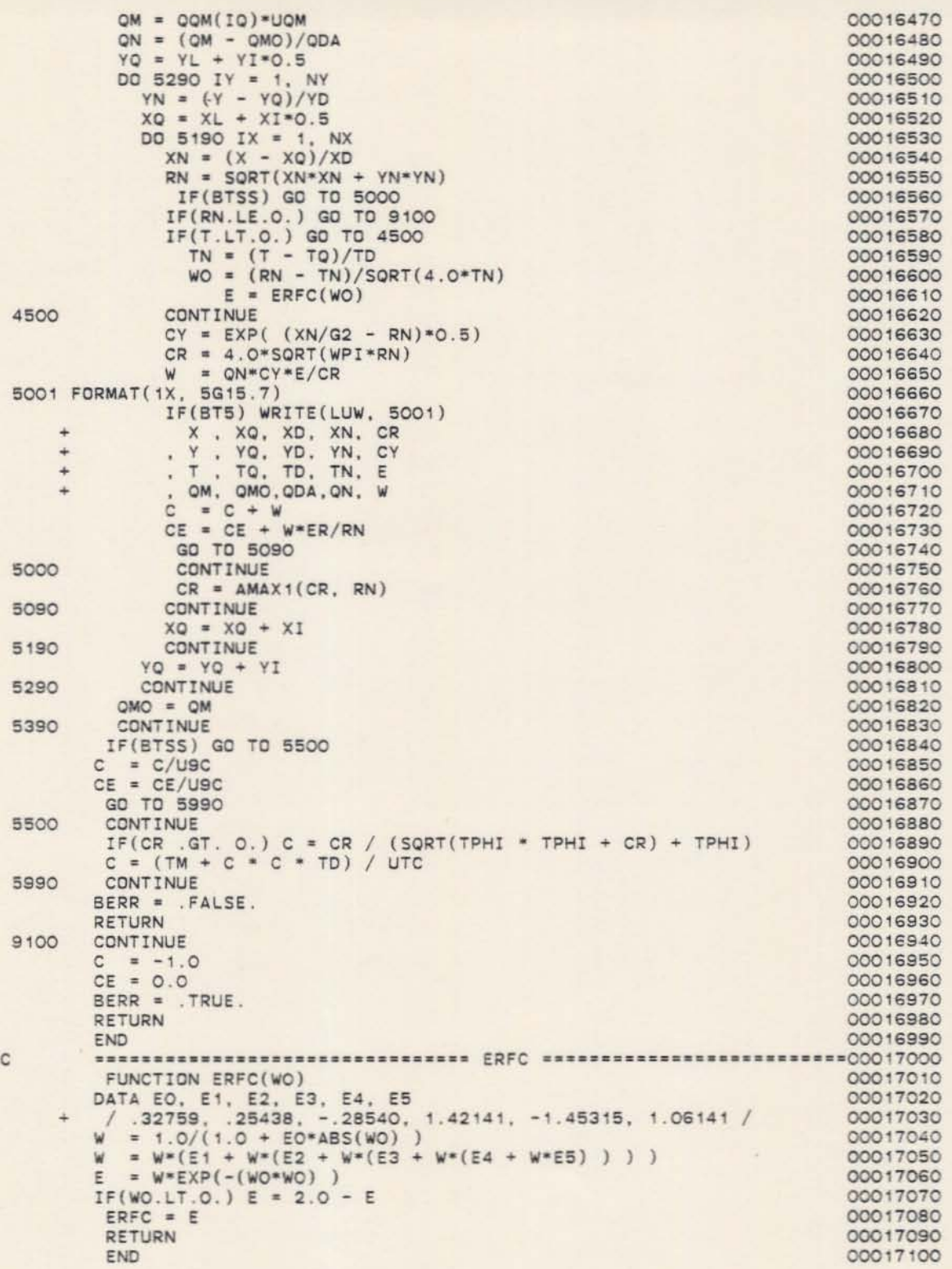

```
**** TSO FOREGROUND HARDCOPY ****
DSNAME=U11236C.BLOCKPC.DATA
\mathbf{I}A AR
AX X DISPERSIVITY FT
    Y DISPERSIVITY FT
AY
\mathsf{C}\circDX X DISPERSION
                       FT2/D
     Y DISPERSION
                         FT2/DDY
     DISPERSION RATIO
DR
     MOL. DIFFUSION FT2/D
DM
E
    DECAY GAMMA
GGDECAY LAMBDA 1/YR
GL
    DECAY HALF-LIFE YR
GT
HTIL IR<br>LX LY M<br>OD OW
IP
\mathsf L\circOP
     OE OT
\, \, \,POROSITY
\circON
QL SOURCE LOCATION FT
                      FT2
QA
     SOURCE AREA
     SOURCE TIME
OT
                          DAYS
OM MASS FLOW RATE LBM/D<br>OR MASS/AREA RATE LB/FT2/D
OC SOURCE CONCENTR.MG/L<br>
OQ VOLUME FLOW RATEFT3/D<br>
OV VOLUME/AREA RATEFT/D
QE ACCURACY
\overline{R}RR RETARDATION
     SC SL<br>SN SY
\mathsf{s}SX
     SAMPLE TIME
                     DAYS
\tauTE % STEADY STATE
\cupV
VV VELOCITY
                          FT/DXY
                          FT\mathsf XX LOCATION
                          FTY
     Y LOCATION
\overline{z}THICKNESS
                          FT
.C CONCENTRATION
                          MG/L.T STEADY STATE
                          DAYS
.D .DC .DG<br>.DP .DQ<br>.FF .G<br>.F .IC .IG<br>.IP .IQ .TG
 FT F F
 FFFF
 FFFF
    610\circ\circ\circ\circ30
          10\circ\circ\circ\circ\circ\circ\circ\circ\circ\circ100
    \circ\circ\circ80
                 6\overline{2}1.01.0
```
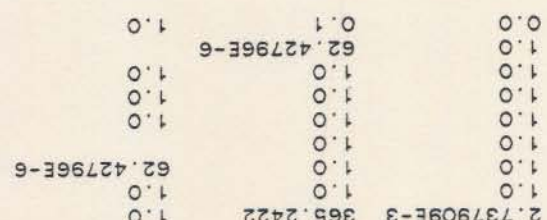

2500 3000 IF(.NOT.BOP) GO TO 3000 IF(HHO(6).EQ.H) GO TO 2500  $WRITE(LUP, 1011)$  (HHO(I),  $I = 2, 7)$ GO TO 3000 GO TO 3000<br>WRITE(LUP, 1012) (HHO(I), I = 2, 5)<br>READ(LUR, 1023) R1 IF(BOE) WRITE(LUE, 1033) R1<br>BERR = .TRUE.<br>TERR = .TRUE. IF(BO .AND. R1.LE.O) RETURN BERR = .FALSE.  $RO = R1$ RETURN END 00014490 00014500 00014510 00014520 00014530 00014540 00014550 00014560 00014570 00014580 00014590 00014600 00014610 <sup>C</sup> **••••••••••••••••••••••••••••••••** PUTR **··························00014620 ••••••••••••••••••••••••••••••••** PUTH **.··.······················00014840** 00014850 00014860 00014870 00014880 00014890 00014900 00014910 00014920 00014930 00014940 00014950 00014960 00014970 00014980 00014990 00015000 00015010 00015020 00015030 00015040 00015050 00015060 00015070 00015080 00015090 00015100 00015110 00015120 00014630 00014640 00014650 00014660 00014670 00014680 00014690 00014700 00014710 00014720 00014730 00014740 00014750 00014760 00014770 00014780 00014790 00014800 00014810 00014820 00014830 COMMON /INTE/<br>LUL , LUM , LUR , LUP , LUE , LUW KR KYC NSY , BT1 , BT2 , BT3 , BT4 , BT5 , BT6 , BT7 , BT8 LOGICAL\*2 BERR, BATCH, BOP , BOE , BTSS + , BT1 , BT2 , BT3 , BT4 , BT5 , BT6 , BT7 , BT8 2A4) 2, 5), RO, HHO(6). HHO(7) SUBROUTINE PUTR(HHO, RO) CHARACTER-4 HHO DIMENSION HHO(7) COMMON /BIT /<br>BERR, BATCH , BOP , BOE , BTSS LUL , LUM , LUR , LUE , LUE MeMO KDX , KDY , KG , KLX , KLY<br>KTE , KVG , KVP , KVR , KXC NQ , NQN , NSL , NSN , NSX . **MQ** , KKQX( 10) , KKQM( 10)<br>FORMAT(1X, 4A4, '=', G13.6, 1X,<br>WRITE(LUW, 1001) (HHO(I), I = RETURN END • • • • • • • • • • 1001 FORMAT( 1X, 18A4) SUBROUTINE PUTH(HHO, LUO) LOGICAL-2 8ERR. BATCH,BOP BOE BTSS , 8Tl . BT2 . BT3 8T4, 6T5 8T6 BT7, BT8 CHARACTER-A HHO, H DIMENSION HHO( 18) COMMON /BIT /<br>BERR, BATCH BERR, BATCH<br>, BOP , BOE , BTSS<br>, BT1 , BT2 , BT3 , BT4 , BT5 , BT6 , BT7 , BT8 COMMON / INTE/ LUL , LUM , LUR , LUP , LUE , LUW . MCMD KDX , KDY , KG , KLX , KLY , KR KTE, KVG, KVP, KVR, KXC, KYC NO , NON , NSL , NSN , NSX , NSY MO , KKOX( 10) , KKOM( 10)<br>DATA H /' '/  $N = 18$ DO 2900 I = 1, 17 IF(HHO(N).NE.H) GO TO 3000  $N = N - 1$ 2900 CONTINUE<br>3000 CONTINUE **CONTINUE**  $WRITE(LUO, 1001) (HHO(I), I = 1, N)$ RETURN END • • • • • • • • •  $^{+}$ C • <sup>C</sup> **••••••••••••••••••••••••••••••••** SETUP **·························00015130** SUBROUTINE SETUP

BERR, BATCH, BOP , BOE , BTSS 00015150 LOGICAL\*2 , BT1 , BT2 , BT3 , BT4 , BT5 , BT6 , BT7 , BT8<br>COMMON /BIT / 00015160 00015170 BERR, BATCH 00015180 , BT1 , BT2 , BT3 , BT4 , BT5 , BT6 , BT7 , BT8<br>COMMON /INTE/ 00015190 00015200 00015210 LUL , LUM , LUR , LUP , LUE , LUW 00015220 . MCMD 00015230 KDX , KDY , KG , KLX , KLY , KR , KTE , KVG , KVP , KVR , KXC , KYC , KVC , KOV , NOW , NSL , NSN , NSY , NSY 00015240  $\rightarrow$  $\overline{4}$ 00015250  $\ddot{}$ 00015260  $. MQ$ 00015270 KKQX( 10) , KKQM( 10)  $\Delta$ 00015280 COMMON /REAL/ 00015290 UA , UD , UGL , UGT , ULC 00015300 . UQL . UQA . UQT . UQM . UQR . UQC . UQQ . UQV<br>. URK . URD . UTC . UVV . UVK . UVT . UVI . UVD . UVU . UZM  $\Delta$ 00015310 00015320  $. <sub>USC</sub>$ 00015330 . AX . AY . C . CE . DX . DY . DR . DM . DXT , DYT<br>
. Q . GL . GT . G2 . P . QE . QD<br>
. R . RK . RP . RD . SC . TC . TD . TE . TPHI<br>
. V, . VN . VG . VP . VK . VKN . VT . VTN . VM<br>
. XC . XSC . XGL . XGM . XGI . XD<br>
. YC .  $\rightarrow$ 00015340 00015350 ÷ 00015360  $\rightarrow$ 00015370 00015380  $\ddot{}$ 00015390  $.$  YC  $\ddot{}$ 00015400  $\ddot{}$ 00015410 . 004 (10) . 00T (10) . 00V (10) . 00 (10) . 00015420<br>. 00C (10) . 00R (10) . 00M (10) . 00 (10) . 00015430  $+$  $V1 = V * UVV$ 00015450  $V2 = V1*V1$ 00015460  $IF(KDX.EQ.2) DX = AX*UA*VI / UD$ 00015470  $IF(KDX.EQ.1) AX = DX*UD / (V1*UA)$ <br> $IF(KDY.EQ.3) DY = DX / DR$ 00015480 IF(KDY.EQ.2) DY = DX / DR<br>IF(KDY.NF.2) DY = AY\*UA\*V1/ UD 00015490 00015500 IF(KDY.NE.2) AY = DY\*UD /(V1\*UA)<br>IF(KDY.LT.3) DR = DX / DY 00015510 00015520  $DXT = DX + DM$ 00015530  $DYT = DY + DM$ 00015540 D1 = DXT\*UD 00015550 D2 = SQRT(D1\*DYT\*UD) 00015560 IF(KG .EQ.3 ) GL =  $ALOG(2.0)/(GT*UGT*UGL)$ 00015570 IF(KG.GE.2)  $G = 1.0 + 4.0*GL*UGL*D1/V2$ <br>IF(KG.LT.2)  $GL = (G - 1.0)*V2/(4.0*D1*UGL)$ 00015580 00015590  $IF(KG .LT.3 .AND. GL.GT.0.) GT = ALOG(2.0)/(GL*UGL*UGT)$ 00015600  $G2 = SQRT(G)$ 00015610 ----------------------------- NORMALIZING VARIABLES ---------00015620  $XD = D1$  /(G2\*V1)<br>
YD = D2 /(G2\*V1)<br>
TD = R \*D1/(G \*V2) 00015630 00015640 00015650  $QD = P * ZM*UZM*D2$ 00015660 00015670 RETURN 00015680 END 00015700 SUBROUTINE CALC LOGICAL\*2 BERR, BATCH, BOP, BOE, BTSS 00015710 , ET1 , BT2 , BT3 , BT4 , BT5 , BT6 , BT7 , BT8<br>COMMON /BIT / 00015720 00015730 00015740 BERR, BATCH , BOP , BOE , BTSS<br>, BT1 , BT2 , BT3 , BT4 , BT5 , BT6 , BT7 , BT8<br>COMMON /INTE/ 00015750  $+$  $\frac{1}{2}$ 00015760 00015770 LUL, LUM, LUR, LUP, LUE, LUW 00015780 00015790 , KDX , KDY , KG , KLX , KLY , KR 00015800

 $\mathsf{C}$ 

C

C
, KTE , KVG , KVP , KVR , KXC , KYC<br>, NQ , NQN , NSL , NSN , NSX , NSY 00015810  $\ddot{}$ 00015820  $. MO$ 00015830  $\rightarrow$  $^{+}$ KKQX(10), KKQM(10) 00015840 COMMON /REAL/ 00015850 UA , UD , UGL , UGT , ULC<br>, UQL , UQA , UQT , UQM , UQR , UQC , UQQ , UQV<br>, URK , URD , UTC , UVV , UVK , UVT , UVI , UVD , UVU , UZM 00015860 00015870 00015880  $\ddot{}$  $U9C$ 00015890  $\rightarrow$ . AX . AY . C . CE . DX . DY . DR . DM . DXT . DYT<br>
. G . GL . GT . G2 . P . QE . QD<br>
. R . RK . RP . RD . SC . TC . TD . TE . TPHI<br>
. VR . VI . VD . VU<br>
. VR . VI . VD . VU<br>
. XC . XSC . XGL . XGM . XGI . XD<br>
. YC . YSC . 00015900  $\ddot{+}$ 00015910 00015920  $\Delta \tau$ 00015930  $\ddot{}$  $\ddot{}$ 00015940 00015950  $\ddot{\phantom{1}}$ . YC . YSC . YGL . YGM . YGI . YD . ZM<br>
. QQXL( 10) . QQXM( 10) . QQYL( 10) . QQYM( 10)<br>
. QQA ( 10) . QQT ( 10) . QQV ( 10) . QQ ( 10)<br>
. QQC ( 10) . QQR ( 10) . QQM ( 10)  $, ZM$ 00015960  $\ddot{}$  $\ddot{+}$ 00015970 00015980  $\ddot{}$ 00015990 DATA WPI / 3.14159265 / 00016000  $X = XC*ULC$ 00016010  $Y = YC*ULC$ 00016020  $\mathsf{L}$  $= TC*UTC$ 00016030  $E = 2.0$ 00016040  $C = 0$ . 00016050  $CE = 0.$ 00016060  $CR = 0.$ 00016070  $TM = QQT(1)*UQT$ 00016080 DO 5390 IQ = 1, NQ<br>TQ = QQT(IQ)\*UQT 00016090 00016100  $TM = AMAX1(TM, TO)$ 00016110 IF(T.GE.O. .AND. TQ.GE.T) GD TO 5390 00016120  $KQX = KKQX(1Q)$ 00016130 IF(KQX.LT.O) GD TO 3000 00016140 00016150  $XL = QQXL(IQ)*UQL$  $YL = QQYL(TQ)*UQL$ 00016160 GO TO (2100, 2200), KQX 00016170 00016180 2100 CONTINUE 00016190  $NX = 1$  $XI = 0.$ 00016200 00016210  $NY = 1$  $YI = 0.$ 00016220  $S2 = OQA (IO) *UOA$ 00016230  $QDA = QD$ 00016240 GO TO 2900 00016250 2200 CONTINUE 00016260  $XM = QQXM(IO) *UQL$ 00016270 00016280 YM = QQYM(IQ)\*UQL  $RN = AMAX1(X-XM, XL-X, Y-YM, YL-Y)$ <br>IF(RN.LE.O.) GO TO 9100 00016290 00016300 00016310  $XI = XM - XL$  $YI = YM - YL$ 00016320  $XN = NON$ 00016330  $S = SQRT(AMAX1(50.0*XD*QE*RN/(1.0 + DR), XI*YI/YN))$ 00016340  $NX = NQN - MAX1(XN - XI/S, O.)$ 00016350 00016360  $XI = XI/FLOAT(NX)$ 00016370  $NY = NQN - MAX1(XN - YI/S, O.)$  $YI = YI/FLOAT(NY)$ 00016380  $S2 = AMAX1(XI, YI)$ 00016390  $S2 = S2*S2$ 00016400  $QDA = FLOAT(NX)*FLOAT(NY)*QD$ 00016410 2900 CONTINUE 00016420 00016430  $ER = 0.02*S2*(1.0 + DR)/(XD*XD)$  $IF(T.GE.0.) ER = ER + 0.2$ 00016440  $OMO = O$ . 00016450 CONTINUE 00016460 3000

BERR, BATCH, BOP , BOE , BTSS 00015150 LOGICAL\*2 , BT1 , BT2 , BT3 , BT4 , BT5 , BT6 , BT7 , BT8<br>COMMON /BIT / 00015160  $\rightarrow$ 00015170 BERR, BATCH 00015180 , BOP , BOE , BTSS 00015190 ÷ , BT1 , BT2 , BT3 , BT4 , BT5 , BT6 , BT7 , BT8<br>COMMON /INTE/  $\overline{\phantom{a}}$ 00015200 00015210 LUL . LUM . LUR . LUP . LUE . LUW 00015220 . MCMD 00015230  $\ddot{}$ , KDX , KDY , KG , KLX , KLY , KR<br>. KTE , KVG , KVP , KVR , KXC , KYC<br>, NO , NON , NSL , NSN , NSX , NSY 00015240  $\ddot{}$ 00015250 احد 00015260  $\ddot{}$ 00015270  $\ddot{}$  $, MO$ 00015280 KKQX(10), KKQM(10)  $\overline{a}$ COMMON /REAL/ 00015290 UA , UD , UGL , UGT , ULC 00015300 , UQL, UQA, UQT, ÙQM, UQR, UQC, UQQ, UQV, UVU, UZM, UKK, URD, UTC, UVV, UVK, UVT, UVI, UVD, UVU, UZM 00015310  $\ddot{}$ 00015320 , usc 00015330 . AX , AY , C , CE , DX , DY , DR , DM , DXT , DYT<br>
. G , GL , GT , G2 , P , QE , QD<br>
. R , RK , RP , RD , SC , TC , TD , TE , TPHI<br>
. V, . VN , VG , VP , VK , VKN , VT , VTN , VM<br>
. VR , VI , VD , VU<br>
. XC , XSC , XGL , X 00015340  $\rightarrow$ OCO15350  $\ddot{}$ 00015360 ÷  $\overline{\phantom{a}}$ 00015370 00015380  $\ddot{}$ 00015390 ¥ VC . YSC . YGL . YGM . YGI . YD . ZM . QQXL( 10) . QQXM( 10) . QQYL( 10) . QQYM( 10) 00015400 u. 00015410  $\ddot{}$ , QQA ( 10) , QQT ( 10) , QQV ( 10) , QQ ( 10)  $\ddot{}$ 00015420 00015430 . QQC ( 10) . QQR ( 10) . QQM ( 10) ----------------------------- CALCULATE BASIC PARAMETERS ---- 00015440  $V1 = V * UVV$ 00015450 00015460  $V2 = V1*V1$  $IF(KDX.EQ.2) DX = AX*UA*V1/ UD$ 00015470 IF(KDX.EQ.1)  $AX = DX=UD$  /(V1=UA)<br>IF(KDY.EQ.3) DY = DX / DR<br>IF(KDY.EQ.2) DY = AY\*UA\*V1/ UD 00015480 00015490 00015500 IF(KDY.NE.2) AY = DY\*UD /(V1\*UA)<br>IF(KDY.LT.3) DR = DX / DY 00015510 00015520  $IF(KDY.LT.3) DR = DX$  $DXT = DX + DM$ 00015530  $DYT = DY + DM$ CCO15540  $D1 = DXT*UD$ 00015550 00015560 = SORT(D1\*DYT\*UD) **D2** 00015570  $IF(KG .EO.3 ) GL = ALOG(2.0)/(GT*UGT*UGL)$ IF(KG .GE.2) G =  $1.0 + 4.0 = 10L = 01/22$ <br>IF(KG .LT.2) GL = (G - 1.0) =  $V2/(4.0 = 01 + 10L)$ COO15580 00015590  $IF(KG .LT.3 .AND. GL.GT.0.) GT = ALOG(2.0)/(GL*UGL*UGT)$ 00015600 00015610  $G2 = SORT(G)$ ------------------------------- NORMALIZING VARIABLES ---------00015620  $XD = D1$  /(G2\*V1)<br>YD = D2 /(G2\*V1) 00015630 00015640 TD = R \*D1/(G \*V2) 00015650  $QD = P = ZM*UZM*D2$ 00015660 00015670 RETURN END 00015680 SUBROUTINE CALC 00015700 LOGICAL\*2 BERR, BATCH.BOP , BOE , BTSS , BT1 , BT2 , BT3 , BT4 , BT5 , BT6 , BT7 , BT8 00015710 CCO15720 COMMON /BIT 00015730 BERR, BATCH 00015740 , BOP , BOE , BTSS 00015750 , BT1 , BT2 , BT3 , BT4 , BT5 , BT6 , BT7 , BT8<br>COMMON /INTE/ 00015760  $\ddot{}$ LUL , LUM , LUR , LUP , LUE , LUW 00015770 00015780 00015790 . KDX . KDY . KG . KLX . KLY . KR 00015800

C

 $\mathsf{C}$ 

 $\mathsf{C}$ 

+ , KTE , KVG , KVP , KVR , KXC , KYC<br>+ , NO , NON , NSL , NSN , NSX , NSY 00015810 OCC15320  $. MO$ 00015830  $\ddot{}$ 00015840 KKQX(10), KKQM(10)  $\ddot{}$ 00015850 COMMON /REAL/ 00015860 UA , UD , UGL , UGT , ULC . UQL . UQA . UQT . UQM . UQR . UQC . UQQ . UQV<br>. URK . URD . UTC . UVV . UVK . UVT . UVI . UVD . UVU . UZM 00015870  $\ddot{}$ 00015880  $\ddot{}$  $, <sub>U9C</sub>$ 00015890 ÷ . AY . C . CE . DX . DY . DR<br>
. GL . GT . G2 . P . OE . OD<br>
. RK . RP . RD . SC . TC . TD . DM . DXT . DYT 00015900  $\ddot{+}$ . AX . AY , G 00015910 ÷. . V . WN . VG . VP . VK . VKN . VT<br>. VR . VI . VD . VU<br>. XC . X9C . XGL . XGM . XGI . XD<br>. YC . Y9C . YGL . YGM . VCT . VE , TD , TE , TPHI 00015920  $\ddot{\phantom{1}}$ 00015930 , VTN , VM  $\qquad \qquad +$  $\ddot{}$ 00015940 00015950  $\hat{\phantom{a}}$ . YC . YSC . YGL . YGM . YGI . YD . ZM<br>. QOXL( 10) . QOXM( 10) . QOYL( 10) . QOYM( 10)<br>. QOA ( 10) . QOT ( 10) . QOV ( 10) . QO ( 10)<br>. QOC ( 10) . QOR ( 10) . QOM ( 10) 00015960  $\ddot{}$ 00015970  $\ddot{}$ 00015980  $\ddot{\phantom{1}}$ 00015990 DATA WPI / 3.14159265 / 00016000  $X = XC*ULC$ 00016010 00016020  $Y = YC*ULC$ 00016030  $= TC*UTC$  $\mathsf{T}$  $E = 2.0$ 00016040 00016050  $C = 0$ . 00016060  $CE = 0$ . 00016070  $CR = 0.$ 00016080  $TM = QQT(1) = UQT$ DO 5390 IQ = 1, NQ 00016090 00016100  $TQ = QQT(IQ)*UQT$  $TM = AMAX1(TM, TO)$ 00016110 00016120 IF(T.GE.O. .AND. TQ.GE.T) GD TO 5390 00016130  $KQX = KKQX(1Q)$ 00016140 IF(KQX.LT.O) GD TO 3000  $XL = QQXL(IO) *UQL$ 00016150 00016160  $YL = QQYL(IQ) *UQL$ 00016170 GO TO (2100, 2200), KQX 00016180 2100 CONTINUE 00016190  $NX = 1$ 00016200  $XI = 0.$ 00016210  $NY = 1$ 00016220  $YI = 0.$ 00016230  $S2 = OOA (IO) = UOA$ 00016240  $QDA = QD$ 00016250 GO TO 2300 00016260 2200 CONTINUE 00016270  $XM = QQXM(IO) *UQL$ 00016280 YM = QOYM(IQ) \*UQL  $RN = AMAX1(X-XM, XL-X, Y-YM, YL-Y)$ <br>IF(RN.LE.O.) GO TO 9100 00016290 00016300 00016310  $XI = XM - XL$  $YI = YM - YL$ 00016320 00016330  $XN = NQN$ S = SORT(AMAX1(50.0\*XD=QE\*RN/(1.0 + DR), XI\*YI/XN)) 00016340  $NX = NQN - MAX1(XN - XI/S, O.)$ 00016350 00016360  $XI = XI/FLOAT(NX)$ 00016370  $NY = NON - MAX1(XN - YI/S, 0.)$  $YT = YI/FLOAT(NY)$ 00016380 00016390  $S2 = AMAX1(XI. YI)$ 00016400  $S2 = S2'S2$  $QDA = FLOAT(NX)*FLOAT(NY)*QD$ 00016410 2900 00016420 **CONTINUE** 00016430  $ER = 0.02*S2*(1.0 + DR)/(XD*XD)$ 00016440  $IF(T.GE.0.) ER = ER + 0.2$ 00016450  $OMO = O.$ OCO 16460 3000 CONTINUE

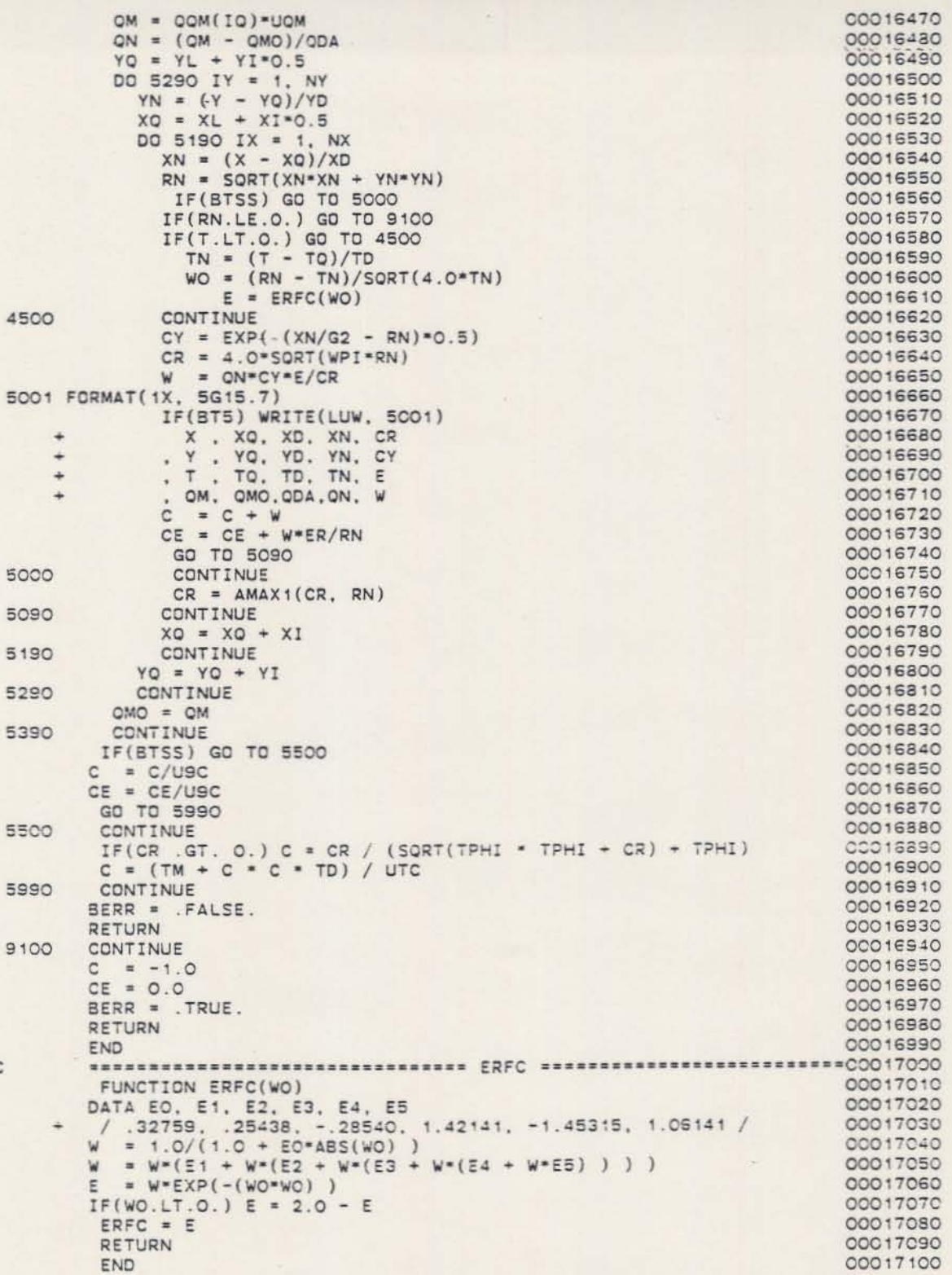

\*\*\*\* TSO FOREGROUND HARDCOPY \*\*\*\* DSNAME=U11236C.BLOCKPC.DATA

 $\mathtt I$ 

```
A AR
AX X DISPERSIVITY FT
AY Y DISPERSIVITY FT
\mathbf{C}\mathsf{D}DX X DISPERSION
                       FT2/DFT2/DDY Y DISPERSION
DR DISPERSION RATIO
DM MOL. DIFFUSION FT2/D
EF G
GGDECAY GAMMA
                       1/YRGLDECAY LAMBDA
GT DECAY HALF-LIFE YR
H\mathcal{T}IP
    IL IR
    LX LY M
\mathbf{r}\circOP
    OE OT
\mathsf{P}POROSITY
\circON
OL SOURCE LOCATION FT
QA
    SOURCE AREA
                    FT<sub>2</sub>
    SOURCE TIME
OT
                       DAYS
OM MASS FLOW RATE LBM/D
OR MASS/AREA RATE LB/FT2/D
   SOURCE CONCENTR.MG/L
OC00 VOLUME FLOW RATEFT3/D<br>QV VOLUME/AREA RATEFT/D
QE ACCURACY
\overline{R}RR RETARDATION
    SC SL<br>SN SY
\mathsf{s}SX
    SAMPLE TIME
                       DAYS
\tauTE % STEADY STATE
U
\veeVV VELOCITY
                       FT/DXY
\timesX LOCATION
                       FT.
                       FTY.
    Y LOCATION
    THICKNESS
                       FT\mathbb{Z}\cdot C
   CONCENTRATION
                       MG/LSTEADY STATE
\cdot T
                       DAYS
    .DC .DG
. \Box.DP .DQ
, FF , GI .IC .IG<br>DT. 01. TG
 F
 TFF
 FFFF
 FFFF
   610\circ\circ\circ\circ30
         10\circ\circ\circ\circ\circ\circ\circ\circ\circ\circ0 0 100\circ80
                6\overline{2}\circ1.01.0
```
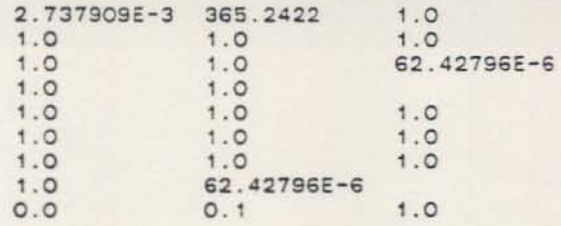

 $\epsilon$